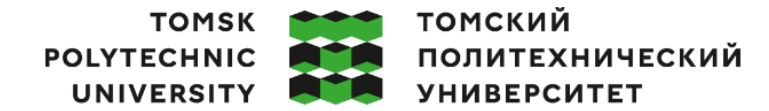

Министерство науки и высшего образования Российской Федерации федеральное государственное автономное образовательное учреждение высшего образования «Национальный исследовательский Томский политехнический университет» (ТПУ)

Школа – Инженерная школа информационных технологий и робототехники

Направление подготовки – 15.03.04 «Автоматизация технологических процессов и производств»

ООП – Автоматизация технологических процессов и производств в нефтегазовой отрасли Отделение школы (НОЦ) – Отделение автоматизации и робототехники

### **ВЫПУСКНАЯ КВАЛИФИКАЦИОННАЯ РАБОТА БАКАЛАВРА**

**Тема работы Проектирование автоматизированной системы штангового глубинного насоса** УДК 681.5:622.276.53

Обучающийся:

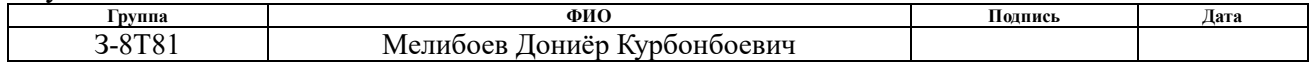

Руководитель ВКР

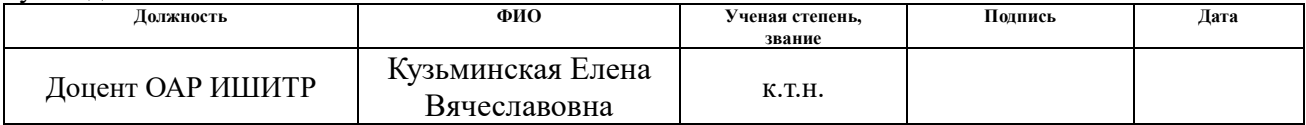

#### **КОНСУЛЬТАНТЫ ПО РАЗДЕЛАМ:**

По разделу «Финансовый менеджмент, ресурсоэффективность и ресурсосбережение»

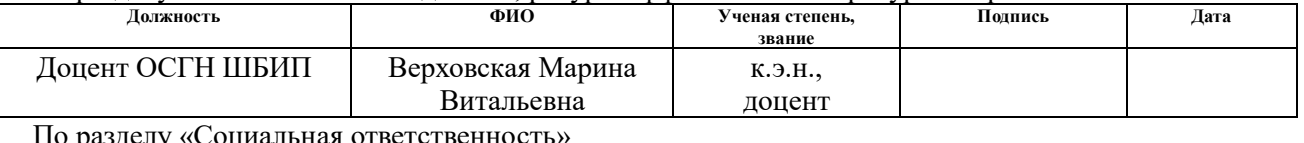

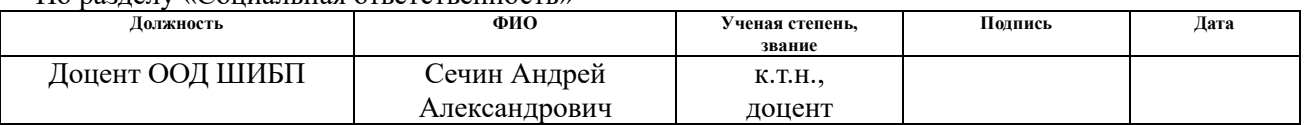

 Нормоконтроль **Должность ФИО Ученая степень, звание Подпись Дата** Ассистент ОАР ИШИТР | Кучман Алена Владимировна

#### **ДОПУСТИТЬ К ЗАЩИТЕ:**

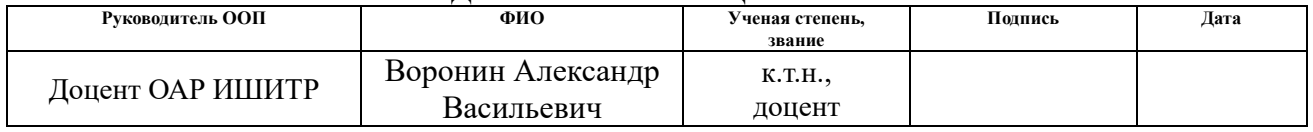

Томск – 2023 г. **ПЛАНИРУЕМЫЕ РЕЗУЛЬТАТЫ ОСВОЕНИЯ ООП**

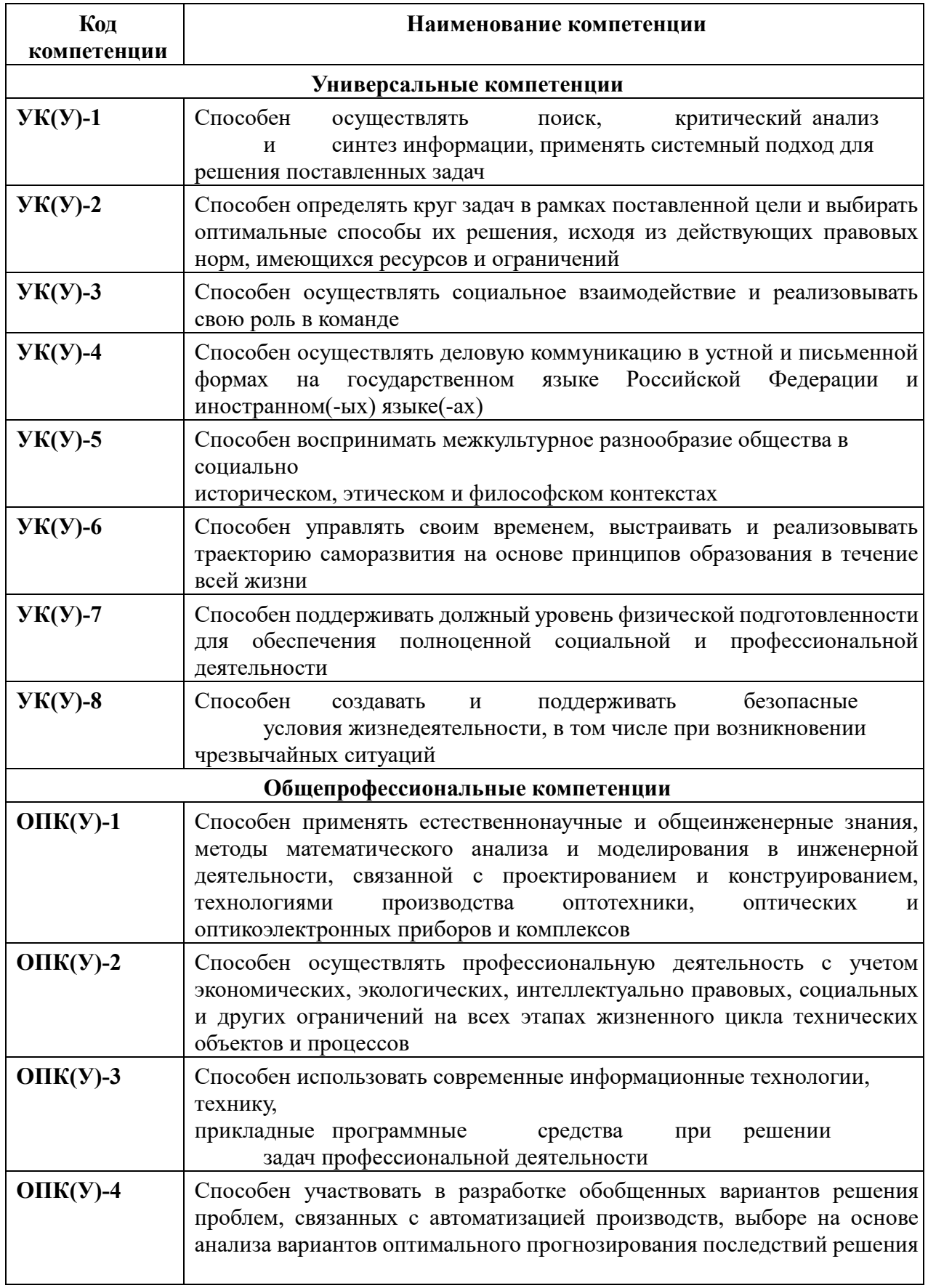

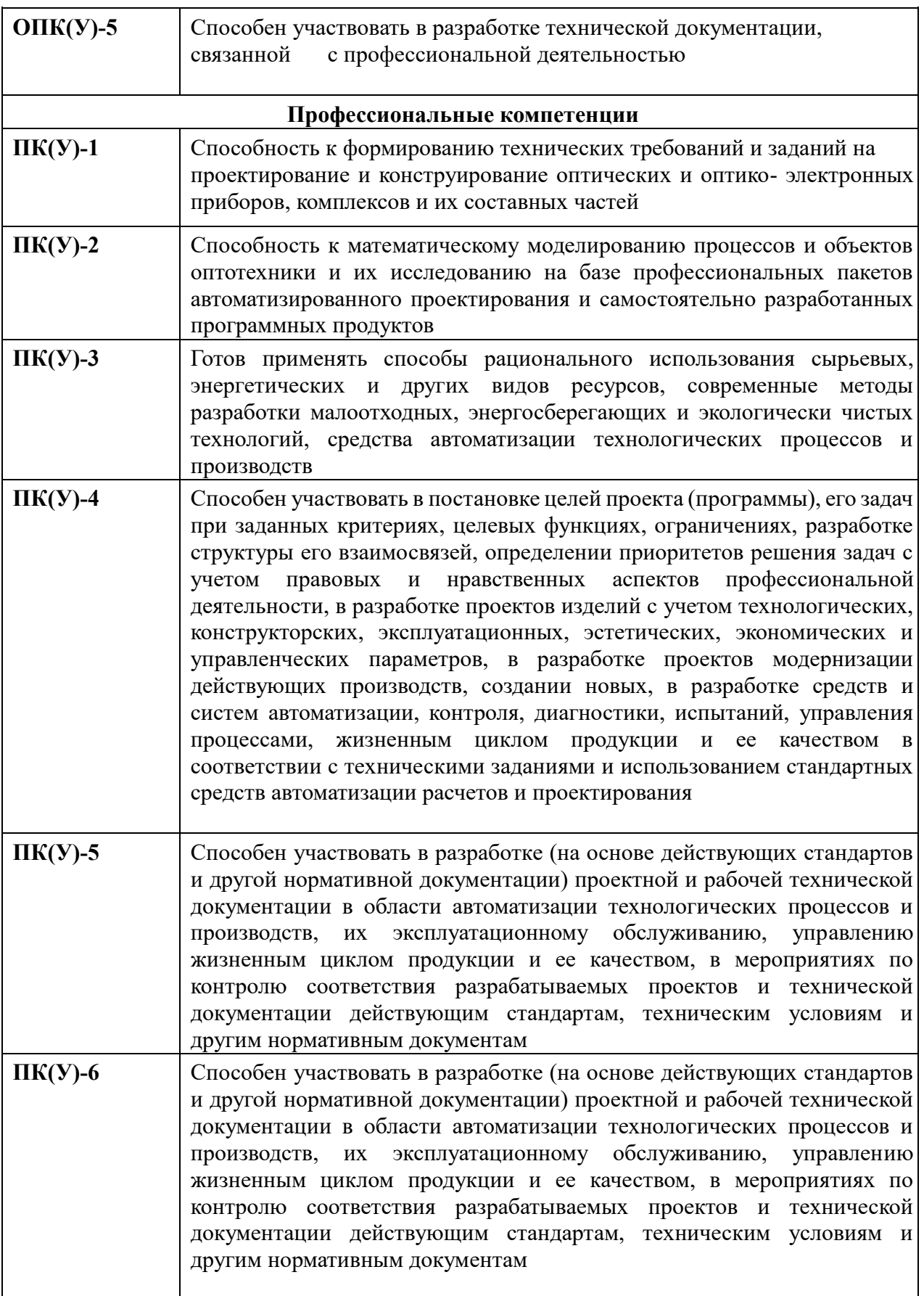

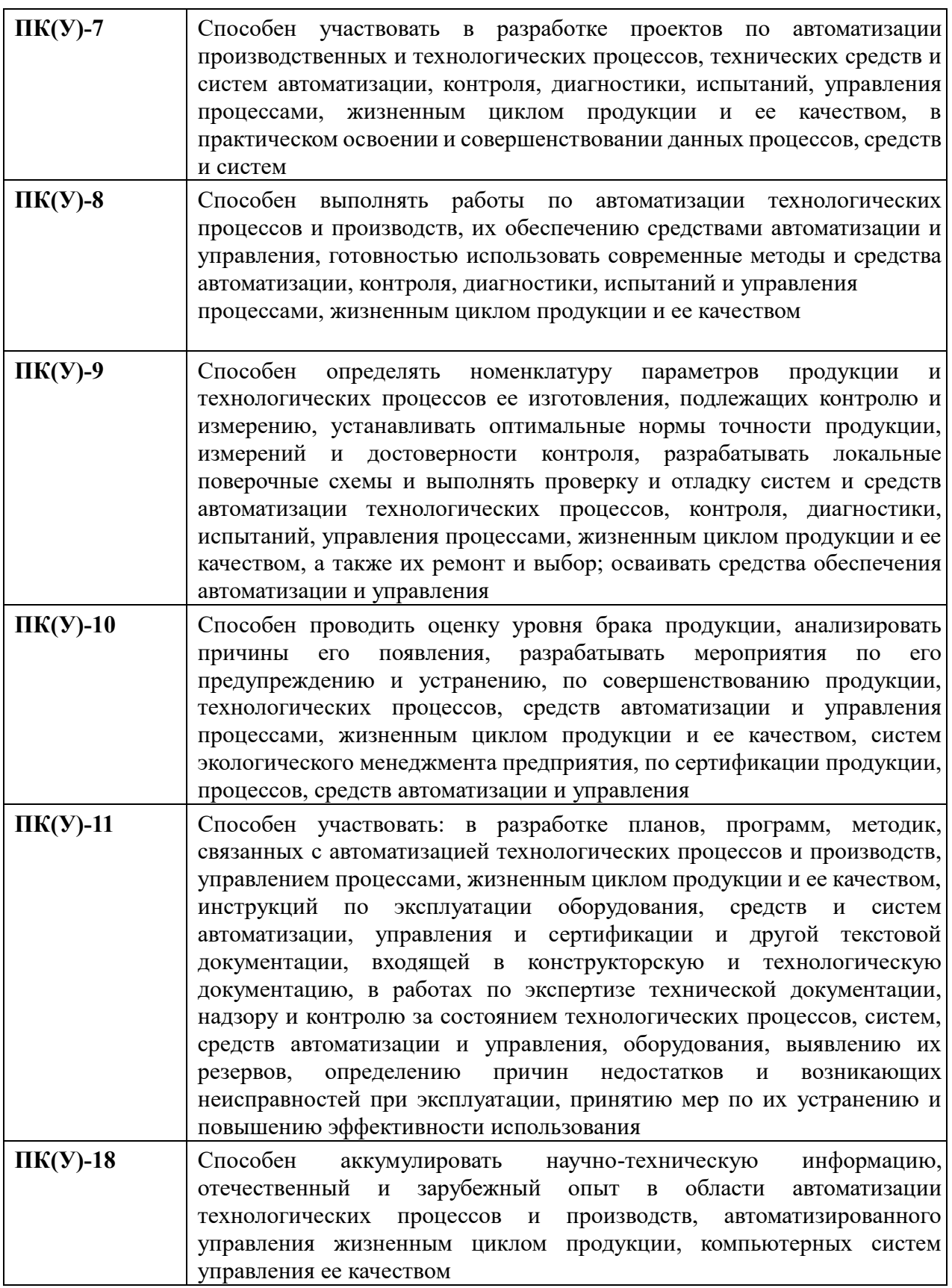

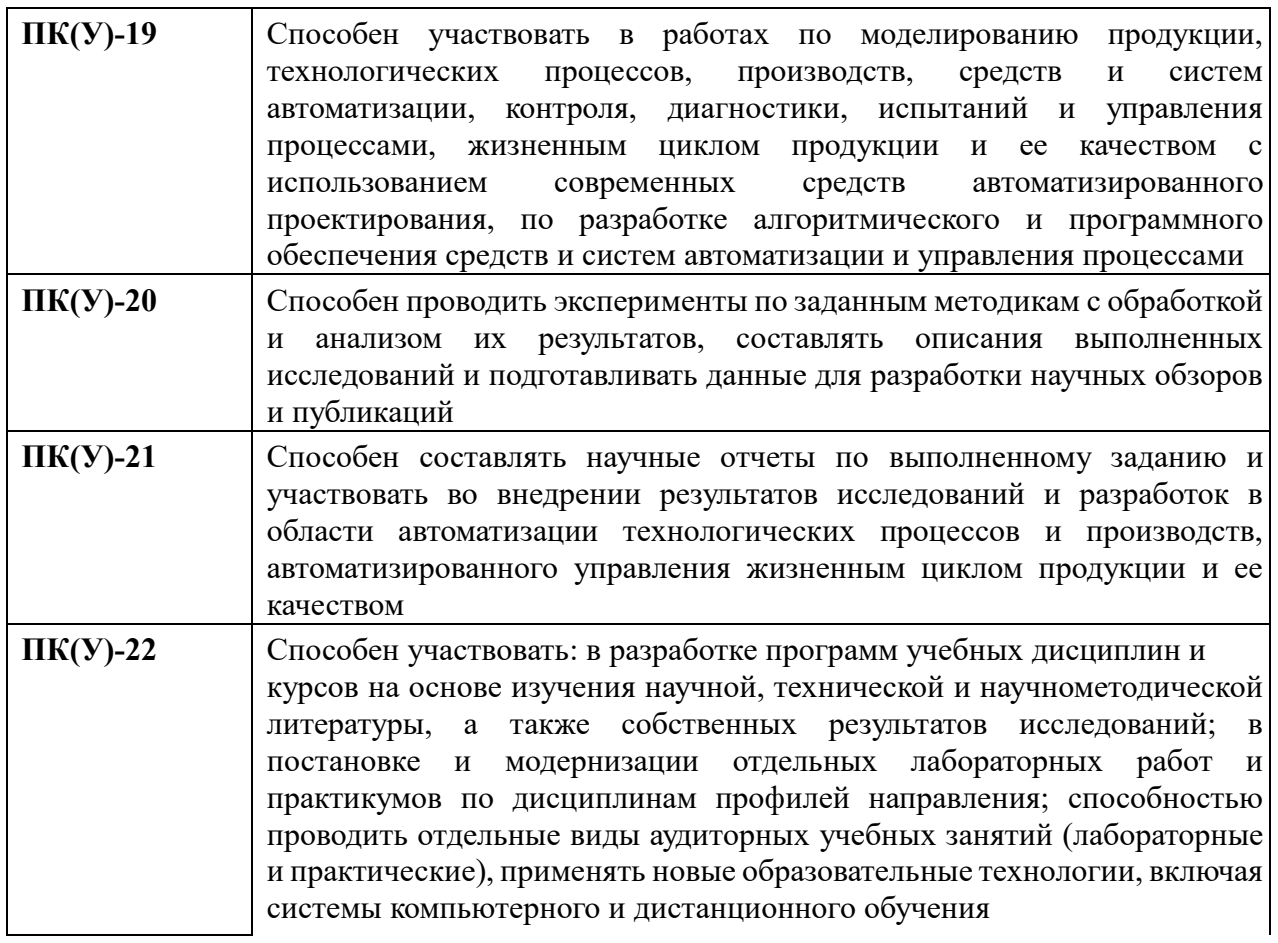

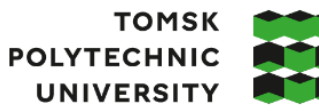

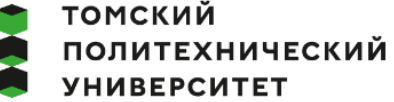

Министерство науки и высшего образования Российской Федерации федеральное государственное автономное образовательное тесудерственное автеновное<br>«Национальный исследовательский Томский политехнический университет» (ТПУ)

Инженерная школа информационных технологий и робототехники Направление подготовки – 15.03.04 «Автоматизация технологических процессов и производств»

Отделение школы (НОЦ) – Отделение автоматизации и робототехники

УТВЕРЖДАЮ: Руководитель ООП \_\_\_\_\_ \_\_ \_\_\_\_\_\_\_\_ Воронин А.В.  $\overline{(\Pi_{\text{O},\text{IIIUCb}})}$   $(\overline{\text{Aara}})$   $(\Phi$ .И.О.)

### **ЗАДАНИЕ**

#### **на выполнение выпускной квалификационной работы**

Обучающийся:

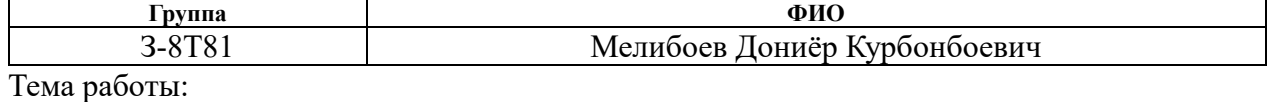

**Проектирование автоматизированной системы штангового глубинного насоса**  Утверждена приказом директора (дата, номер) №118-13/с от 28.04.2023 г.

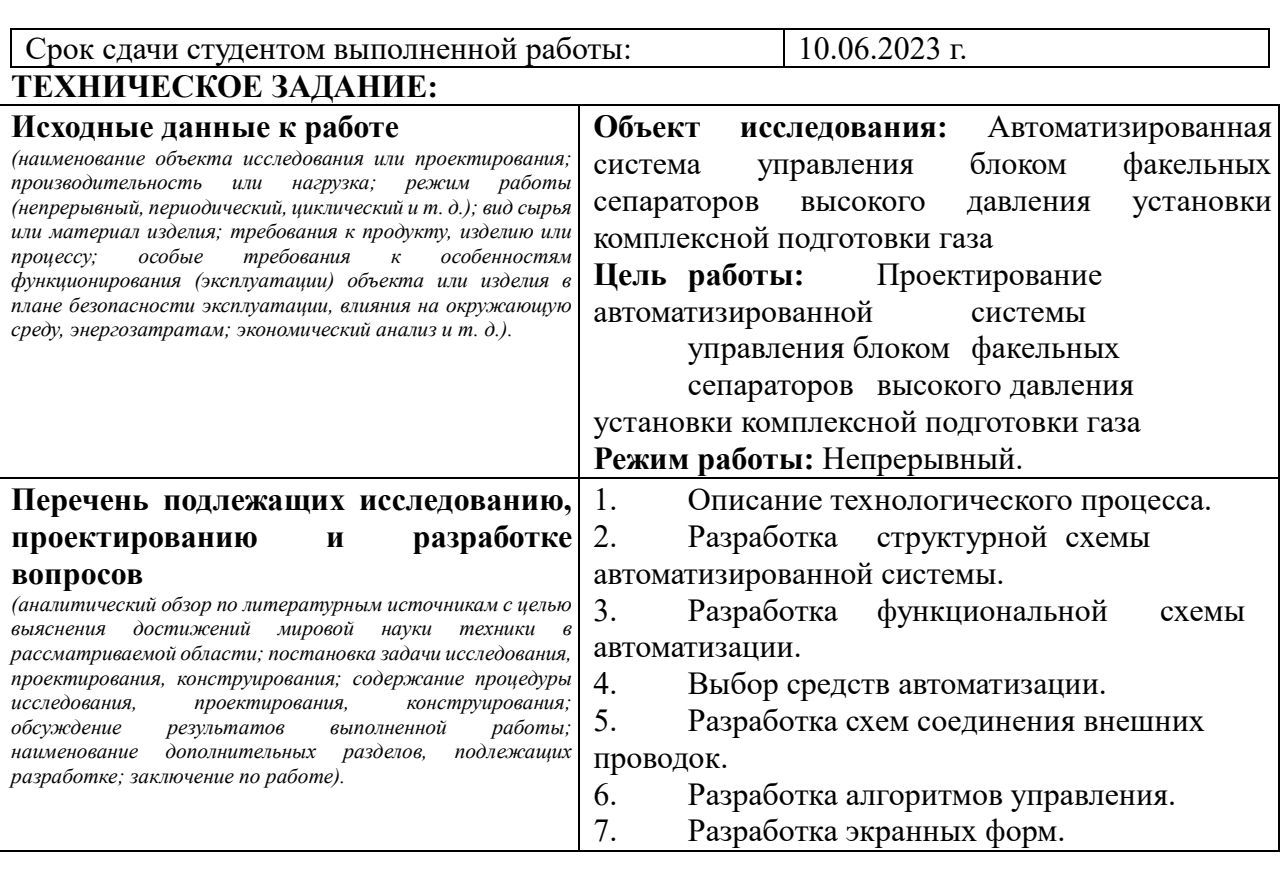

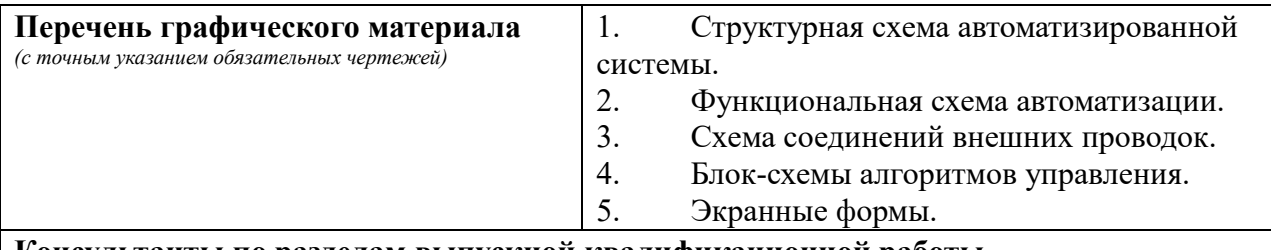

#### **Консультанты по разделам выпускной квалификационной работы**  *(с указанием разделов)*

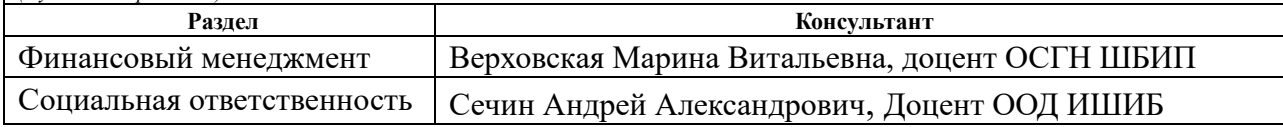

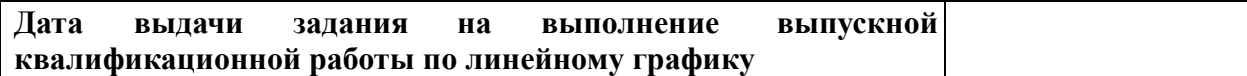

## **Задание выдал руководитель / консультант (при наличии):**

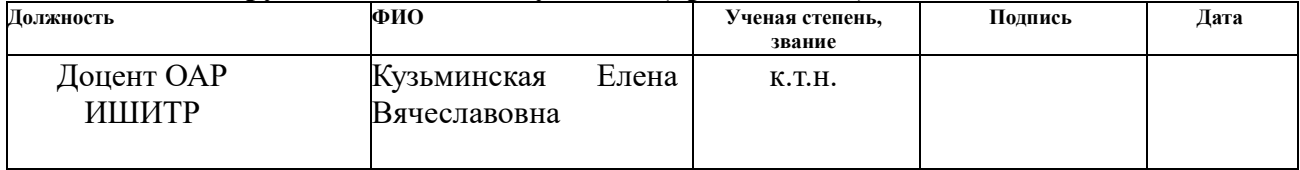

## **Задание принял к исполнению обучающийся:**

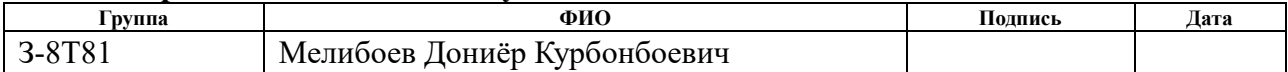

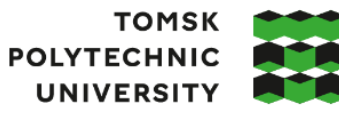

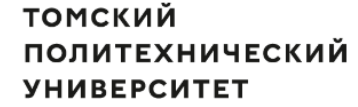

Министерство науки и высшего образования Российской Федерации иинистерство науки и высшего ооразования госситекой Федерации<br>федеральное государственное автономное<br>образовательное учреждение высшего образования<br>«Национальный исследовательский Томский политехнический университет» (ТПУ

Инженерная школа информационных технологий и робототехники Направление подготовки – 15.03.04 Автоматизация технологических процессов и производств Уровень образования – Бакалавриат

Отделение школы (НОЦ) – Отделение автоматизации и робототехники Период выполнения – Весенний семестр 2022 /2023 учебного года

## **КАЛЕНДАРНЫЙ РЕЙТИНГ-ПЛАН**

#### **выполнения выпускной квалификационной работы**

Обучающемуся:

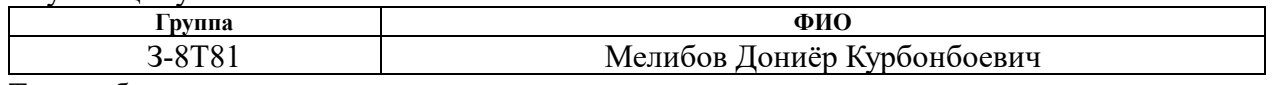

Тема работы:

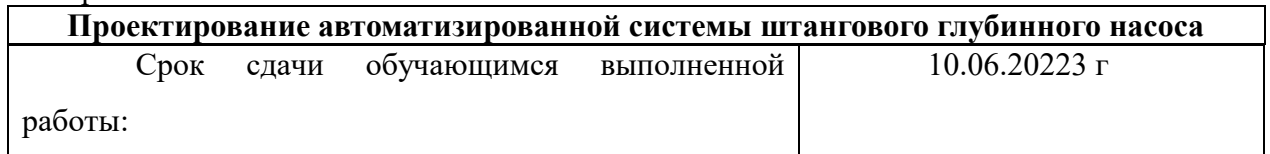

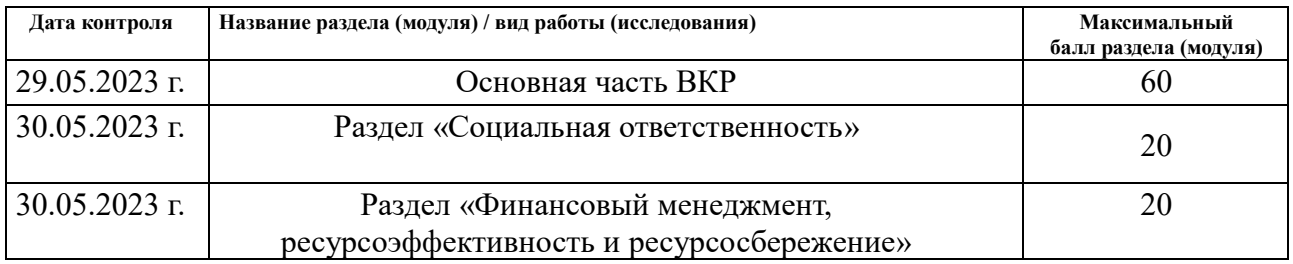

#### **СОСТАВИЛ: Руководитель ВКР**

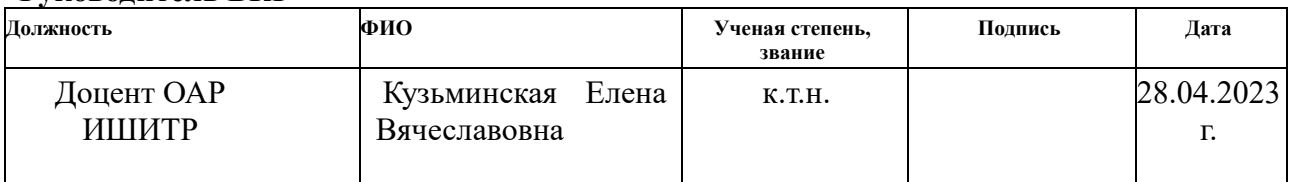

# **СОГЛАСОВАНО:**

#### **Руководитель ООП**

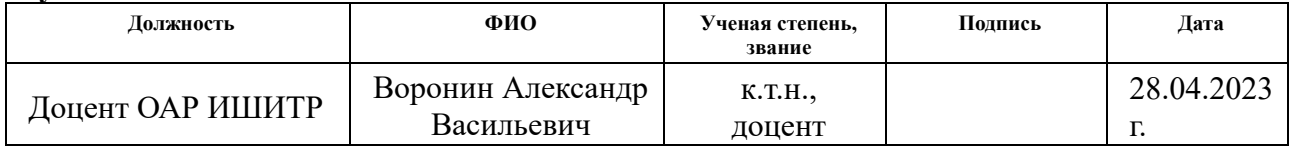

#### **Обучающийся**

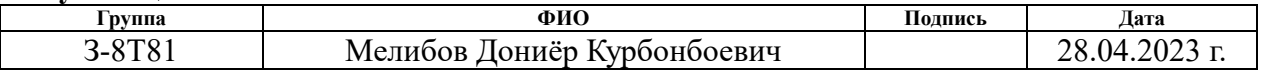

# **ЗАДАНИЕ ДЛЯ РАЗДЕЛА**

### **«ФИНАНСОВЫЙ МЕНЕДЖМЕНТ, РЕСУРСОЭФФЕКТИВНОСТЬ И РЕСУРСОСБЕРЕЖЕНИЕ»**

Обучающемуся:

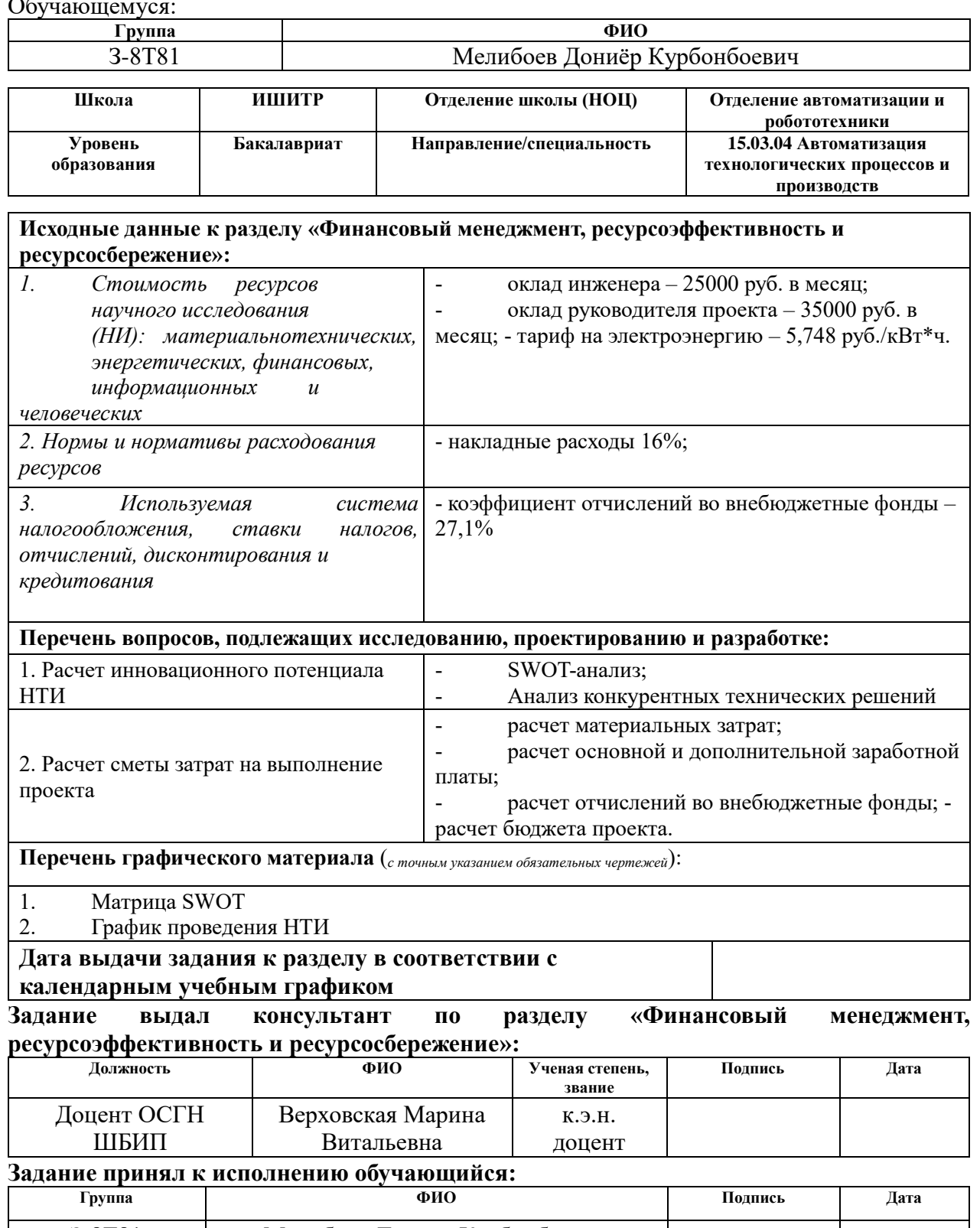

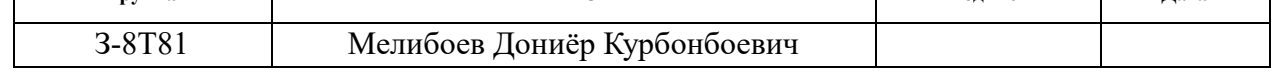

# **ЗАДАНИЕ ДЛЯ РАЗДЕЛА**

# **«СОЦИАЛЬНАЯ ОТВЕТСТВЕННОСТЬ»**

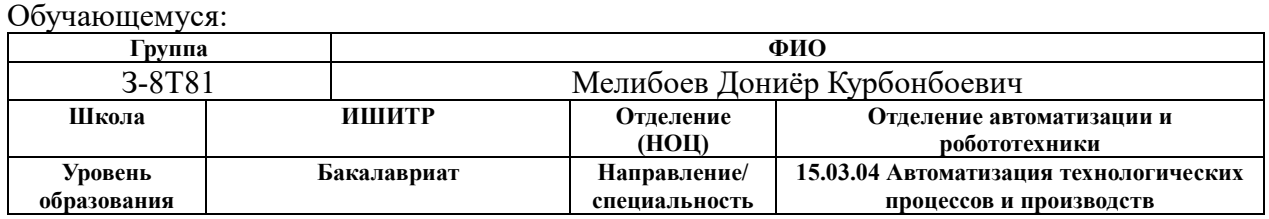

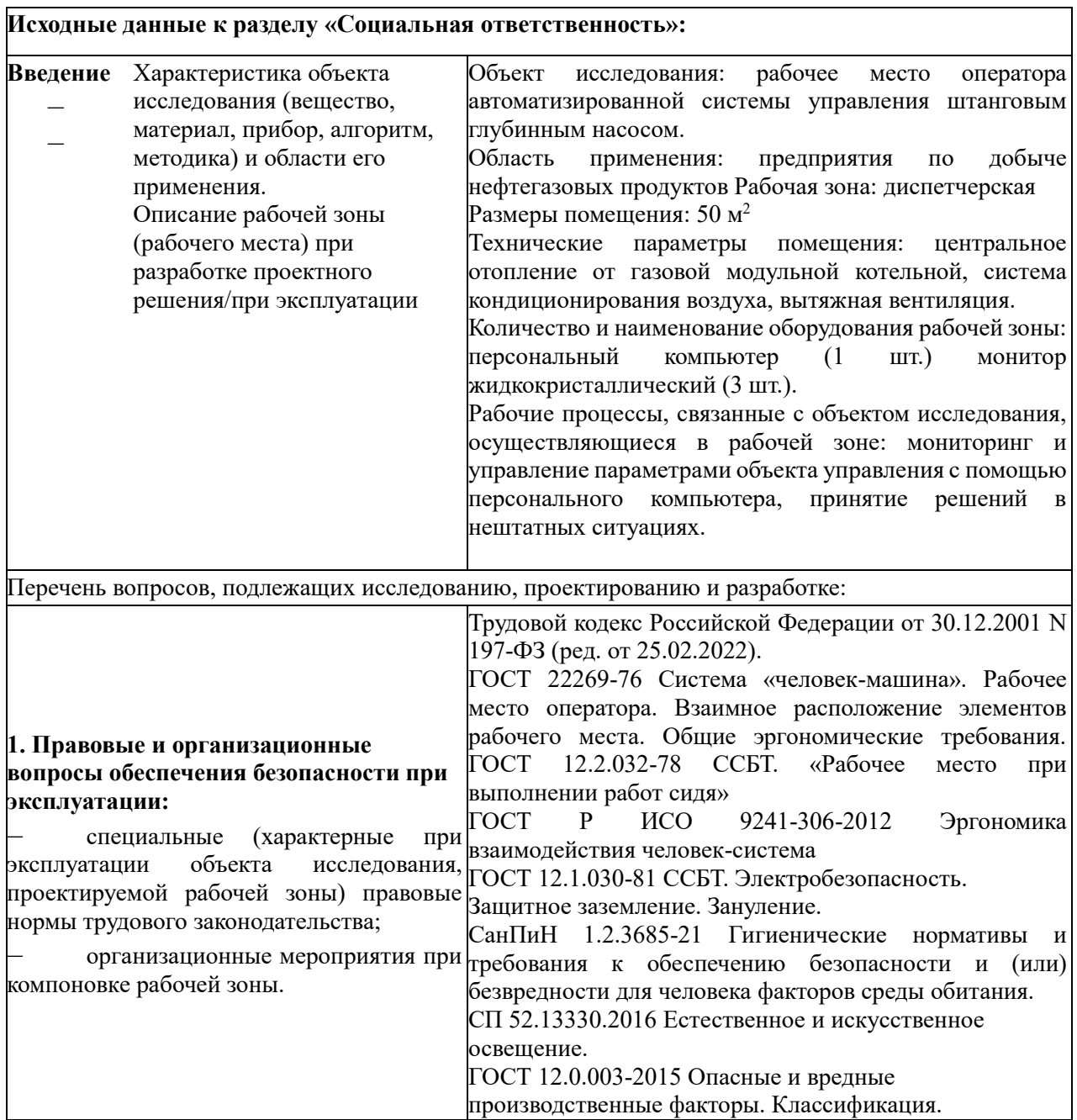

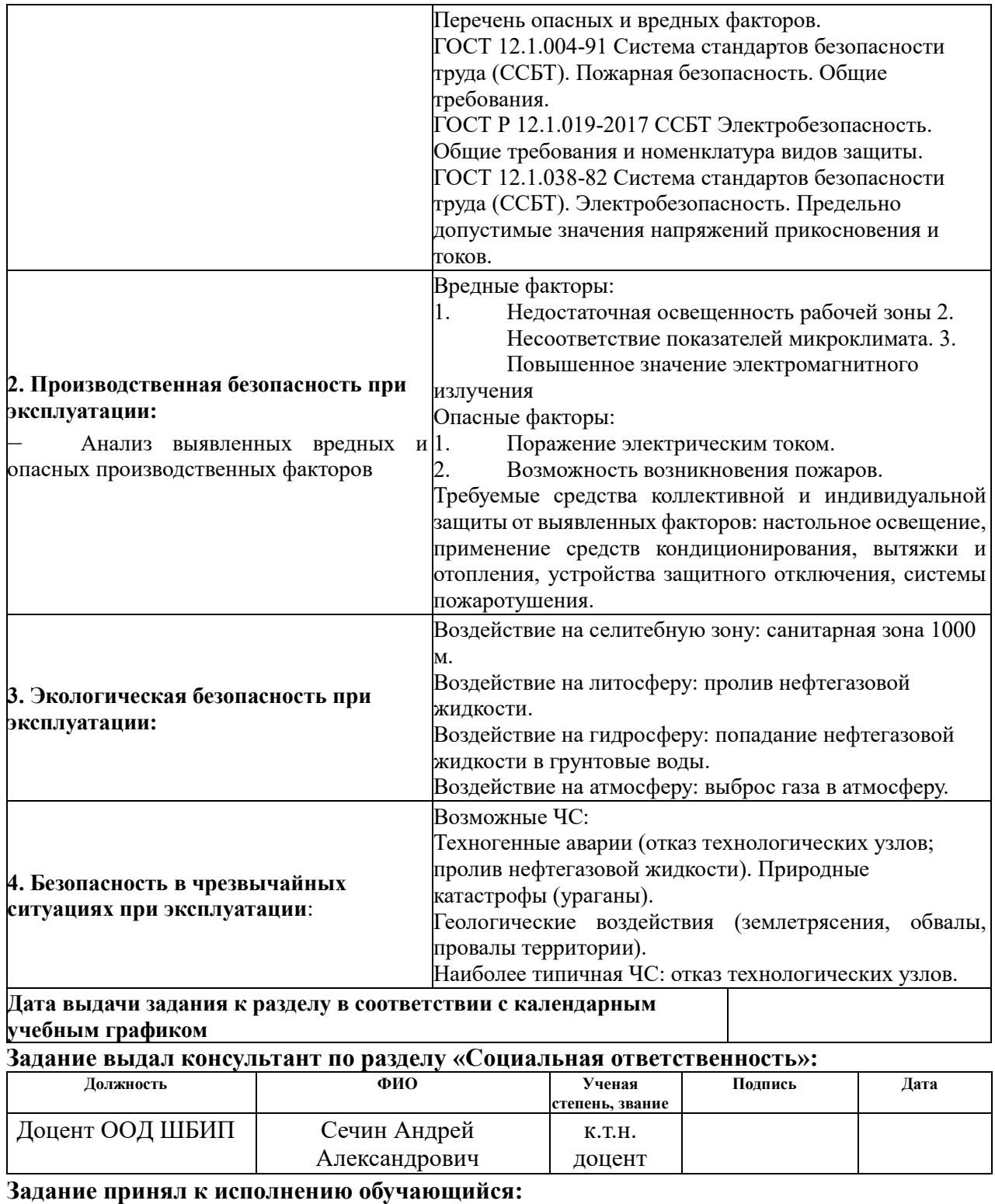

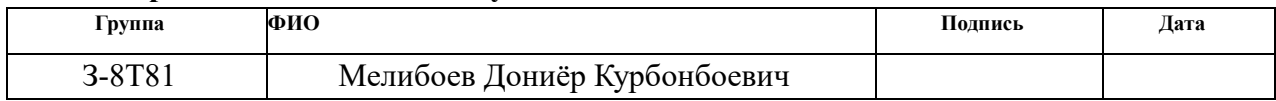

### **Реферат**

Пояснительная записка содержит 78 страниц машинописного текста, 30 таблиц, 17 рисунков, 1 список использованных источников из 33 наименований, 1 альбом схем.

Объектом исследования на выпускную квалификационную работу является штанговый глубинный насос.

Цель выпускной квалификационной работы – проектирование системы автоматического управления штанговым глубинным насосом, подбор средств автоматизации и разработка SCADA-системы.

В процессе выполнения выпускной квалификационной работы проводился анализ технологического процесса, выбор средств автоматизации, разработка структурной схемы, функциональной схемы автоматизации, схемы внешних проводок, блок-схемы.

В результате проектирования была разработана система автоматического управления технологическим процессом штангового глубинного насоса с использованием программируемого логического контроллера ОВЕН ПЛК210 с использованием SCADA-системы CoDeSys.

Проект автоматизированной системы может использоваться в системах автоматического контроля, управления на нефтедобывающих предприятиях. Разработанная система может позволить увеличить производительность, повысить точность и надежность измерений, сократить число аварийных ситуаций на производстве.

# **Содержание**

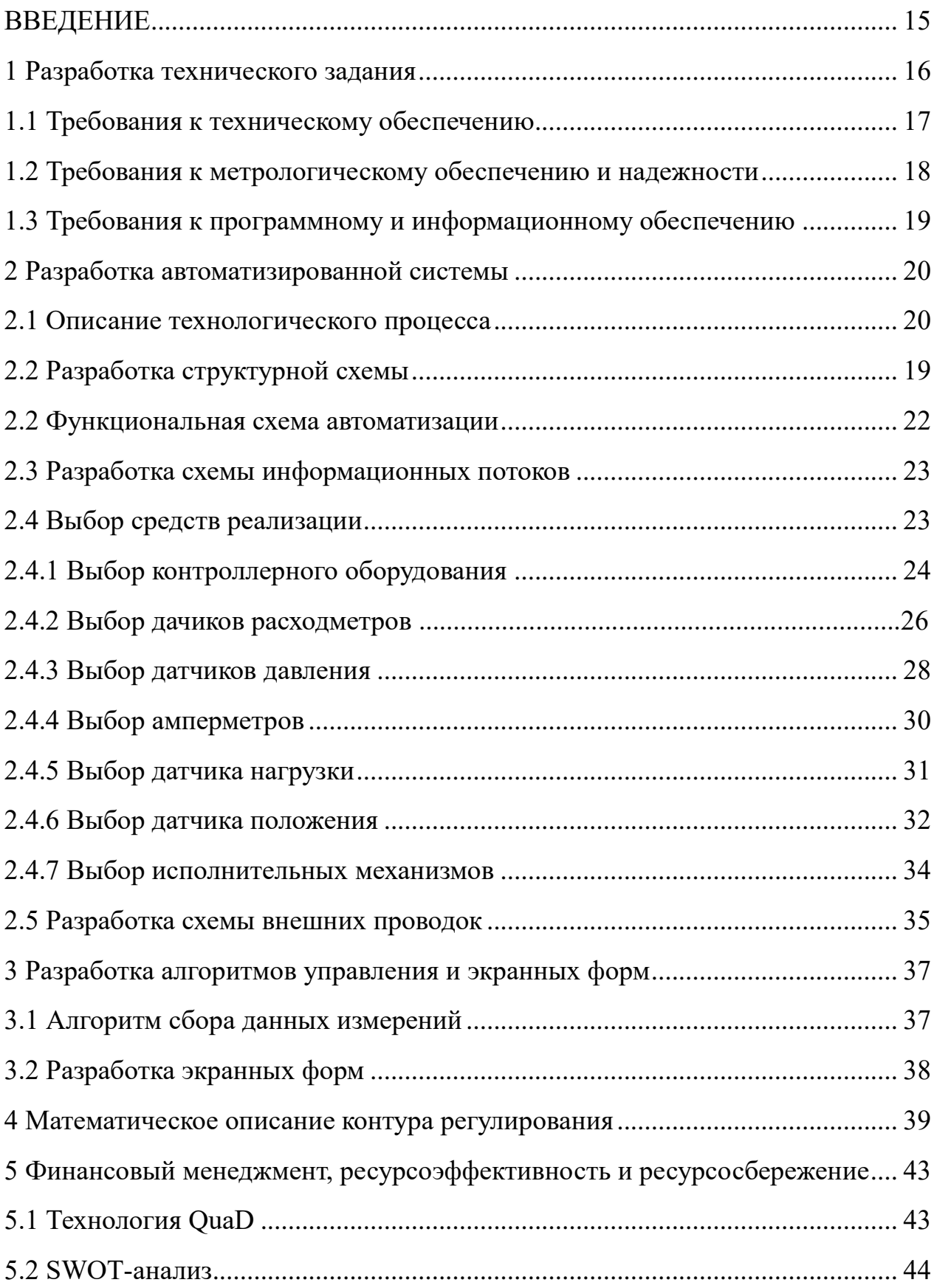

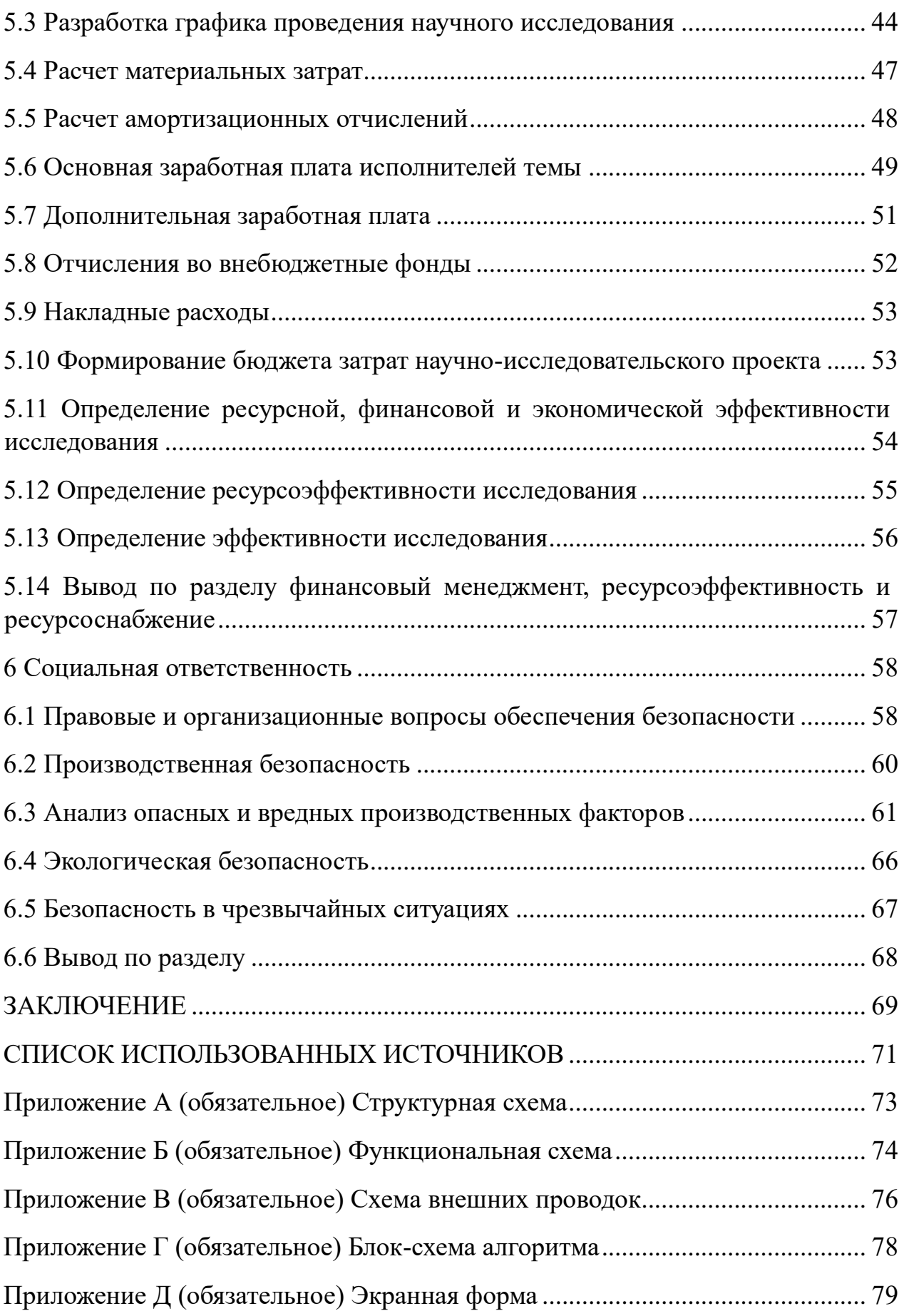

#### **ВВЕДЕНИЕ**

<span id="page-14-0"></span>Автоматизация технологических процессов и производств в нефтегазовой отрасли является одним из прогрессирующих в области автоматизации направлением [1]. Автоматизация производства - это применение системного подхода, выбор контрольно-измерительной аппаратуры и систем управления, которые частично или полностью освобождают человека от участия при непосредственной работе аппаратов и в условиях циклических технологических процессов, снижают влияние опасных и вредных условий труда [2].

В данной работе будет рассмотрен проект автоматизированной системы управления штанговым глубинным насосом, который входит в состав станкакачалки насоса. В проект в первую очередь входят техническое задание, описание технологического процесса работы штангового глубинного насоса, структура автоматизированной системы, анализ и подбор комплекса аппаратнотехнических средств, составление и реализация программных алгоритмов, а также математическое моделирование самого технологического процесса.

Целью выпускной квалификационной работы является проектирование автоматизированной системы управления штанговым глубинным насосом.

Для выполнения этой цели необходимо решить следующие задачи:

− сформировать техническое задание, исходя из которого необходимо правильно подбирать технические и программные средства реализации;

проанализировать физические основы и принцип работы всех составных частей автоматизированной системы;

− разработать техническую документацию в соответствии с нормативными актами.

15

### **1 Разработка технического задания**

<span id="page-15-0"></span>В данном разделе описывается техническое задание, в котором подробно рассматриваются все требования при создании автоматизированной системы управления технологическими процессами штангового глубинного насоса.

Автоматизированная система управления штанговым глубинным насосом предназначена для:

− поддержания установленных режимов технологического процесса в заданных рамках. Это достигается при помощи контроля технологически параметров, воздействия на исполнительные механизмы и формирования управляющих воздействий;

выявления аварийных режимов всей системы. Это осуществляется путем опроса датчиков, подключенных к системе, в режиме реального времени, при непосредственном анализе измерений, а также приведении технологического режима в безопасное состояние, посредством воздействия на исполнительные механизмы как в автоматическом, так и в ручном режиме.

осуществления автоматизированного контроля и управления в реальном времени. Контроль и управление автоматизированной системой осуществляется внедрением SCADA-систем и реализацией программных алгоритмов.

Цели создания автоматизированной системы управления:

− повышение ресурсоэффективности, а именно снижение материальных и энергетических затрат;

увеличение количества товарной продукции;

предотвращение аварийных ситуаций;

улучшение качественных показателей готовой продукции.

Автоматизированная система управления должна быть спроектирована по трехуровневому принципу с использованием стандартизированных

протоколов обмена между устройствами.

В применяемом решении должно поддерживаться обеспечение надежной защиты системы управления из внешнего незаконного доступа; от сбоев при работе технологического процесса и программных алгоритмов в результате некорректных действий оператора; от заражения системы вредоносными программами.

### **1.1 Требования к техническому обеспечению**

<span id="page-16-0"></span>Комплекс аппаратно-технических средств полевого оборудования должен быть выполнен во взрывозащищенном исполнении с применением искробезопасных цепей, а также предусматривать работу с агрессивными средами и работой в жестких климатических условиях от минус 50 °С до плюс  $40^{\circ}$ C.

Полевое оборудование должно иметь канал связи с выходными унифицированными сигналами (4 – 20) мА с протоколом HART или иметь выходной канал дискретных сигналов  $(0 - 24)$  В.

Полевое оборудование должно непрерывно измерять технологические параметры, а также преобразовывать измеряемые величины технологических параметров и производить непосредственное управление параметрами технологического процесса.

Контроллерное оборудование должно иметь возможность самодиагностики. Должна быть предусмотрена возможность наращивания системы управления, в связи с этим система должна быть реализована на контроллерах модульной конструкции с возможностью подключения дополнительных устройств ввода/вывода.

### **1.2 Требования к метрологическому обеспечению и надежности**

<span id="page-16-1"></span>Измерительные каналы системы автоматического управления должны иметь единый состав нормируемых метрологических характеристик.

Для каналов измерения давления и расхода приведенная погрешность измерения технологических параметров не должна превышать 1,5 %.

Приведенная погрешность датчика нагрузки и положений не должна превышать 2,5 %.

К надежности систем предъявляются следующие требования:

1) средняя наработка на отказ не менее 50 000 часов;

2) средний срок службы не менее 5 лет.

## **1.3 Требования к программному и информационному обеспечению**

<span id="page-17-0"></span>Программные средства, применяемые в автоматизированной системе управления должны обладать достаточными возможностями для обеспечения необходимого функционала системы при совместной работе с техническими средствами.

Программный комплекс автоматизированной системы должен состоять из системного и прикладного программного обеспечения.

В состав программного обеспечения должны входить:

− операционная система Windows 10;

− среда разработки CoDeSys [4].

Информационное обеспечение – это набор данных, достаточный для обеспечения стабильной работы всех функций автоматизированной системы, а также для оценки технического состояния применяемого в системе автоматического управления оборудования. Основной задачей при разработке информационного обеспечения автоматизированной системы является реализация человеко-машинного интерфейса [10].

## <span id="page-18-0"></span>**2 Разработка автоматизированной системы**

### **2.1 Описание технологического процесса**

<span id="page-18-1"></span>Штанговый глубинный насос – насос одинарного действия, который приводится в действие возвратно-поступательными движениями станкакачалки от двигателя, посредством движения колонны штанг [6]. Штанговые глубинные насосы (рисунок 1) предназначены для откачивания из нефтяных скважин нефтесодержащей жидкости [8].

Такие насосы представляют собой вертикальную плунжерную конструкцию с шариковыми клапанами, неподвижными цилиндрами и металлическими плунжерами [3]. Металлические плунжеры спускаются в скважину на колонне подъемных труб. Возвратно поступательное движение плунжеру передается станком-качалкой через колонну насосных штанг. Колона штанг посредством канатной подвески вывешивается на головке балансира станка-качалки. Скорость откачки устанавливается в зависимости от количества поднимаемой на поверхность жидкости [7].

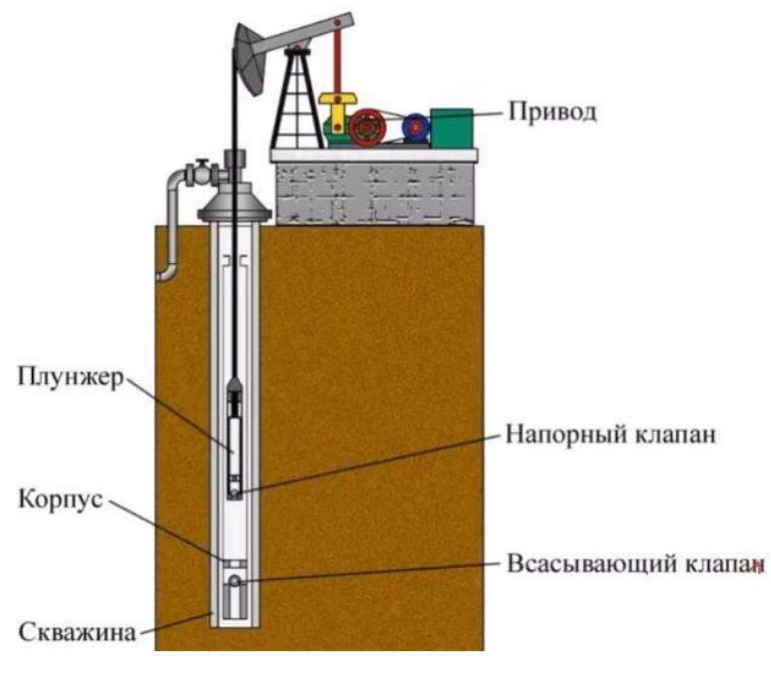

# Штанговый насос

Рисунок 1 – Штанговый глубинный насос

Принцип действия штангового глубинного насоса заключается в следующем: при перемещении плунжера насоса в верхнее положение, в нижней части объемной камеры насоса образуется вакуум, что способствует всасыванию перекачиваемой нефти [9]. Затем плунжер насоса перемещается вниз, а всасывающий клапан, действующий по принципу обратного клапана, закрывается под действием давления перекачиваемой нефти. Нефть начинает нагнетаться в трубное пространство подъемного механизма через полый канал поршня и нагнетательный клапан. При непрерывной работе штангового глубинного насоса перекачиваемая им нефть заполняет внутренний объем подъемных труб что в конечном итоге доставляет её на поверхность [11].

### **2.2 Разработка структурной схемы**

<span id="page-19-0"></span>Структурная схема системы автоматического управления должна быть спроектирована по трехуровневому принципу с использованием стандартизированных протоколов обмена между устройствами [15].

Нижний уровень содержит первичные полевые средства автоматизации, такие как датчик положения, датчик нагрузки, датчики тока, датчики давления, датчики расхода.

Функциями нижнего уровня системы автоматического управления являются:

− автоматическое преобразование параметров технологического процесса, а также оборудования непосредственно участвующего в нем;

− формирование выходного сигнала и состоянии технологического процесса на средний уровень.

Средний уровень состоит из контроллерного оборудования с коммуникационными интерфейсами и модулями ввода/вывода. Средний уровень выполняет функцию обработки и передачи информации на верхний уровень.

20

В состав верхнего уровня автоматизированной системы входит автоматизированное рабочее место оператора, включающее лицензионное программное обеспечение, экранные формы и системы хранения данных [15]. Функции верхнегоуровня следующие:

автоматический опрос технологического оборудования и сбор информации о состоянии технологического процесса;

отображение информации в реальном времени с использованием SCADA-систем;

− формирование отчетов об ошибках, тревогах и авариях;

− создание и хранение технологической базы данных;

− формирование команд дистанционного управления [14].

Трехуровневая структурная схема автоматизированной системы приведена на рисунке 2.

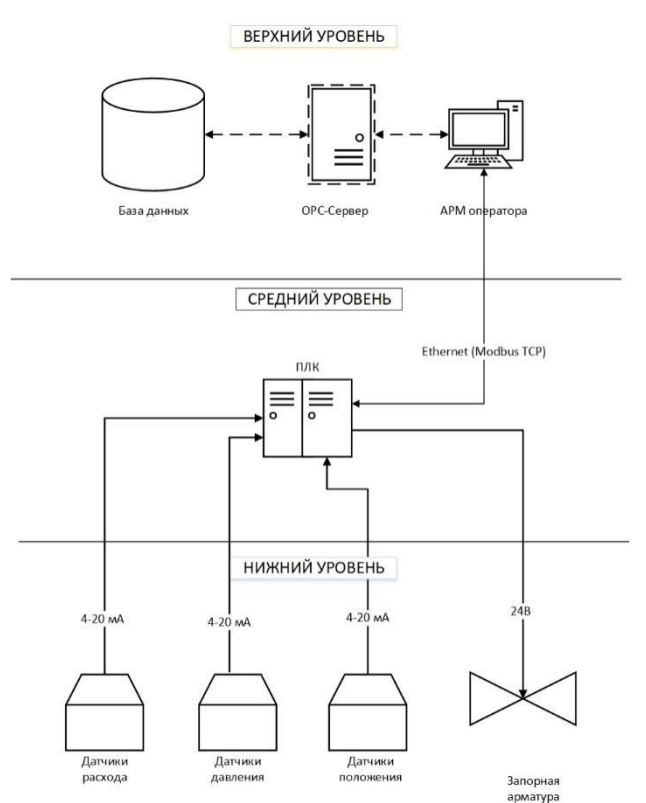

Рисунок 2 – Структурная схема

## **2.2 Функциональная схема автоматизации**

<span id="page-21-0"></span>Функциональная схема автоматизации – это схема, которая показывает основные связи и процессы, протекающие в отдельных функциональных цепях установки или автоматизированной системы в целом. Этими схемами пользуются при построении автоматизированных систем, изучении принципов работы установок, при их накладке, эксплуатации и обслуживании [16].

Функциональная схема автоматизации, выполненная согласно требованиям ГОСТ 21.408-2013 «Правила выполнения рабочей документации автоматизации технологических процессов» [32] и по ГОСТ 21.208-2013 «Автоматизация технологических процессов. Обозначения условные приборов и средств автоматизации в схемах» [31] приведена на рисунке 3.

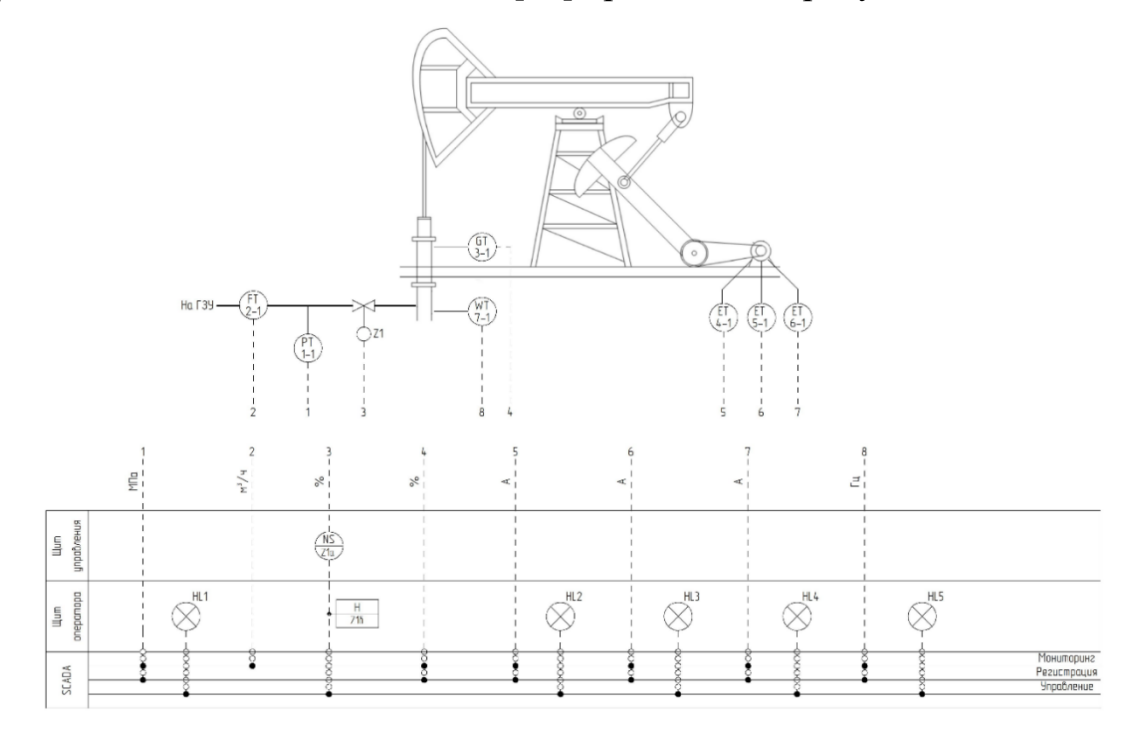

GT – датчик положения; WT – датчик нагрузки; PT – датчик давления;  $ET$  – датчик тока;  $FT$  – датчик расхода;  $Z1$  – запорная арматура;  $H$  – кнопочный пост; HL1-HL5 – сигнальные лампы. Рисунок 3 – Функциональная схема системы

### <span id="page-22-0"></span>**2.3 Разработка схемы информационных потоков**

Схема информационных потоков показывает общую структуру взаимодействия любой автоматизированной системы управления технологическими процессами с технологическим объектом управления. Схема информационных потоков представлена в таблице 1.

Таблица 1 – Схема информационных потоков

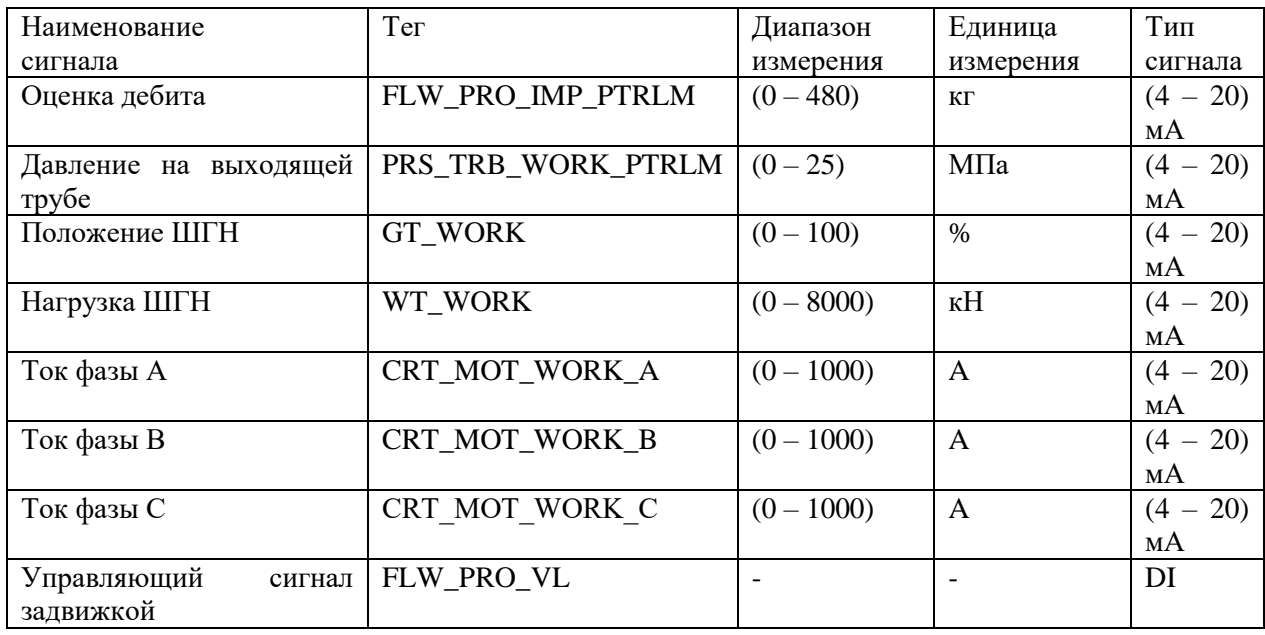

В общем случае схема информационных потоков имеет трехуровневую архитектуру.

Схема информационных потоков содержит данные об измеряемых параметрах полевых устройств. В числе этих данных информация об аналоговых и дискретных сигналах.

## **2.4 Выбор средств реализации**

<span id="page-22-1"></span>Для реализации поставленных целей и функций автоматизированной системы необходимо произвести подбор комплекса технических средств.

Подбор произведен путем сравнительного анализа, при этом главным образом опираемся на техническое задание.

### **2.4.1 Выбор контроллерного оборудования**

<span id="page-23-0"></span>Для сравнения контроллерного оборудования рассмотрим несколько вариантов программируемых логических контроллеров. В качестве сравнения были выбраны следующие варианты:

- Siemens Simatic S7-1200;
- $-$  ОВЕН ПЛК210;
- Schneider Electric Modicon M238.

Семейство контроллеров Siemens S7-1200 предназначены для автоматизации низкого и среднего уровня сложности. Имеет модульную архитектуру, что предусматривает возможность наращивания, возможность горячей замены, что повышает надежность системы. Поддерживает интерфейсы передачи Ethernet, Modbus, Fieldbus. Удобная, но платная среда программирования на FBD, LD, CFC, STL.

Программируемые контроллеры российской фирмы ОВЕН предназначены для создания систем автоматизации низкого и среднего уровня сложности, которые могут также применяться в составе сложных систем. Контроллеры ОВЕН ПЛК210 имеют модификации как модульной архитектуры, так и со встроенными модулями ввода/вывода. Поддерживают языки LB, FDB, SFC, STL и программируются бесплатным программным обеспечением.

Контроллеры Schneider Electric Modicon M238 являются мощными ПЛК с высокой составляющей надежности. Каждый контроллер М238 содержит 24 встроенных в модуль канала дискретного ввода-вывода.

Сравнение характеристик приведено в таблице 2.

| Характеристика/          | Siemens S7-1200      | Electric<br>Schneider | ОВЕН ПЛК210 |
|--------------------------|----------------------|-----------------------|-------------|
| Контроллер               |                      | M238                  |             |
| Типы интерфейсов         | MPI;                 | Ethernet TCP/IP;      | Ethernet;   |
|                          | PROFIBUS;            | $AS-I$ ;              | Modbus      |
|                          | Industrial Ethernet; | Modbus Plus;          |             |
|                          | PROFInet;            | <b>INTERBUS;</b>      |             |
| Характеристика/          | Siemens S7-1200      | Schneider<br>Electric | ОВЕН ПЛК210 |
| Контроллер               |                      | M238                  |             |
| Время цикла, мс          | 0.05                 | 0,1                   | 0,1         |
| наработки<br>Время<br>на | 120000               | 100000                | 110000      |
| отказ, ч                 |                      |                       |             |
| Бесплатное ПО            | Her                  | Частично              | Да          |
| Цена, руб                | От 275 000           | От 180 000            | От 50 000   |

Таблица 2 – Технические характеристики контроллеров

В результате сравнения технических характеристик был выбран программируемый логический контроллер ОВЕН ПЛК210 (рисунок 4).

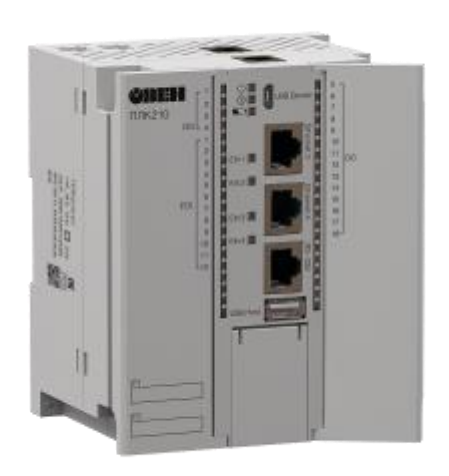

Рисунок 4 – ОВЕН ПЛК210

Этот контроллер отвечает всем требованиям, приведенным в техническом задании, а именно возможность наращивания при помощи модульной конструкции, имеется функция сброса при зависаниях. Среднее время наработки на отказ составляет 110000 часов. При этом имеется возможность подключения резервной батареи, что позволяет не потерять программу при отключении от основного питания.

# **2.4.2 Выбор расходомера**

Для сравнения расходомеров были выбраны следующие варианты:

- Метран-350;
- $-$ MAGX2;
- Yokogawa GS.

Технические характеристики сравниваемых расходомеров приведены в таблине 3.

| Характеристика/ | Метран-350  | MAGX2       | Yokogawa GS |
|-----------------|-------------|-------------|-------------|
| Расходомер      |             |             |             |
| Предел          | $0.8\%$     | $0.2\%$     | $0,1\%$     |
| допускаемой     |             |             |             |
| погрешности     |             |             |             |
| Выходной сигнал | $(4-20)$ MA | $(4-20)$ MA | $(4-20)$ MA |
|                 | $+HART$     | $+HART$     | $+HART$     |
| Взрывозащищен   | Ex          | ExiaIICT5   | ExialICT5X  |
| ность           |             |             |             |
| Срок службы     | $12$ лет    | $12$ лет    | $10$ лет    |
| Цена            | 229000      | 91200       | 359000      |

Таблица 3 – Технические характеристики расходомеров

В данной системе автоматического управления предпочтительнее использовать расходомер MAGX2, так как он удовлетворяет требованиям по техническим характеристикам и по экономических показателям превосходит конкурентов.

Электромагнитный расходомер MAGX2 (рисунок 5) отличается инновационной модульной конструкцией «Plug&Play», что позволяет ему быть универсальным для большинства применений одновременно. Расходомер имеет модульную конструкцию.

Основные особенности расходомера:

- − автоматическая очистка измерительных электродов;
- − измерение температуры;
- − регистрация данных;
- графический дисплей;
- − применяются материалы для агрессивных сред.

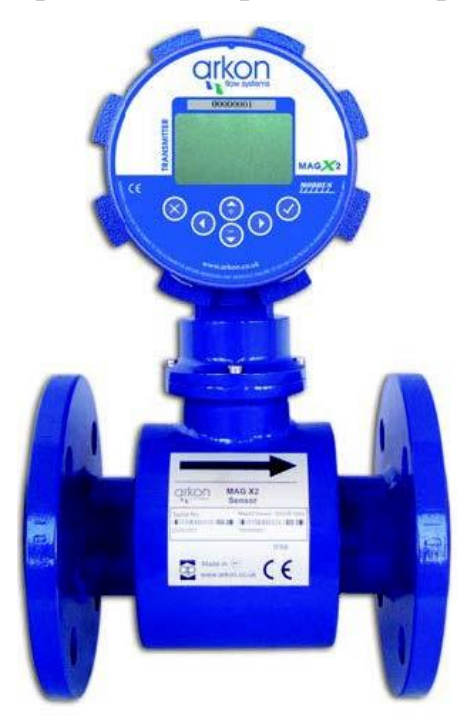

Рисунок 5 – Расходомер MAGX2

Технические характеристики расходомера MAGX2 приведены в таблице

4.

Таблица 4 – Технические характеристики расходомера MAGX2

| Техническая характеристика   | Значение                   |
|------------------------------|----------------------------|
| Применение                   | Нефтехимия                 |
| Температура измеряемой среды | от минус 20 до плюс 130 °С |
| Температура окружающей среды | от минус 20 до плюс 60 °С  |
| Выходные сигналы             | $(4 - 20)$ MA +HART        |
| Класс пылевлагозащиты        | IP <sub>68</sub>           |
| Скорость потока              | от 0,1 до 10 м/с           |
| Принцип измерения            | электромагнитный           |
| Точность                     | $\pm 0.2 \%$               |
| Межповерочный интервал       | 4 года                     |
| Автодиагностика              | да                         |

Принцип действия расходомера основан на законе Фарадея об электромагнитной индукции, в котором электрическое напряжение индуцируется в электропроводном теле, движущемся в электромагнитном поле. Жидкость течёт через измерительную трубу в направлении магнитного

поля [12]. Жидкость с определённой минимальной электропроводностью образует напряжение, которое регистрируется двумя электродами, расположенными под углом в 90° к магнитному полю и потоку направления [13].

## **2.4.3 Выбор датчиков давления**

<span id="page-27-0"></span>Давление является основным измеряемым параметром в любом технологическом процессе. В рамках данного проекта требуется измерять давление продукта скважины на выходе штангового насоса. Датчик давления будет выбран сравнительным анализом следующих из средств измерений:

- Rosemount 3051C;
- Сапфир-22 М;
- Yokogawa EJA430A.

Сравнительный анализ представлен в таблице 5.

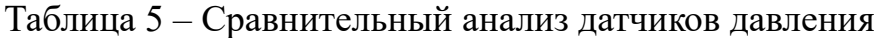

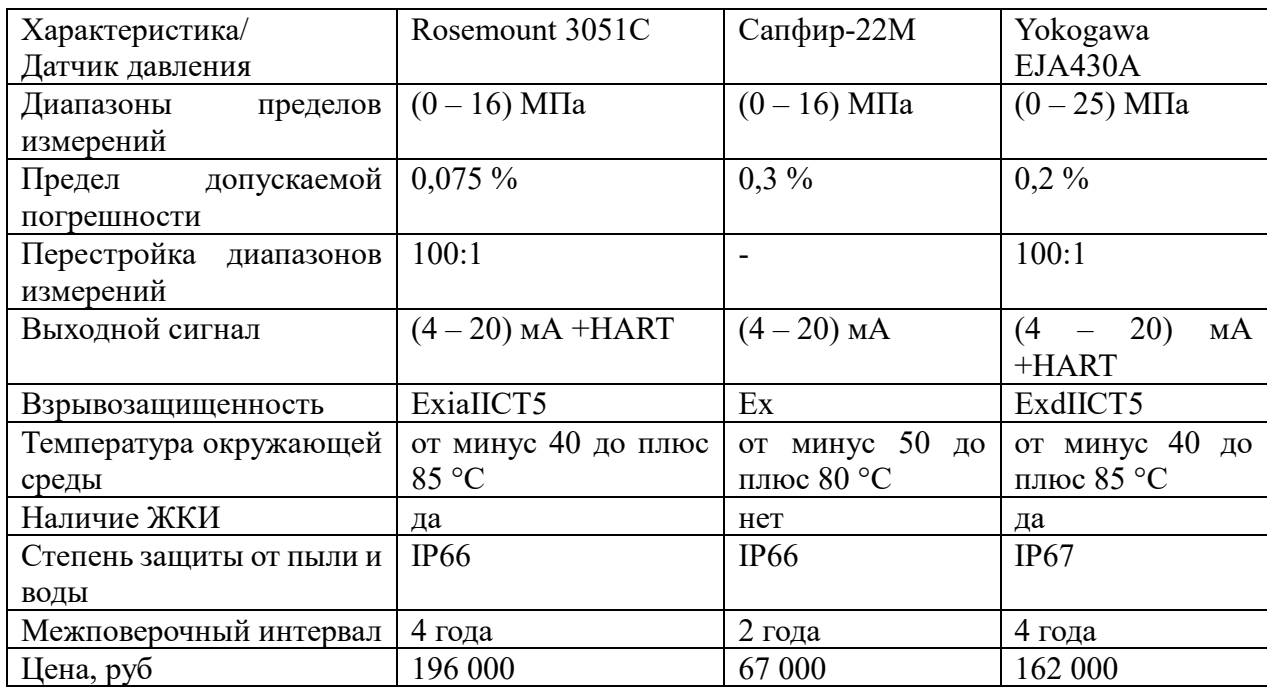

В качестве датчиков давления будет использован Yokogawa EJA 430A (рисунок 6), так как он удовлетворяет по степени защиты и точности измерений.

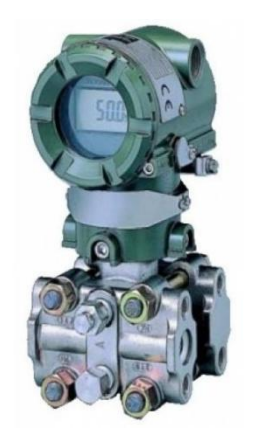

Рисунок 6 – Датчик давления Yokogawa EJA 430A

Датчик давления Yokogawa EJA 430A это надежный прибор, который отвечает всем требованиям технического задания. Процесс измерения с помощью данного устройства выполняется быстро и с высокой точностью. Управление датчиком осуществляется дистанционно, поэтому пользователь может без проблем контролировать и устанавливать необходимые параметры. К достоинствам EJX430A относится возможность работы при высокой температуре как окружающей среды, так и измеряемой, наличие небольшого жидкокристаллического дисплея, мгновенный отклик, автоматическая диагностика и устранение ошибок.

Основные характеристики датчика таблица 6.

Таблица 6 – Характеристики датчика давления Yokogawa EJA 430A

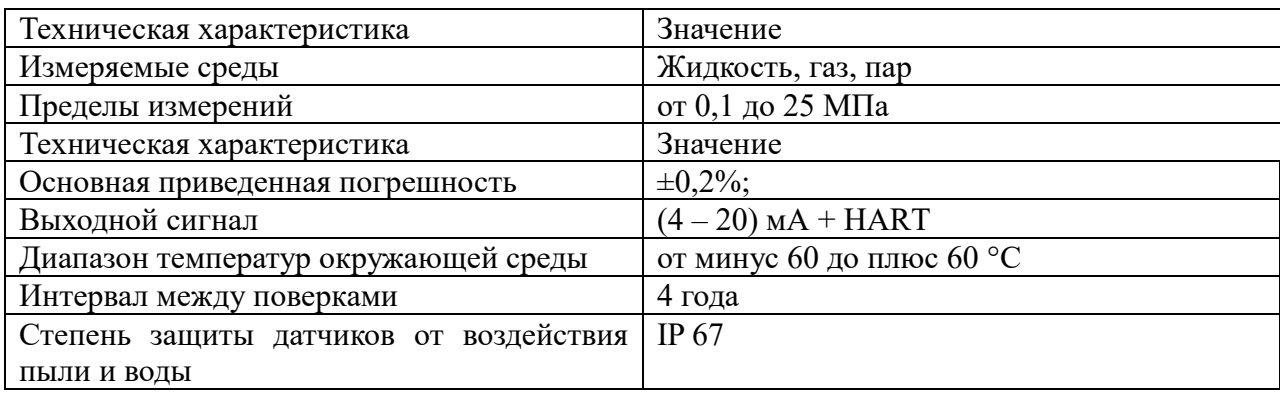

# **2.4.4 Выбор амперметров**

<span id="page-29-0"></span>Для отслеживания нагрузки на двигатель, приводящий штанговый насос

в движение, были рассмотрены следующие виды амперметров:

− EKFAM-D723;

− ОМИКС 1-1.

Сравнение технических характеристик амперметров приведено в таблице 7.

Таблица 7 – Сравнительный анализ датчиков тока

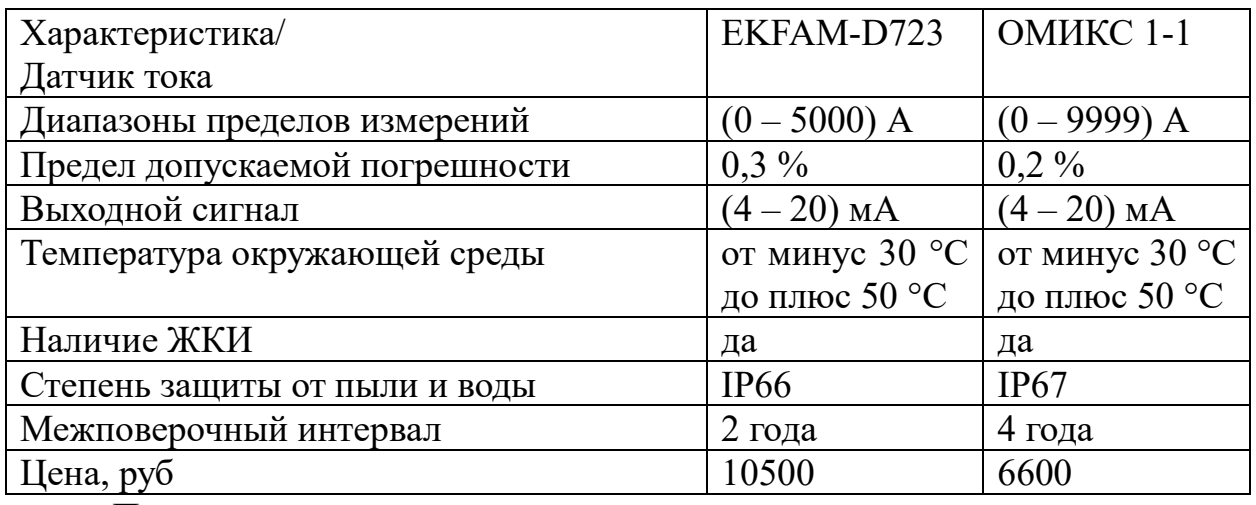

По результатам сравнения для измерения тока в системе автоматизации будет использован амперметр ОМИКС 1-1 (рисунок 7). Он обладает высокой точностью, надежностью и имеет низкую стоимость по сравнению с конкурентом.

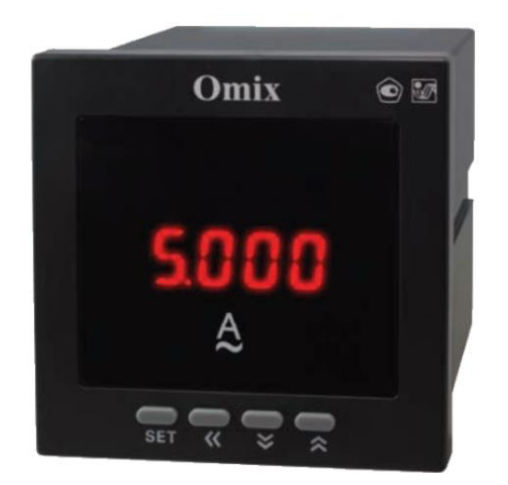

Рисунок 7 – Амперметр ОМИКС 1-1

# <span id="page-30-0"></span>**2.4.5 Выбор датчика нагрузки**

Выбор датчиков нагрузки происходил из следующих вариантов:

- Honeywell FS;
- Loadtrol;
- Interface 1201.

Сравнительный анализ датчиков приведен в таблице 8.

Таблица 8 – Сравнительный анализ датчиков нагрузки

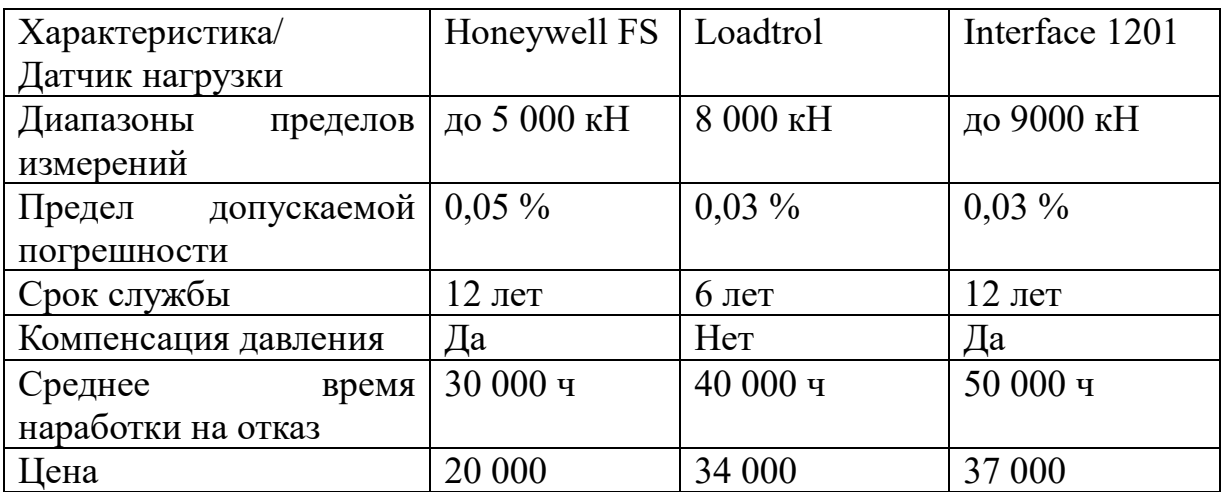

По результатам анализа в системе автоматизации будет использован датчик нагрузки Interface 1201 (рисунок 8). Этот датчик полностью соответствует всем поставленным задачам и подходит по требованиям технического задания.

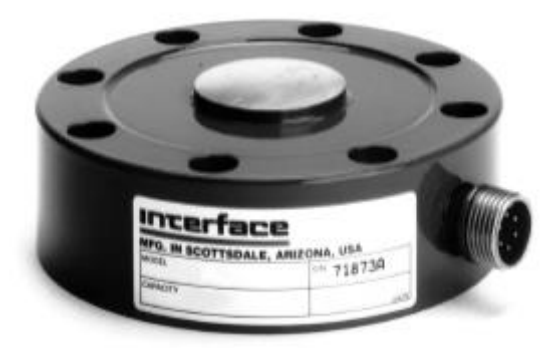

Рисунок 8 – Датчик нагрузки Interface 1201

Датчик нагрузки представляет собой упругий цилиндр небольшой высоты. На наружной поверхности цилиндра жестко закреплены тензорезисторы, которые закрыты защитным кожухом. Измерительный блок датчика нагрузки состоит из двух компенсационных тензорезисторов, двух нагрузочных резисторов, которые вместе образуют мостовую схему.

# **2.4.6 Выбор датчика положения**

<span id="page-31-0"></span>Выбор датчиков положения будет производиться среди следующих вариантов:

– BI Technologies 615V1;

– Bourns AMS22;

– Honeywell 103SR12-A1.

В качестве датчика положения, выберем датчик 103SR12-A1 компании Honeywell (рисунок 9), работающий на эффекте Холла, при этом самый лучший вариант «цена/качество».

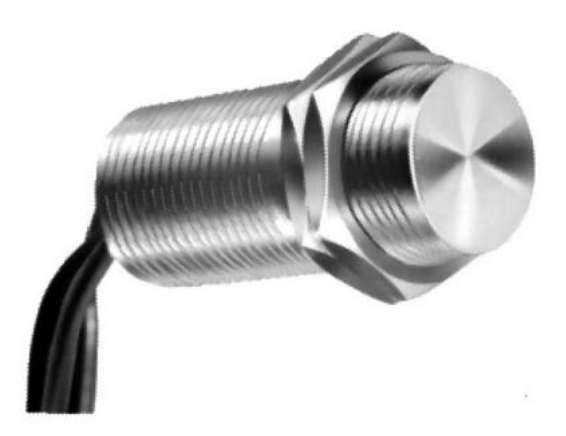

Рисунок 9 – Датчик положения Honeywell 103SR12-A1

Датчик положения представляет собой цилиндр с наружной резьбой. Крепление датчика осуществляется на редуктор установки штангового глубинного насоса посредством кронштейна. При прохождении мимо датчика магнитов, он срабатывает и на его выходе формируется дискретный сигнал. Монтировать датчик положения следует таким образом, чтобы магниты проходили мимо него, когда шток глубинного насоса находится в крайнем нижнем и крайнем верхнем положении.

Технические характеристики датчика представлены в таблице 9.

| Характеристика          | Значение                   |
|-------------------------|----------------------------|
| Тип выхода              | Логический                 |
| Магнитная индукция      | $(245 - 345)$              |
| Погрешность измерения   | $\pm 0.5 \%$               |
| Напряжение питания, В   | $(6 - 24) B$               |
| Ток потребления, мА     | 10 <sub>MA</sub>           |
| Рабочая температура, °С | от минус 40 до плюс 100 °С |

Таблица 9 – Технические характеристики датчика Honeywell 103SR12-A1

## **2.4.7 Выбор исполнительных механизмов**

<span id="page-32-0"></span>Для регулирования расхода на групповую замерную установку будет использоваться регулирующий клапан с электроприводом.

В качестве регулирующих клапанов были рассмотрены:

- − Siemens VVF40;
- − Danfoss VFS;
- − РЭМТЭК.

Сравнительный анализ запорной арматуры приведен в таблице 2.10.

Таблица 10 – Сравнительный анализ клапанов

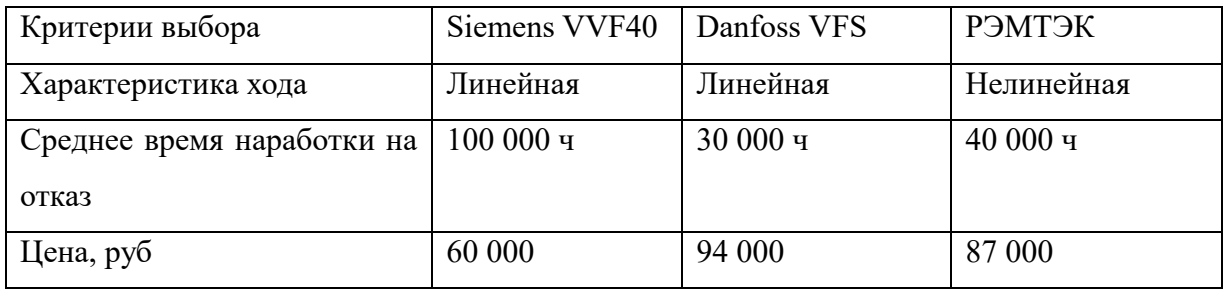

В результате анализа запорной арматуры был выбран регулирующий клапан Siemens VVF40. Данные клапаны широко применяются для нейтральных и агрессивных сред, используются в нефтяной и химической промышленности. При этом цена ниже рассмотренных аналогов.

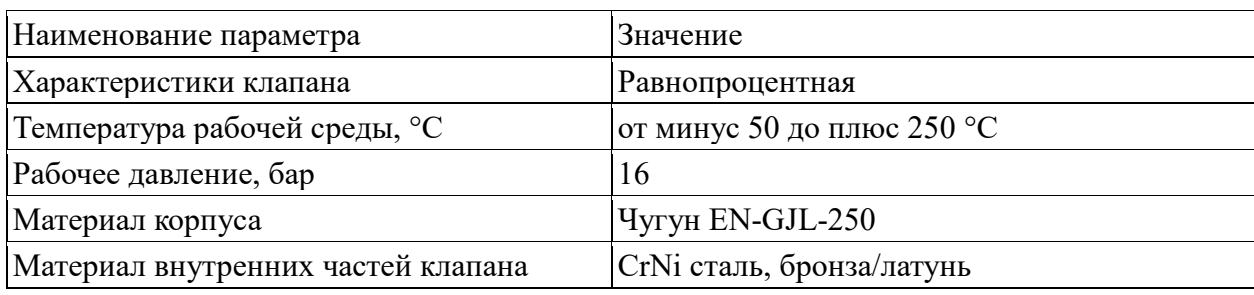

Таблица 11 – Характеристики регулирующего клапана Siemens VVF40

Для управления регулирующим клапаном требуется электропривод. Выбор электроприводов произведен среди SCK Siemens, AUMAMATIC, Danfoss. Для клапана выбран электрический привод SCK Siemens (рисунок 10), так как он удовлетворяет техническим требованиям и условиям технологического процесса. Также производитель клапана рекомендует устанавливать именно этот электропривод.

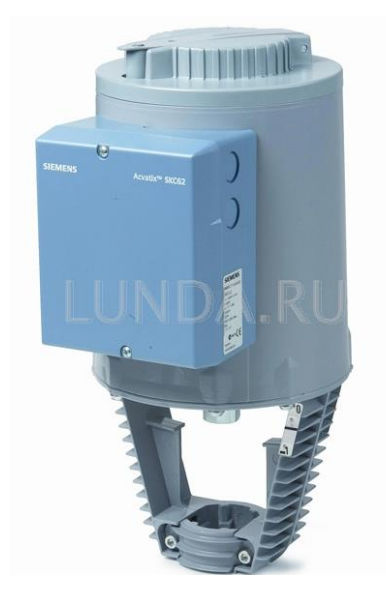

Рисунок 10 – Электропривод Siemens SCK

# **2.5 Разработка схемы внешних проводок**

<span id="page-33-0"></span>Схема внешних соединений – это электрическая схема, показывающая внешние подключения автоматизированной системы. На схеме показываются электрические и трубные (пневматические, гидравлические, защитные) линии связи между полевыми устройствами и контроллерным оборудованием, применяемым в автоматизированной системе управления.

Все применяемые полевые средства автоматики используют для передачи унифицированный токовый сигнал (4 – 20) мА. Схема соединения по принципу токовой петли содержит два провода. Поэтому для подключения датчиков к модулям ввода контроллера будет использован кабель КВВГЭ нг.

Схема соединений внешних проводок представлена на рисунке 11 и в приложении В.

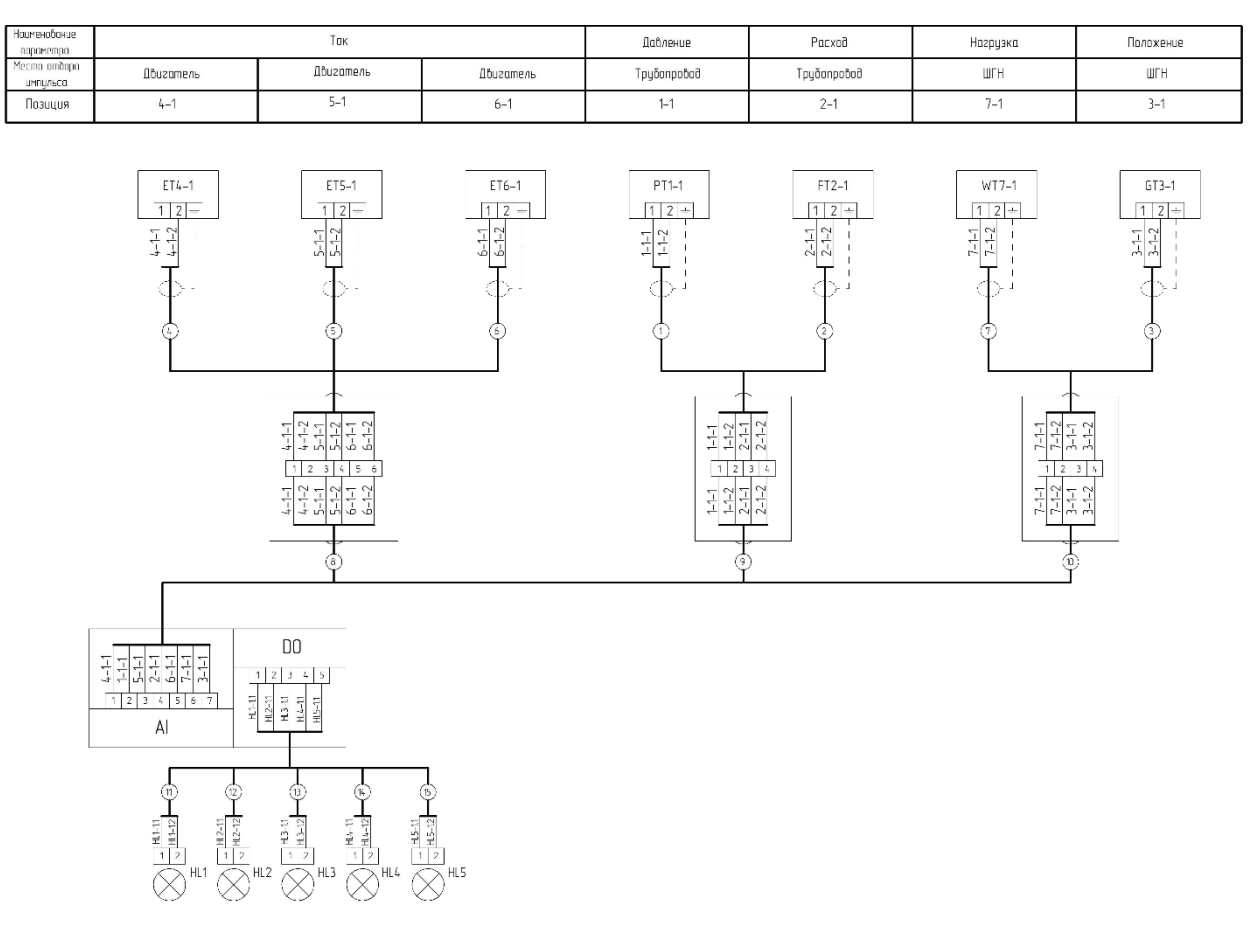

Рисунок 11 – Схема соединений внешних проводок

# <span id="page-35-0"></span>**3 Разработка алгоритмов управления и экранных форм**

# **3.1 Алгоритм сбора данных измерений**

<span id="page-35-1"></span>В качестве алгоритма сбора данных рассмотрим сбор данных об измеренном давлении на выходе штангового глубинного насоса. Алгоритм измерения давления представлен на рисунке 12 и в приложении Г.

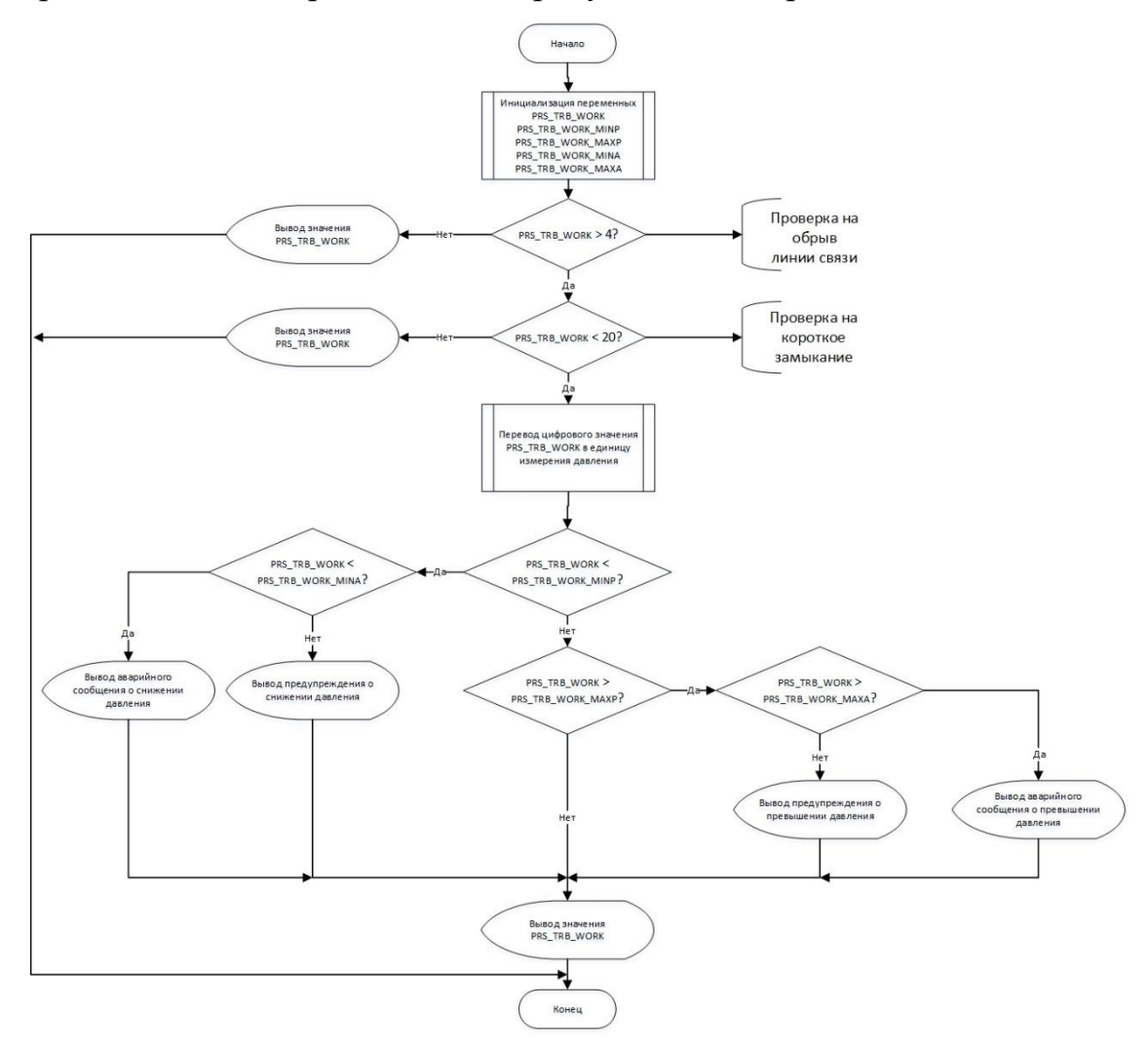

Рисунок 12 – Блок-схема алгоритма

Алгоритм сбора данных об измеренном давлении состоит из следующих этапов:

1) инициализация переменных и уставок.

2) проверка на обрыв линии связи.

2.1) если на линии связи имеется обрыв, об этом выводится сообщение на экран.
3) проверка линии связи на короткое замыкание.

3.1) если на линии связи имеется короткое замыкание, об этом выводится сообщение на экран.

4) перевод измеренного значения тока в значение давления.

5) проверка соответствия измеренного значения давления со всеми уставками.

5.1) если измеренное значение вышло за границы какой-либо уставки – вывести об этом сообщение.

6) вывести значение измеренного давления на экран.

### **3.2 Разработка экранных форм**

Для разработки экранных форм используем систему разработки CoDeSys v3.5. Программный комплекс CoDeSys имеет в своем составе все необходимые средства для создания экранных форм и Web-визуализаций. Программирование производится на языках FBD, ST и др [4, 5].

После запуска программы на экран выводится экранная форма штангового глубинного насоса, а также каналы регулирования.

На главном экране расположены непосредственно элементы управления насосом, а также световые и текстовые индикаторы, отображающие состояние технологических параметров. Если технологический параметр выходит за установленные пределы – текстовое поле этого параметра окрашивается в желтый или красный цвет. При значении параметра в пределах диапазона – цвет зеленый. При помощи кнопок «Пуск» и «Стоп» оператор может осуществлять пуск и останов двигателя, приводящего в действие штанговый глубинный насос.

В верхней левой части экрана распложено меню справки, где оператор может в любой момент получить интересующую его информацию, касающуюся Web-визуализации. Сверху по центру формы располагается её название, справа сверху – текущее время и дата.

В нижней части экрана располагается кнопка «Квитировать», по нажатии на которую происходит квитирование текущих ошибок, если условия для их возникновения не актуальны на данный момент времени. Индикация ошибок располагается в поле слева от кнопки «Квитировать».

Экранная форма представлена на рисунке 13 и в приложении Д.

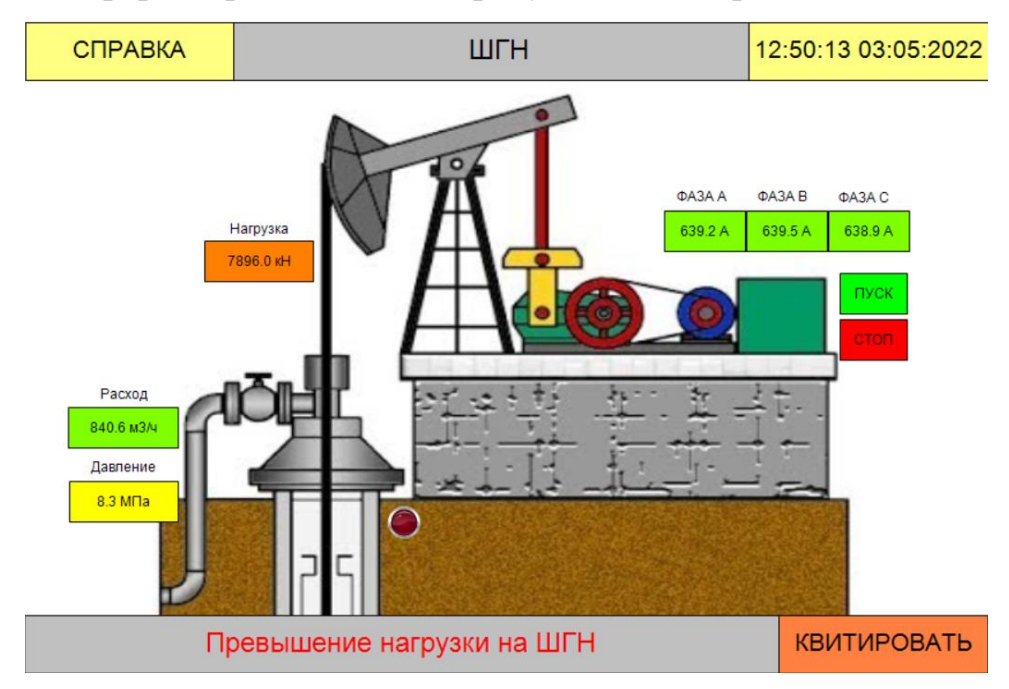

Рисунок 13 – Экранная форма

На схеме постоянно осуществляется отображение текущих параметров узла учета:

- − напряжение и ток каждой фазы двигателя;
- давление в выходной трубе;
- расход жидкости из скважины;
- − положение насоса;
- − нагрузку на насос.

### **4 Математическое описание контура регулирования**

В качестве алгоритма автоматического регулирования рассмотрим автоматическое регулирование расхода нефти, которое перекачивается ШГН на ГЗУ. Контур регулирования состоит из контроллера, датчика расхода, преобразователя частоты, электропривода, задвижки, и трубопровода. На вход системы задается значение расхода, при помощи обратной связи с выхода объекта управления замеряется расход и подается на ПЛК, где идет сравнивание значение уставки и измеренного. Формируется сигнал рассогласования и выдается управляющий ШИМ сигнал на преобразователь частоты. Преобразователь частоты формирует управляющий сигнал на электропривод, при помощи изменения частоты. Электропривод меняет выходную скорость вала, а задвижка меняет угол поворота. Угол поворота преобразуется в % открытия и в количество проходящей жидкости. Таким образом меняется расход в трубопроводе.

Передаточная функция участка трубопровода в упрощенном виде может быть описана следующим образом:

$$
W(p) = \frac{Q_{\kappa}(p)}{Q(p)} = \frac{1}{T \cdot p + 1} \cdot e^{-\tau_0 \cdot p},
$$
  
 
$$
\text{The } T = \frac{2Lf c^2}{Q}, \tau_0 = \frac{Lf}{Q}, c = \frac{Q}{f} \cdot \sqrt{\frac{\gamma}{2\Delta p \cdot g}}.
$$
 (1)

После подстановки параметров трубопровода передаточная функция будет выглядеть следующим образом:

$$
T = \frac{LQ}{f} \cdot \frac{\rho}{\Delta p} = \frac{5 \cdot \frac{480}{3600}}{3.14 \cdot 0.2^2} \cdot \frac{838}{101971} = 0.354 \text{ c},
$$

$$
\tau_0 = \frac{L}{Q} \cdot \frac{\pi d^2}{8} = \frac{5}{\frac{480}{3600}} \cdot \frac{3.14 \cdot 0.2^2}{8} = 0.59 \text{ c},
$$

$$
W(s) = \frac{1}{Ts + 1} e^{-\tau_0 s} = \frac{1}{0.354s + 1} e^{-0.59s}.
$$

$$
W_{AB}(p) = \frac{K_{AB}}{T_{AB} \cdot p + 1},\tag{2}
$$

$$
K_{AB} = \frac{\omega_{\rm H}}{f_{max}}\tag{3}
$$

Электропривод имеет коэффициент усиления равный 0,005. Постоянная времени электропривода составляет 0,08 секунд и была подобрана из технической документации.

$$
W_{AB}(p) = \frac{K_{AB}}{T_{AB} \cdot p + 1} = \frac{3.14}{1.18 \cdot p + 1'},
$$
 (4)

$$
W_{\text{4H}}(p) = \frac{K_{\text{4H}}}{T_{\text{4H}} \cdot p + 1'}
$$
\n
$$
\tag{5}
$$

$$
T_{\rm qn} = \frac{T_{\rm AB}}{3},\tag{6}
$$

Так как системе автоматического управления для измерения параметров технологического процесса используется ток от 4 до 20 мА, а диапазон частоты преобразователя частоты составляет от 0 Гц до 50 Гц, то методом масштабирования получаем передаточный коэффициент, который равен 15. Постоянная времени частотного преобразователя взята из документации и составляет 0,2 секунды.

$$
W_{\rm qn}(p) = \frac{15}{0.2 \cdot p + 1} \tag{7}
$$

ПИД-регулятор описывается известной передаточной функцией:

$$
W_{\text{nu},\mu}(p) = K + \frac{1}{T_i \cdot p} + T_d \cdot p \tag{8}
$$

На рисунке 14 представлена операторно-структурная схема системы автоматического регулирования давления

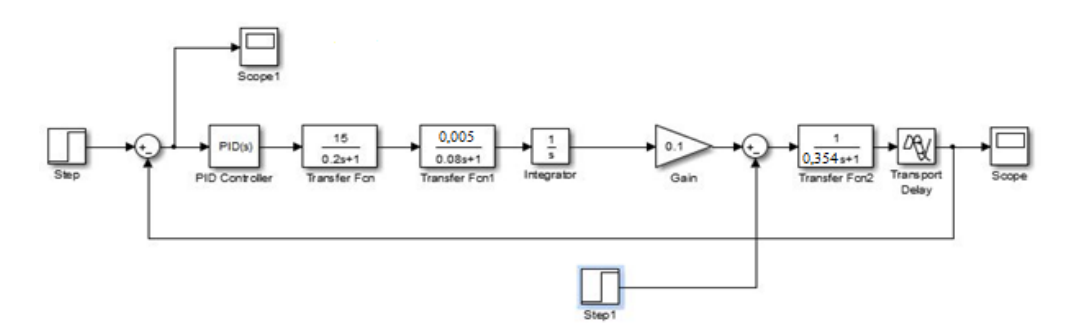

Рисунок 14 – Модель САР

Параметры ПИД-регулятора подбираются путем подбора и с использованием системы автоматической настройки в среде Matlab.

В результате автоматической настройки получают приемлемую переходную характеристику (рисунок 15) и вручную настраивают коэффициенты, доводя показатели переходного графика до нужных. В результате подбора параметров были определены настройки ПИД-регулятора:  $K_p = 3.2; K_I = 0.01; K_d = 1.1;$ 

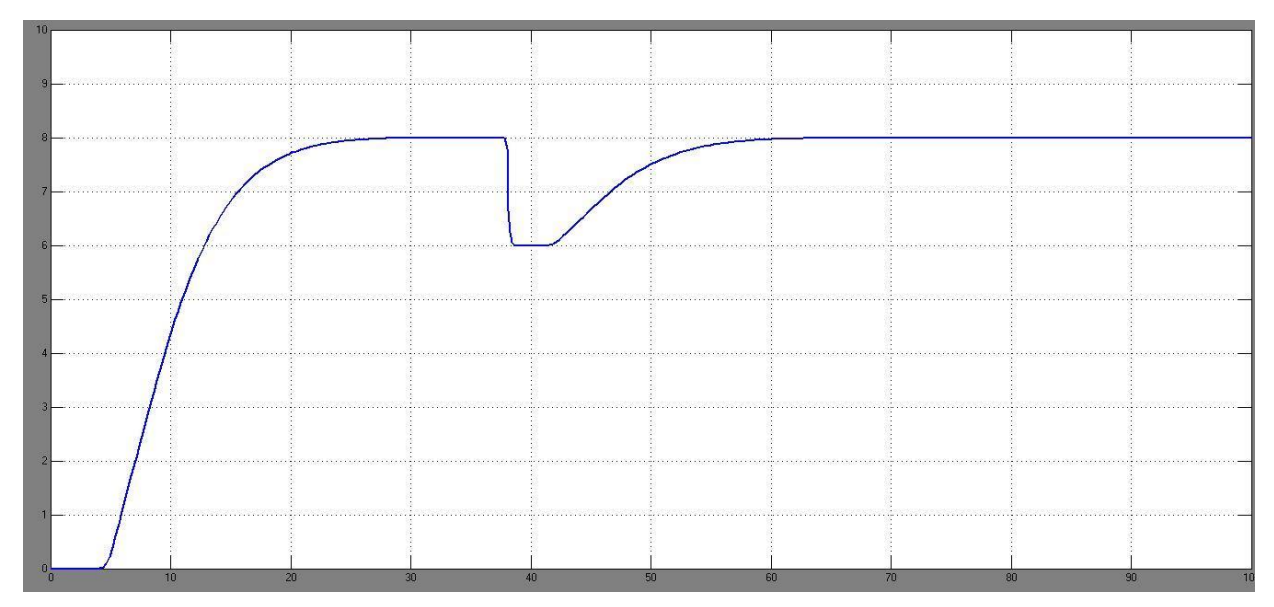

Рисунок 15 – График переходного процесса

В процессе моделирования автоматического регулирования контура получено время регулирования 20 сек. Перерегулирование отсутствует. Система устойчива. При возникновении внешнего воздействия система справляется с ним.

# **5 Финансовый менеджмент, ресурсоэффективность и ресурсосбережение**

Главная задача раздела заключается в анализе актуальности разработки и планировании коммерческой и финансовой ценности разрабатываемой системы автоматического управления, предлагаемой в рамках выпускной квалификационной работы.

Потенциальными потребителями результатов исследований являются коммерческие организации, осуществляющие деятельность в нефтегазовой отрасли, в частности – нефтедобывающие предприятия.

Научно-техническое исследование предусматривает рассмотрение следующих задач.

– Анализ конкурентных решений.

– Планирование научно-исследовательской работы.

– Расчет бюджета научно-исследовательской работы.

– Определение ресурсной, финансовой и экономической эффективности исследования.

Основной целью данной работы является оценка денежных затрат на проектирование автоматизированной системы управления глубинным штанговым насосом.

### **5.1 Технология QuaD**

Технология QuaD предназначена для количественной оценки качественных характеристик, таких как конкурентоспособность, эффективность и т.п. В ее основе лежит особая методика определения ценности объектов.

Анализ конкурирующих разработок помогает вносить коррективы в научное исследование, чтобы успешнее противостоять конкурентам.

Для оценки конкурентных решений автоматизированной системы управления штанговым глубинным насосом составлена таблица 12.

42

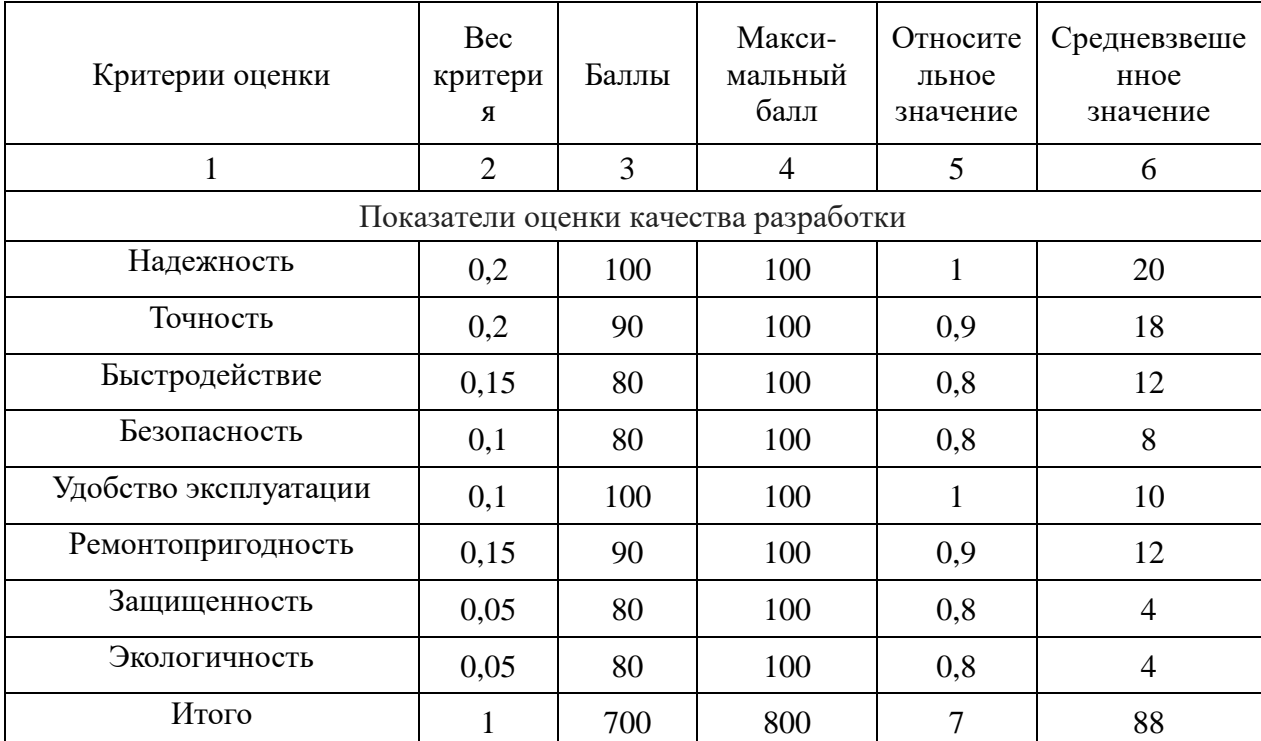

Таблица 12 – Оценочная карта для сравнения конкурентных технических решений

Значение всех показателей параметров исследования, определяемых экспертным путем, в сумме должно быть равно единице. Перспективность и качество разработки оценивается следующим образом:

$$
\Pi_{\rm cp} = \sum B_i * B_i,\tag{9}
$$

где *Пср* – средневзвешенное значение показателя качества и перспективности научной разработки;

 $B_i$  – вес *i*-го показателя;

*Б<sup>i</sup>* – средневзвешенное значение *i* -го показателя.

По результатам оценки показателя качества можно сказать, что разработка такого проекта перспективна, т.к. значение средневзвешенного показателя равно 88.

### **5.2 SWOT-анализ**

Следующий этап раздела – комплексный SWOT-анализ внешней и внутренней среды проекта. Для проведения SWOT-анализа необходимо сформулировать сильные и слабые стороны, возможности и угрозы для реализации проекта.

Результаты проведенного SWOT-анализа представлены в таблице 13. Таблица 13 – SWOT-анализ

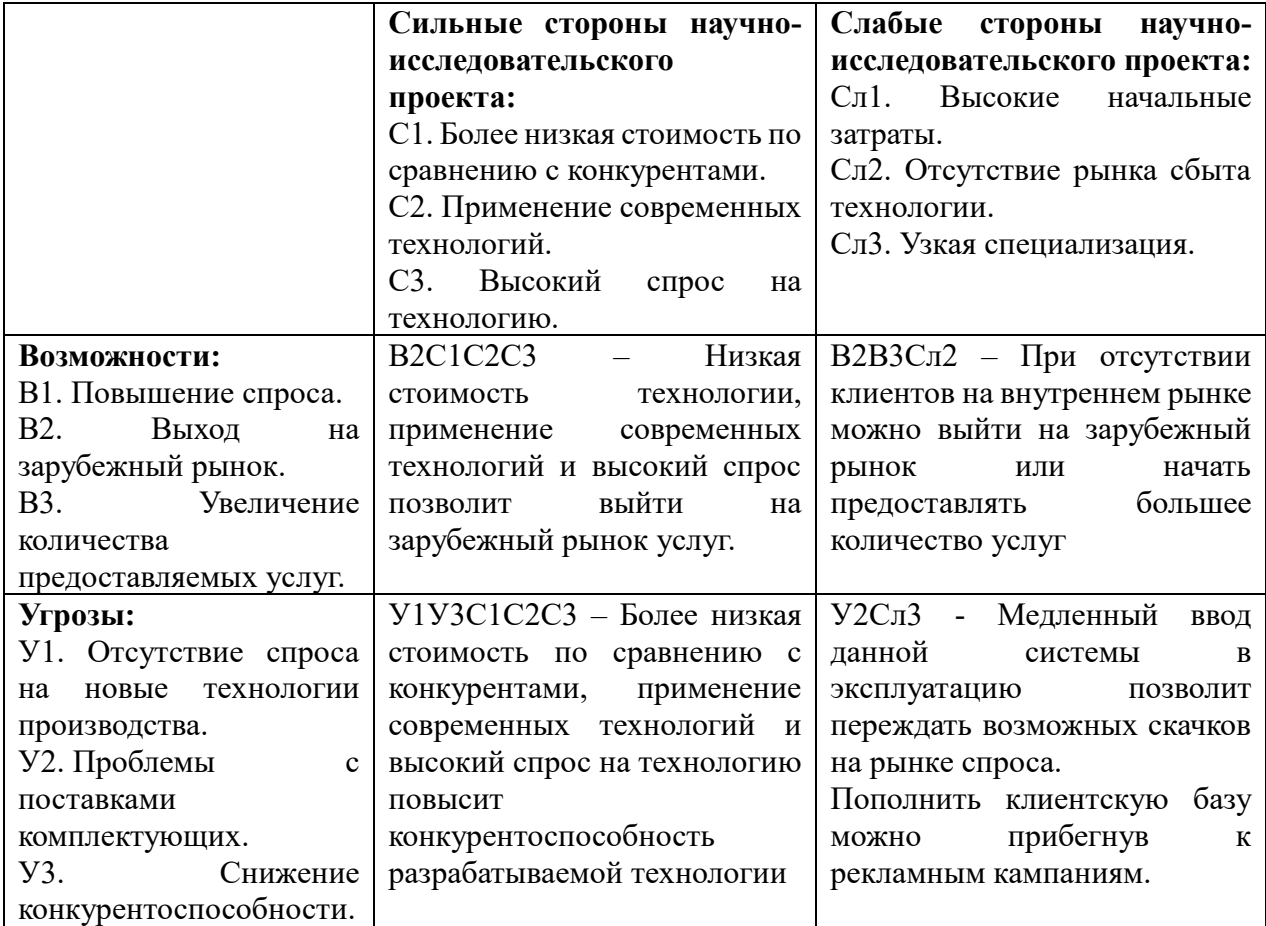

### **5.3 Разработка графика проведения научного исследования**

Диаграмма Ганта – наиболее приемлемый и наглядный способ составления графика проведения исследовательских работ. Диаграмма может быть представлена в виде таблицы, на которой отмечены временные отрезки, размещенные по горизонтали на шкале времени. Каждая ячейка или группа ячеек таблицы соответствует отдельной задаче.

Для построения таблицы необходимо определить длительность каждого этапа проводимого исследования. Расчет длительности выполняемых работ производится по следующей формуле:

$$
T_{\kappa i} = T_{pi} * k_{\kappa a\pi},\tag{10}
$$

где  $T_{ki}$  – продолжительность выполнения i-й работы (календарные дни);

 $T_{pi}$  – продолжительность выполнения i-й работы (рабочие дни);

 $k_{\text{KaJ}}$  – коэффициент календарности.

Коэффициент календарности:

$$
k_{\text{kaJ}} = \frac{T_{\text{kaJ}}}{T_{\text{kaJ}} - T_{\text{bbX}} - T_{\text{np}}},\tag{11}
$$

где Ткал – кол-во календарных дней в году;

Твых – кол-во выходных дней в году;

Тпр – кол-во праздничных дней в году.

Все значения, полученные при расчетах занесены в таблицу 14.

Таблица 14 – Временные показатели проведенного исследования

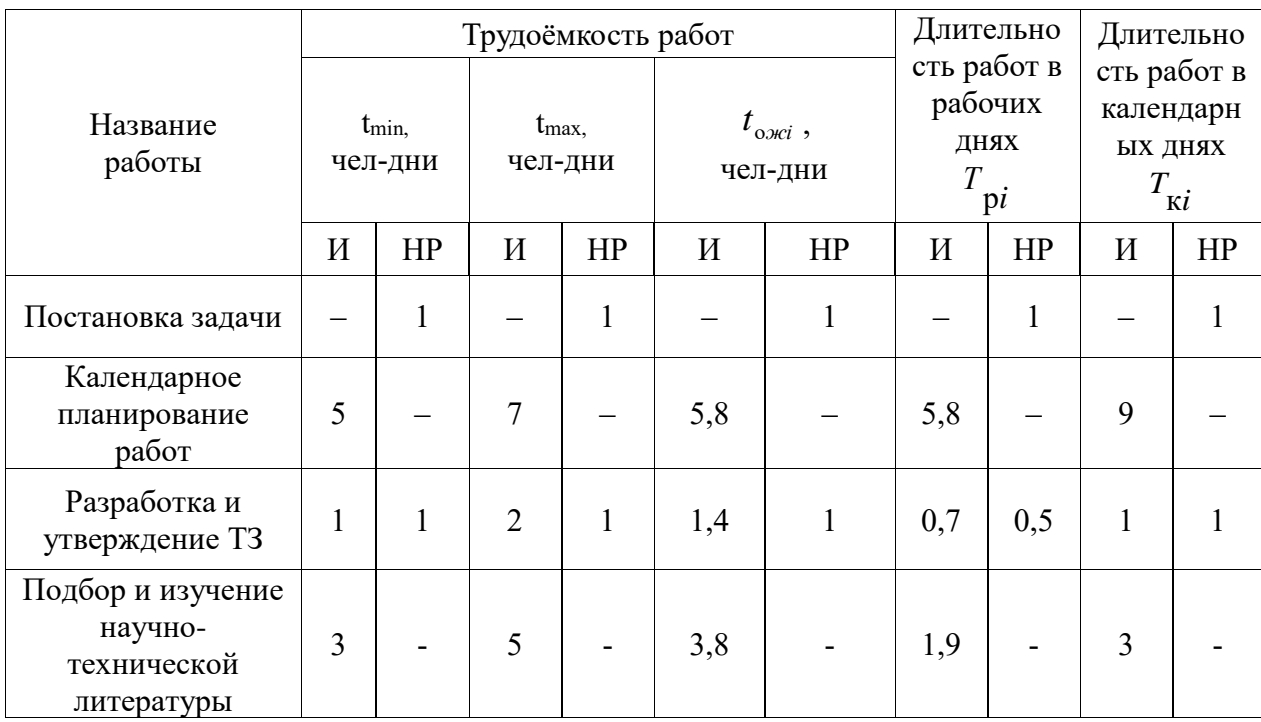

# Продолжение таблицы 14

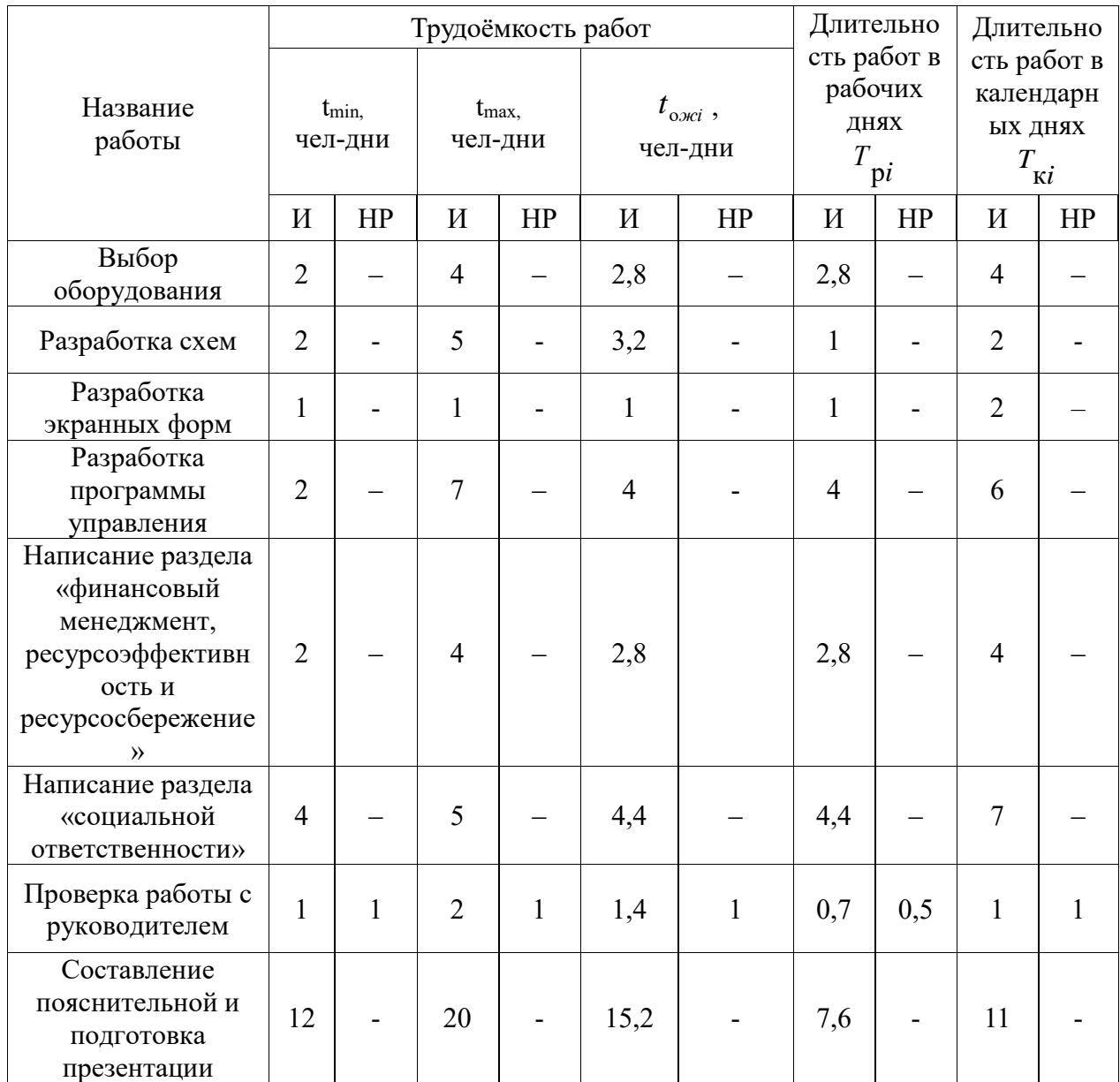

Из данных, полученных в таблице 14 был построен календарный планграфик.

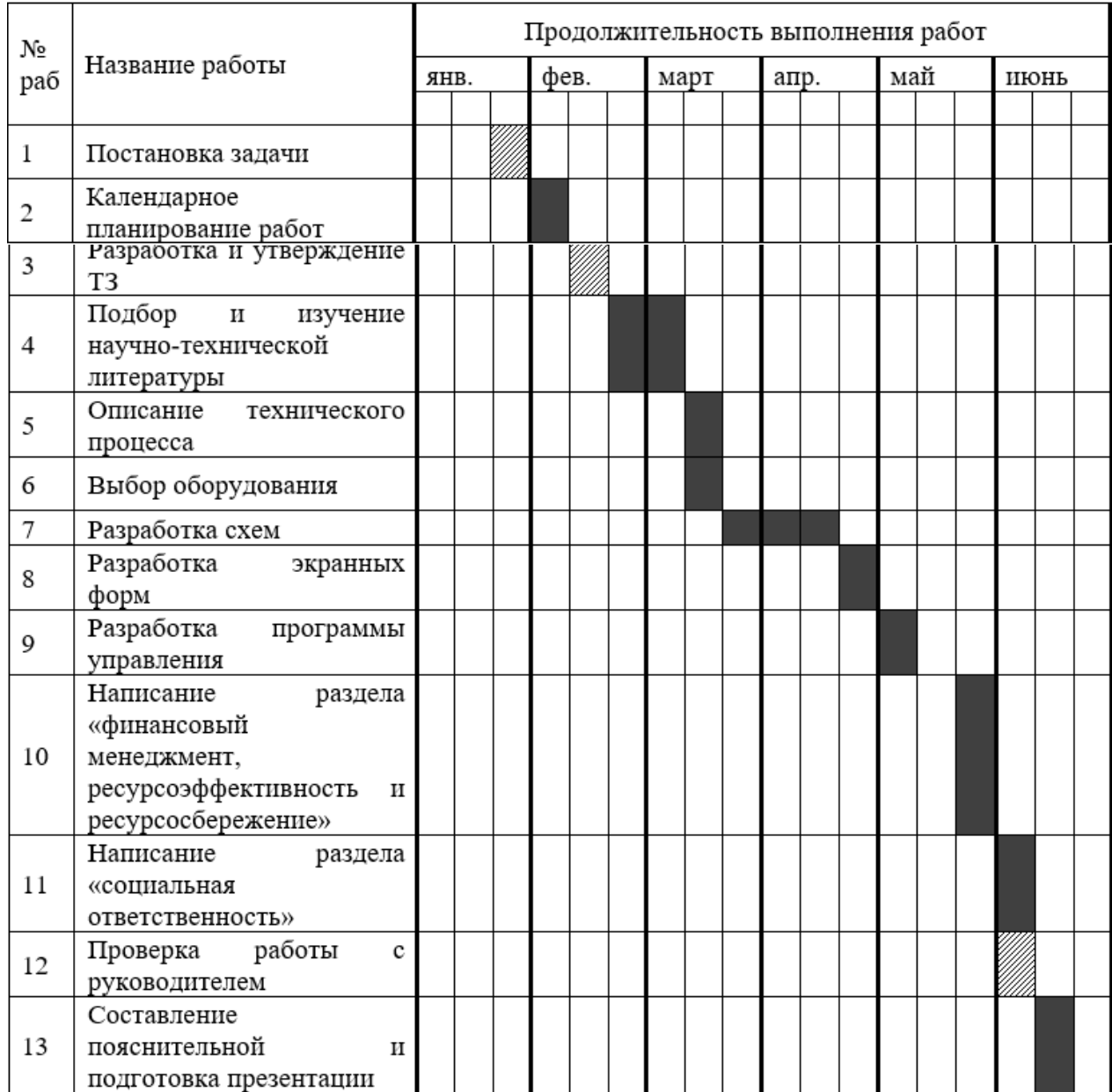

# Таблица 15 – Календарный план-график

## **5.4 Расчет материальных затрат**

Материальные затраты определяют стоимость покупных материалов, фабричных изделий и других материальных ресурсов, затрачиваемых непосредственно для выполнения научно-технического исследования.

Расчет материальных затрат производится по следующей формуле:

$$
3_{M} = (1 + k_{T}) * \sum_{i=1}^{m} \mathcal{L}_{i} * N_{\text{pacx}_{i'}} \tag{12}
$$

где *m* – количество видов материальных ресурсов;

*Nрасх i* – количество материальных ресурсов *i*-го вида;

*Ц<sup>i</sup>* – цена приобретения единицы *i*-го вида потребляемых материальных ресурсов;

*k<sup>T</sup>* – коэффициент, учитывающий транспортно-заготовительные расходы.

Цены на фабричные изделия, относящиеся к материальным ресурсам, устанавливаются из стоимости товара, размещенного на торговых площадках, в магазинах, на сайтах предприятий, либо в прайс-листах торговых организаций.

В таблице 16 отражены материальные затраты на производство научнотехнического исследования.

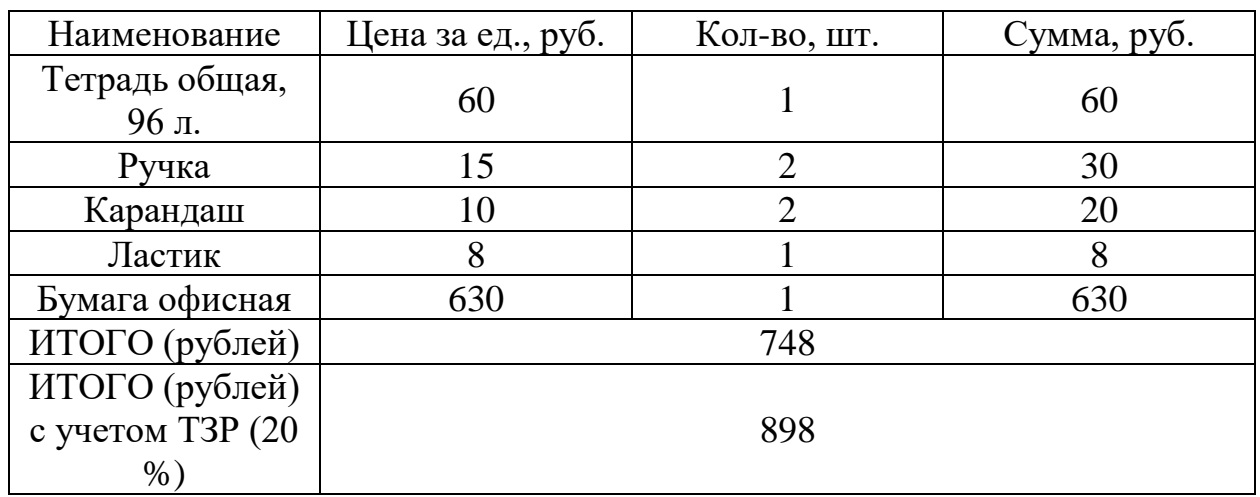

Таблица 16 – Материальные затраты

Из таблицы 16 видно, что на производство научно-технического исследования понадобится 898 рублей.

### **5.5 Расчет амортизационных отчислений**

Амортизационные отчисления — это все затраты, связанные с приобретением специального оборудования, необходимого для производства научно-технического исследования.

На выполнение выпускной квалификационной работы, согласно календарному плану, дается 5 месяцев. Для выполнения ВКР необходим персональный компьютер или ноутбук и принтер со сканером.

Норма амортизации рассчитывается по следующей формуле:

$$
N = \frac{1}{\text{CTH}} * 100\%,\tag{13}
$$

где СПИ – срок полезного использования (для офисной техники 2-3 года).

Принимаем срок полезного использования равный 3-м годам. В таблице 17 приведен расчет амортизационных отчислений.

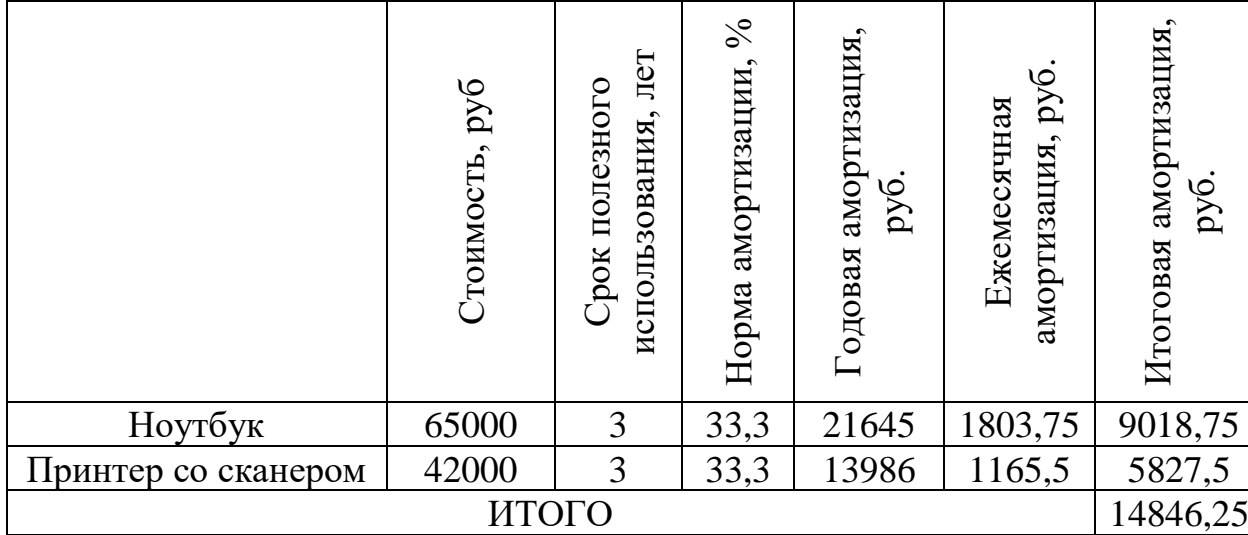

Таблица 17 – Расчет амортизационных отчислений

Из таблицы 17 следует, что сумма амортизационных отчислений составляет 14846,25 рублей.

### **5.6 Основная заработная плата исполнителей темы**

Основная заработная плата – это статья расходов, которая включает в себя затраты на выплату основной заработной платы и премий, начисляемых в процентном соотношении от заработной платы научного руководителя и студента-дипломника (инженера).

В таблице 18 приведен баланс рабочего времени.

Таблица 18 – Баланс рабочего времени

| Показатели рабочего<br>времени                     | Научный руководитель | Инженер |
|----------------------------------------------------|----------------------|---------|
| Календарное число<br>дней                          | 365                  | 365     |
| Количество нерабочих<br>дней                       | 66                   | 118     |
| Потери рабочего<br>времени на отпуск               | 48                   | 24      |
| Действительный<br>годовой фонд рабочего<br>времени | 251                  | 223     |

Затраты на заработную плату складываются из затрат на основную и дополнительную заработную плату:

$$
3_{\rm 3\pi} = 3_{\rm 0CH} + 3_{\rm 40H},\tag{14}
$$

где *Зосн* – основная заработная плата;

*Здоп* – дополнительная заработная плата (12-20% от *Зосн*).

Основная заработная плата рассчитывается по следующей формуле:

$$
3_{\text{och}} = 3_{\text{AH}} * T_{\text{p}},\tag{15}
$$

где *Здн* – среднедневная заработная плата, руб.;

*Т<sup>р</sup>* – продолжительность работ, раб. дн.

Среднедневная заработная плата вычисляется следующим образом:

$$
3_{\mu} = \frac{3_{\mu} * M}{F_{\mu}},\tag{16}
$$

где *З<sup>м</sup>* – месячный должностной оклад, руб;

*М* – количество месяцев работы без отпуска в течение года: при отпуске в 24 раб. дня М=11,2 месяца, при отпуске в 48 раб. дней М=10,4 месяца;

*F<sup>д</sup>* – действительный годовой фонд рабочего времени научнотехнического персонала, раб. дн.

Месячный должностной оклад работника определяется по формуле:

$$
\mathbf{3}_{\mathbf{M}} = \mathbf{3}_{\mathbf{0}\mathbf{K}\mathbf{I}} * k_{\mathbf{p}},\tag{17}
$$

где *Зокл* – должностной оклад, руб;

50

 $k_p$  – районный коэффициент.

В таблице 19 отражены результаты расчета основной заработной платы. Таблица 19 – Расчет основной заработной платы

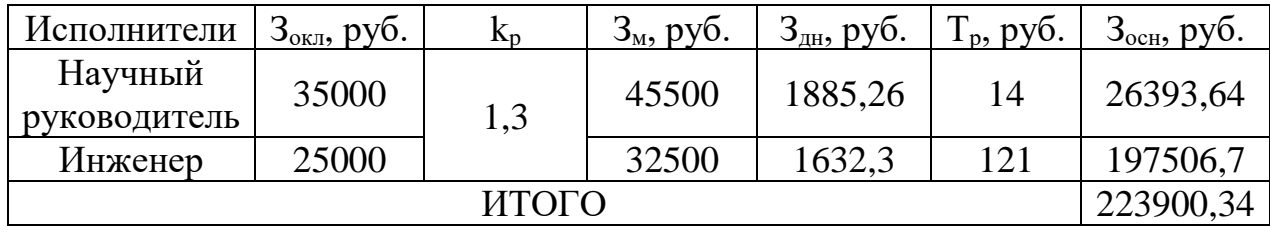

По итогам расчета затраты на основную заработную плату научного руководителя и студента-дипломника за время выполнения научноисследовательской работы составят 223900,34 рублей. Большая часть рабочего времени приходится на студента-дипломника, поэтому основная часть заработной платы приходится на него.

### **5.7 Дополнительная заработная плата**

Статья затрат на дополнительную заработную плату предусматривает затраты на предусмотренные Трудовым кодексом РФ выплаты за несоответствие условий труда нормативным. Помимо этого, к дополнительной заработной плате относят, связанные с обеспечением гарантий и компенсаций работнику.

Расходы на данную статью расходов определяются по следующей формуле:

$$
3_{\text{qon}} = 3_{\text{och}} * k_{\text{qon}}, \tag{18}
$$

где *kдоп* – коэффициент дополнительной заработной платы (на стадии проектирования принимается равным 0,12 - 0,15).

В таблице 20 показан результат расчета дополнительной заработной платы.

Таблица 20 – Расчет дополнительной заработной платы

| Исполнитель             | $\mathbf{n}_{\text{LO}}$ п | $\mathcal{L}_{\text{OCH}}$ | ⊃лоп     |
|-------------------------|----------------------------|----------------------------|----------|
| Научный<br>руководитель | 0,15                       | 26393,64                   | 3959,05  |
| Инженер                 |                            | 197506,7                   | 29626    |
|                         | <b>ULOLO</b>               |                            | 33585,05 |

По итогам расчетов было определено, что затраты на дополнительную заработную плату составят 33585,05 рублей на обоих работников.

# **5.8 Отчисления во внебюджетные фонды**

Отчисления во внебюджетные фонды – это статья расходов научного исследования, которая включает в себя обязательные отчисления по установленным законодательством Российской Федерации нормам в органы пенсионного страхования, медицинского и социального обеспечения.

Размер отчислений во внебюджетные фонды определяется по следующей формуле:

$$
3_{\text{bHe6}} = (3_{\text{och}} + 3_{\text{A0II}}) * k_{\text{bHe6}},
$$
 (18)

где *kвнеб* – коэффициент отчислений на уплату во внебюджетные фонды.

В таблице 21 отражены затраты на отчисления во внебюджетные фонды.

| Исполнитель             | Основная<br>заработная<br>плата, руб. | Дополнительная<br>заработная<br>плата, руб. | Коэффициент<br>отчислений во<br>внебюджетные<br>фонды, $\%$ | Сумма<br>отчислений |
|-------------------------|---------------------------------------|---------------------------------------------|-------------------------------------------------------------|---------------------|
| Научный<br>руководитель | 26393,64                              | 3959,05                                     | 27,1                                                        | 8225,58             |
| Инженер                 | 197506,7                              | 29626                                       |                                                             | 61552,96            |
| ИТОГО                   |                                       |                                             | 69778,54                                                    |                     |

Таблица 21 – Затраты на отчисления во внебюджетные фонды

По итогам расчетов отчисления во внебюджетные фонды для научного руководителя и студента-дипломника составят 69778,54 рублей.

### **5.9 Накладные расходы**

В статью накладных расходов входят затраты, не вошедшие в приведенные выше статьи расходов на научное исследование. Величина закладываемого бюджета на накладные расходы определяется в соответствии со следующей формулой:

$$
3_{\text{HAKJ}} = (\text{cymma crareй 1} \div 5) * k_{\text{hp}}, \tag{19}
$$

где *kнр* – коэффициент, учитывающий накладные расходы (0,16).  $3_{\text{max}} = (898 + 14846.25 + 223900.34 + 33585.05 + 69778.54) * 0.16$  $= 54881.31$  pv<sub>6</sub>.

По результатам расчета было определено, что затраты на накладные расходы для производства научного исследования составят 54881,31 рублей.

# **5.10 Формирование бюджета затрат научно-исследовательского проекта**

После расчета всех статей затрат на научное исследование, формируется его бюджет. Формирование бюджет затрат на производство научно-исследовательского проекта производится сложением суммы всех статей затрат, рассчитанных ранее.

В таблице 22 приведены затраты по всем статьям и итоговый бюджет научно-исследовательского проекта.

По итогам расчетов был сформирован бюджет научноисследовательского проекта, размером 397889,5 рублей.

Таблица 22 – Бюджет научно-исследовательского проекта

53

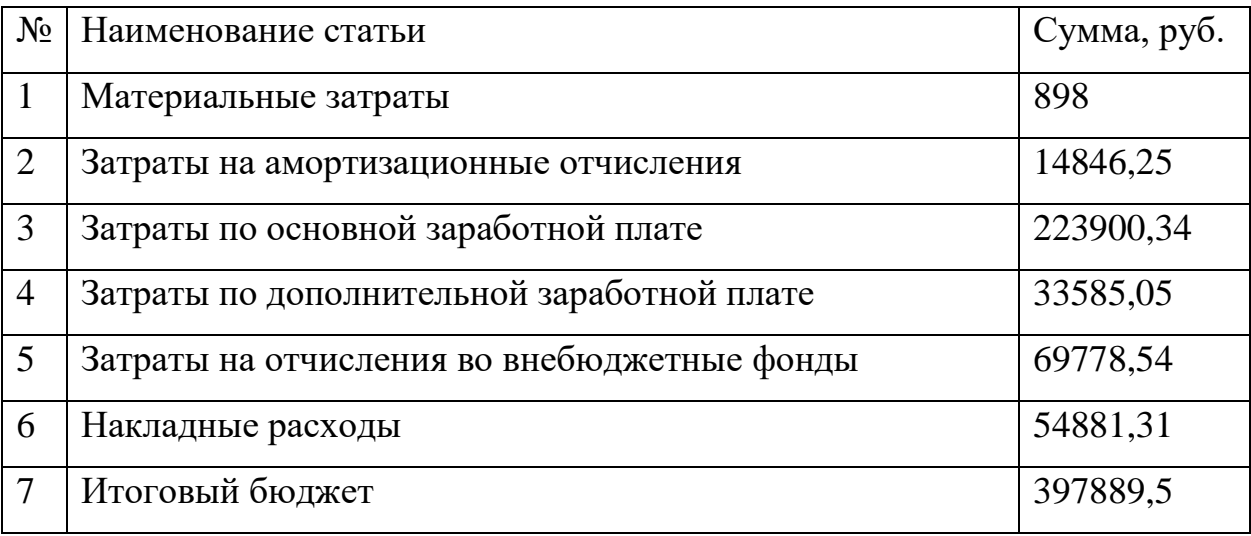

# **5.11 Определение ресурсной, финансовой и экономической эффективности исследования**

Оценка бюджета затрат трех или более вариантов исполнения научного исследования позволяет получить интегральный показатель финансовой эффективности этого научного исследования.

Интегральный финансовый показатель разработки определяется по следующей формуле:

$$
I_{\phi u \mu p}^{ucn.i} = \frac{\Phi_{pi}}{\Phi_{max}},\tag{20}
$$

где *Фpi* – стоимость *i*-го варианта исполнения;

*Фmax* – максимальная стоимость исполнения научного исследования.

В качестве вариантов возможных исполнителей будут студентдипломник с научным руководителем, НИИ «Нефтегаз», ООО «Энергострой».

В таблице 23 приведен расчет интегрального финансового показателя разработки.

Таблица 23 – Расчет интегрального финансового показателя

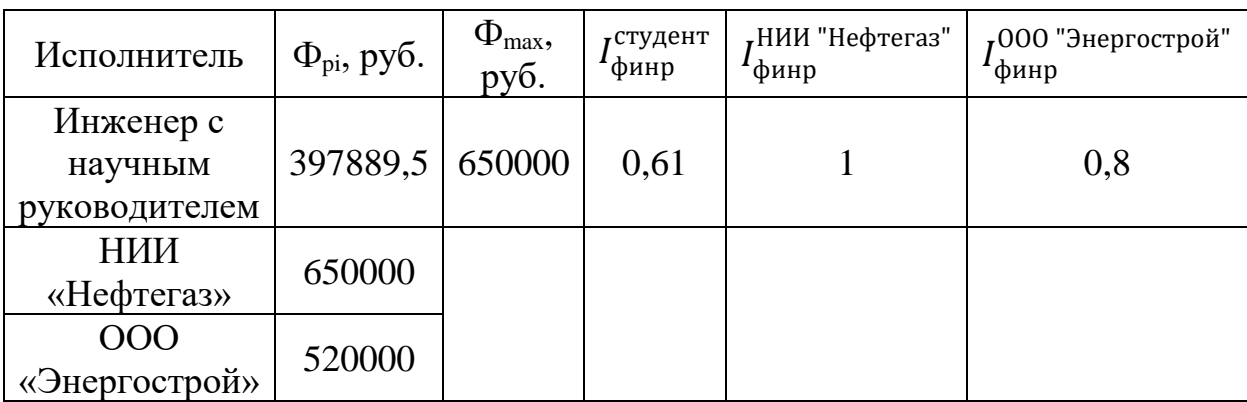

### **5.12 Определение ресурсоэффективности исследования**

Показатель ресурсоэффективности проводится посредством определения интегрального критерия:

$$
I_{pi} = \sum a_i * b_i,
$$
 (21)

где *а<sup>i</sup>* – весовой коэффициент *i*-го варианта исполнения разработки;

 $b_i^a$ ,  $b_i^p$  – бальная оценка *i*-го варианта исполнения разработки;

*n* – число параметров сравнения.

Таблица 24 – Сравнительная оценка характеристик вариантов исполнения проекта

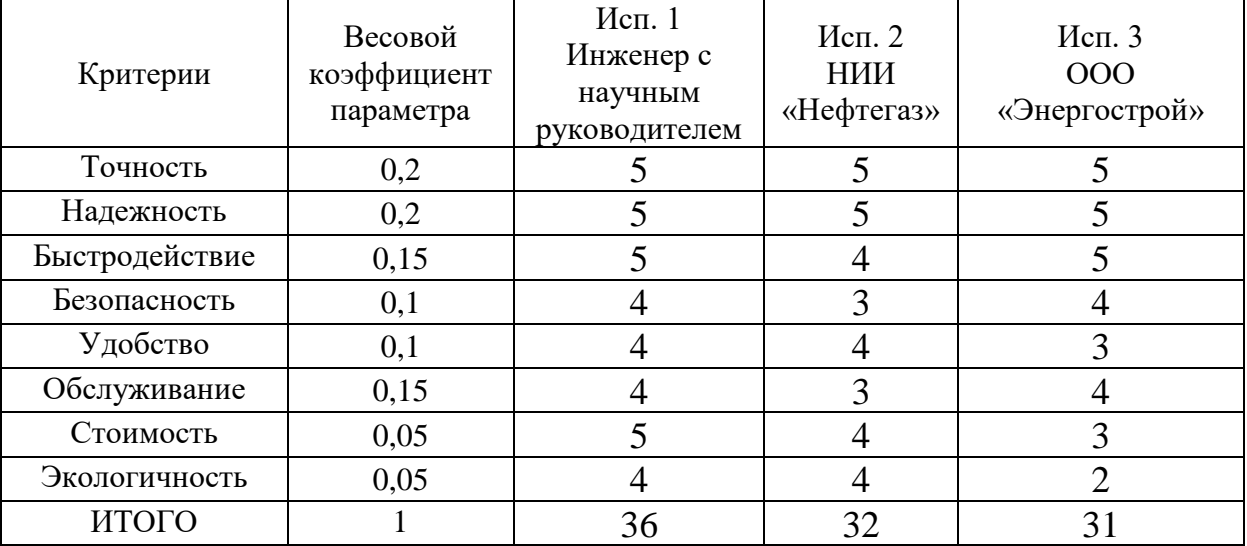

Расчет интегрального показателя для разрабатываемого проекта:

$$
I_{p1} = 0.2 * 5 + 0.2 * 5 + 0.15 * 5 + 0.1 * 4 + 0.1 * 4 + 0.2 * 4 + 0.05 * 5 = 4.6
$$
  

$$
I_{p2} = 0.2 * 5 + 0.2 * 5 + 0.15 * 4 + 0.1 * 3 + 0.1 * 4 + 0.2 * 3 + 0.05 * 4 = 4.15
$$
  

$$
I_{p3} = 0.2 * 5 + 0.2 * 5 + 0.15 * 5 + 0.1 * 4 + 0.1 * 3 + 0.2 * 4 + 0.05 * 3 = 4.3
$$

### **5.13 Определение эффективности исследования**

Интегральный показатель эффективности разрабатываемой технологии определяется из рассчитанного ранее интегрального показателя ресурсоэффективности, а также интегрального финансового показателя. Зная необходимые значения можно определить интегральный показатель эффективности разрабатываемой или имеющейся технологии конкретного исполнителя по следующей формуле:

$$
I_{\text{HCl.}i} = \frac{I_{\text{pi}}}{I_{\phi\text{HHP}}^{\text{HCl.}i}}.
$$
\n(22)

Также следует определить сравнительную эффективность проектов:

$$
\Theta_{\rm cp} = \frac{I_{\rm acm. 2,3}}{I_{\rm acm. 1}}.
$$
 (23)

Анализ показателя эффективности поможет определить сравнительную эффективность разрабатываемой или уже существующей технологии и выбрать наиболее подходящий вариант из предлагаемых.

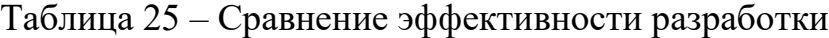

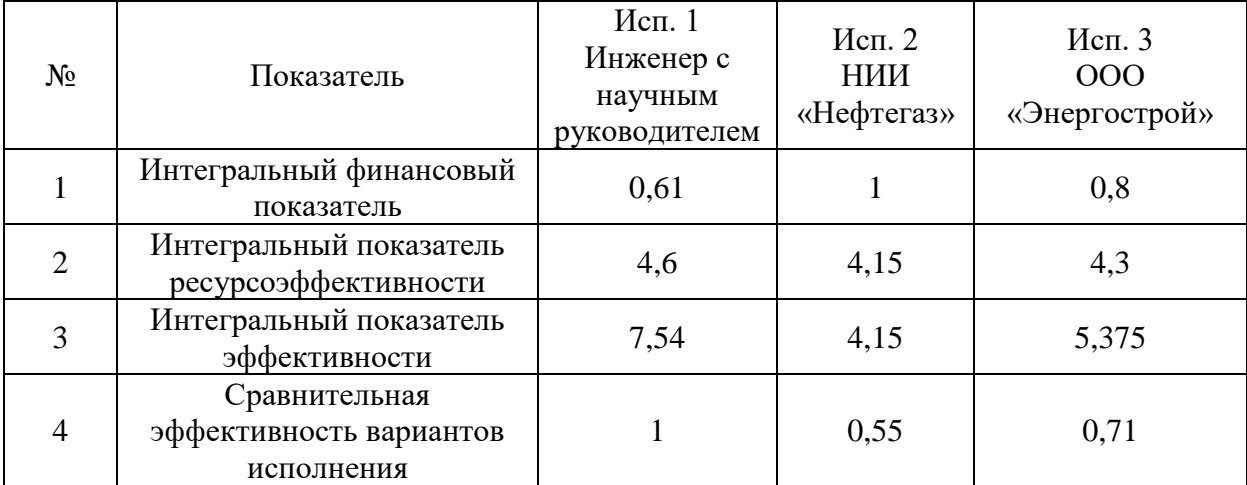

Сравнительная эффективность вариантов исполнения показывает, что наиболее эффективным является проект, разработанный студентомдипломником совместно с научным руководителем.

**5.14 Вывод по разделу финансовый менеджмент, ресурсоэффективность и ресурсоснабжение**

В данном разделе выпускной квалификационной работы оценены экономические аспекты разработки автоматизированной системы управления штанговым глубинным насосом.

Выполнен анализ конкурентных технологических решений среди существующих систем управления и проектируемой системой. Разрабатываемая система автоматического управления имеет как ряд преимуществ, так и недостатки, но все равно имеет высокую конкурентоспособность и эффективность.

При планировании научно-исследовательских работ определена структура работ в рамках научного исследования. Большинство работ проделано самостоятельно студентом-дипломником, а на некоторых этапах проектирования требовалось присутствие научного руководителя.

В процессе расчета бюджета научно-технического исследования было выявлено, что основные затраты приходятся на заработную плату. Общий размер бюджета составляет 397889,5 рублей.

#### **6 Социальная ответственность**

В данном разделе выпускной квалификационной работы рассматриваются социальные вопросы на предприятии. Определяются текущие социальные проблемы при работе с создаваемым проектом, опасные и вредные факторы, а также способы их решения.

Понятия о социальной ответственности прочно утвердились в каждой организации вне зависимости от рода деятельности. Вне зависимости от сложности работы, возникают различные вредные и опасные производственные факторы, способные пагубно повлиять на здоровье человека, или даже привести к непоправимым последствиям. Для решения таких проблем на предприятиях существуют службы охраны труда.

Охрана труда – это система сохранения жизни и здоровья работников в процессе трудовой деятельности. В эту систему включаются правовые, социально-экономические, организационные, технические, санитарногигиенические, лечебно-профилактические и иные мероприятия.

В рамках данного раздела будут рассмотрены условия работы оператора диспетчерской по управлению автоматизированной системой штангового глубинного насоса. Оператор будет осуществлять контроль за параметрами технологического процесса, управлять технологическим оборудованием, принимать решения в случае возникновения нештатных ситуаций.

При работе с компьютером человек подвергается вредным и опасным факторам. Помещение операторской имеет центральное отопление, оборудовано системой кондиционирования, имеет площадь 50 кв. м., рабочее место освещается естественным и искусственным светом.

### **6.1 Правовые и организационные вопросы обеспечения безопасности**

Трудовые отношения между работником и работодателем регулируются Трудовым кодексом Российской Федерации [17]. График работы персонала

должен соответствовать Главе 16 Трудового кодекса, регламентирующей режим рабочего времени.

Технологический процесс штангового глубинного насоса является непрерывным. В связи с этим наиболее подходящим режимом рабочего времени является сменный режим.

Безопасность труда работника регламентируется «Системой стандартов безопасности труда» (ССБТ). Неотъемлемой частью подготовки к работе и проверки знаний персонала является медицинский осмотр, производственное обучение и система инструктажей, которая включает в себя вводный, первичный, повторный, внеплановый и целевой инструктажи.

Большую часть рабочего времени оператор проводит сидя. Рабочее место при выполнении работ в положении сидя должно соответствовать требованиям ГОСТ 12.2.032-78 ССБТ. «Рабочее место при выполнении работ сидя» [27], ГОСТ 22269-76 Система «человек-машина». Рабочее место оператора. Взаимное расположение элементов рабочего места. Общие эргономические требования [18] и ГОСТ Р ИСО 9241-306-2012 Эргономика взаимодействия человек-система [19]. Рекомендуемые параметры сидения: высота должна быть в пределах 420-550мм, поверхность – мягкая, угол наклона спинки – регулируемый.

Конструкция рабочего места должна обеспечивать выполнение трудовых операций в пределах зоны досягаемости моторного поля. Эти зоны изображены на рисунке 16.

В зоне досягаемости 3 должен располагаться монитор; системный блок располагается в предусмотренной нише стола; клавиатуру следует размещать в зоне 1; компьютерную мышь в зоне 2; принтер и другие периферийные устройства располагаются в зоне 3; документация, необходимая в процессе работы – в зоне легкой досягаемости ладони; литература, используемая постоянно размещается в выдвижных ящиках стола.

59

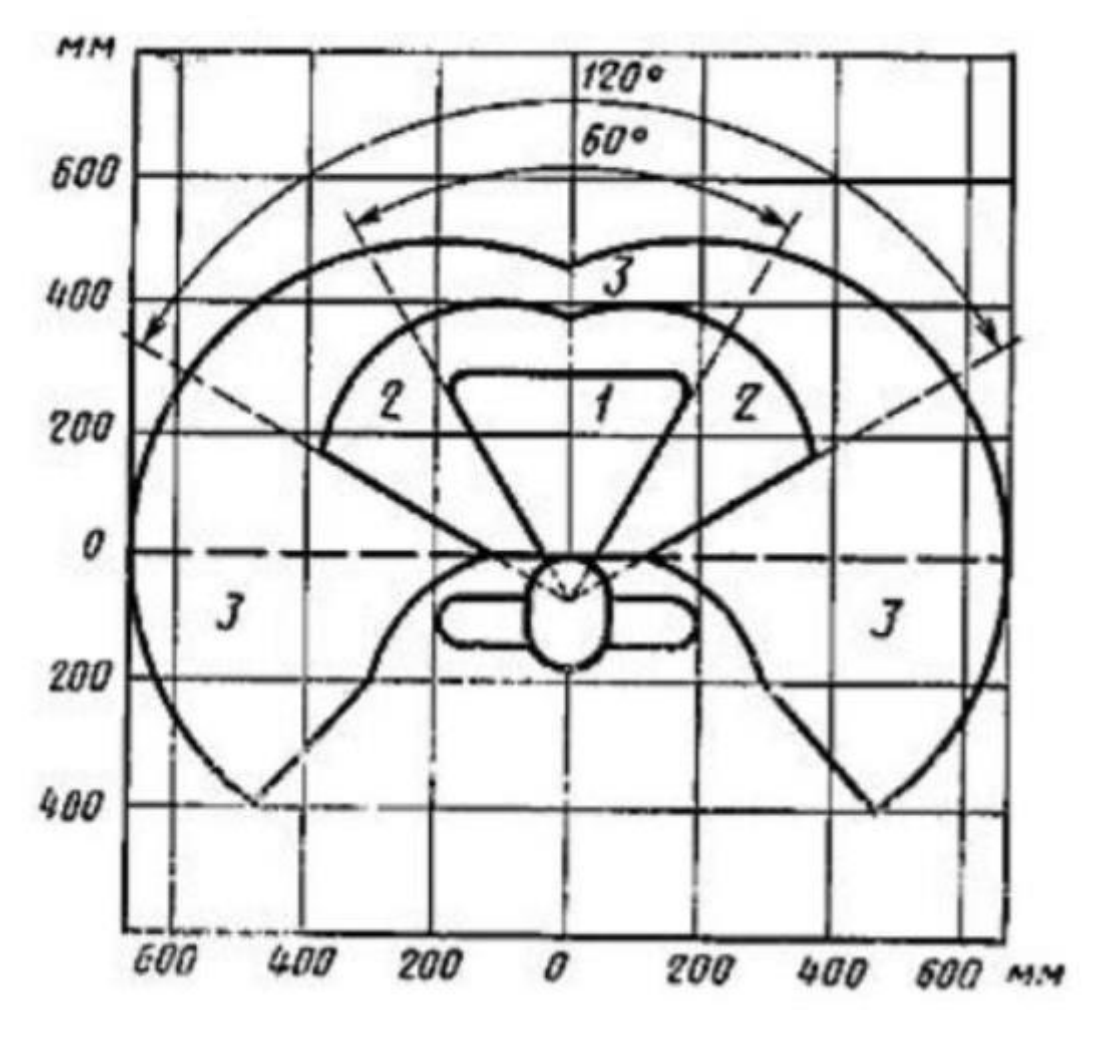

Рисунок 16 – Зоны досягаемости моторного поля в горизонтальной плоскости

# **6.2 Производственная безопасность**

На рабочем месте оператора могут возникать различные вредные и опасные производственные факторы. Для исключения влияния этих факторов на здоровье работника прибегают к применению различных методов, описанных в нормативных документах

Для идентификации потенциальных опасных и вредных производственных факторов используется ГОСТ 12.0.003-2015 ССБТ «Опасные и вредные производственные факторы. Классификация» [23]. В таблице 26 приведен перечень характерных для исследуемого рабочего места оператора опасных и вредных факторов.

Таблица 26 – Возможные опасные и вредные производственные факторы

| Факторы по ГОСТ 12.0.003-2015               | Нормативные документы                          |  |  |
|---------------------------------------------|------------------------------------------------|--|--|
| Опасные<br>вредные<br>И                     | ГОСТ<br>12.1.030-81<br>ССБТ.                   |  |  |
| факторы,<br>производственные                | Электробезопасность.<br>Защитное               |  |  |
| электрическим током,<br>связанные с         | заземление. Зануление. [34]                    |  |  |
| разницей<br>вызываемым                      | 12.1.019-2017<br>ГОСТ<br>$\mathbf{P}$<br>ССБТ. |  |  |
| электрических потенциалов,<br>ПОД           | Общие<br>Электробезопасность.                  |  |  |
| действие<br>которого<br>попадает            | требования и номенклатура видов                |  |  |
| работающий.                                 | защиты. [39]                                   |  |  |
|                                             | ГОСТ<br>12.1.038-82<br>Система                 |  |  |
|                                             | безопасности<br>стандартов<br>труда            |  |  |
|                                             | $(CCBT)$ .<br>Электробезопасность.             |  |  |
|                                             | допустимые значения<br>Предельно               |  |  |
|                                             | напряжений прикосновения и токов.              |  |  |
|                                             | [40]                                           |  |  |
| Отсутствие<br>недостаток<br>ИЛИ             | СП 52.13320.2016 Естественное и                |  |  |
| необходимого<br>естественного<br>ИЛИ        | искусственное<br>освещение.                    |  |  |
| искусственного освещения.                   | Актуализированная редакция СНиП                |  |  |
|                                             | 23-05-95. [36]                                 |  |  |
| Опасные<br>вредные<br>И                     | СанПиН 1.2.3685-21 Гигиенические               |  |  |
| факторы,<br>производственные                | требования<br>нормативы<br>$\mathbf K$         |  |  |
| связанные<br>$\mathbf{C}$                   | обеспечению безопасности и (или)               |  |  |
| аномальными микроклиматическими             | безвредности для человека факторов             |  |  |
| параметрами воздушной среды на              | среды обитания. [35]                           |  |  |
| местонахождении работающего.                |                                                |  |  |
| факторы,<br>Опасные<br>вредные<br>$\,$ M    | ГОСТ 12.1.004-91<br>Система                    |  |  |
| возникновением<br>$\mathbf{C}$<br>связанные | безопасности<br>стандартов<br>труда            |  |  |
| пожаров.                                    | Пожарная безопасность.<br>(CCBT).              |  |  |
|                                             | Общие требования. [38]                         |  |  |

### **6.3 Анализ опасных и вредных производственных факторов**

1. Помещение операторской оборудовано электрическими розетками и электрическими приборами, которые являются источниками повышенной опасности. Опасность может наступить при неверном использовании приборов или при выходе их из строя.

Поражение электрическим током – может нести угрожающий жизни и здоровью характер. При длительном воздействии на организм человека электрического тока, могут возникнуть ожоги, повреждения внутренних органов и даже наступить смерть.

Для того, чтобы обезопасить работников розетки в помещении операторской в соответствии с ГОСТ 12.1.030-81 ССБТ. «Электробезопасность. Защитное заземление. Зануление» должны иметь защитное заземление и подключаться через устройства защитного отключения [20]. В таком случае после прикосновения человека к части неисправного электрического прибора, находящейся под напряжением, поражения электрическим током не произойдет.

2. Недостаток или отсутствие естественного или искусственного освещения возникает при заниженной яркости осветительных приборов и естественных источников света.

При воздействии данного вредного производственного фактора возникает повышенная утомляемость, близорукость, раздражение и снижение общей производительности труда.

Рабочая зона оператора должна освещаться в соответствии с нормами СП 52.13330.2016 Естественное и искусственное освещение. Актуализированная редакция СНиП 23-05-95 [22], приведенными в таблице 2. А именно таким образом, чтобы можно было производить рабочие действия не напрягая органы зрения. Излишне яркий свет слепит, снижает зрительные функции, приводит к перевозбуждению нервной системы, уменьшает работоспособность, нарушает механизм сумеречного зрения. Воздействие чрезмерной яркости может вызывать фотоожоги глаз и кожи, катаракты и другие нарушения.

62

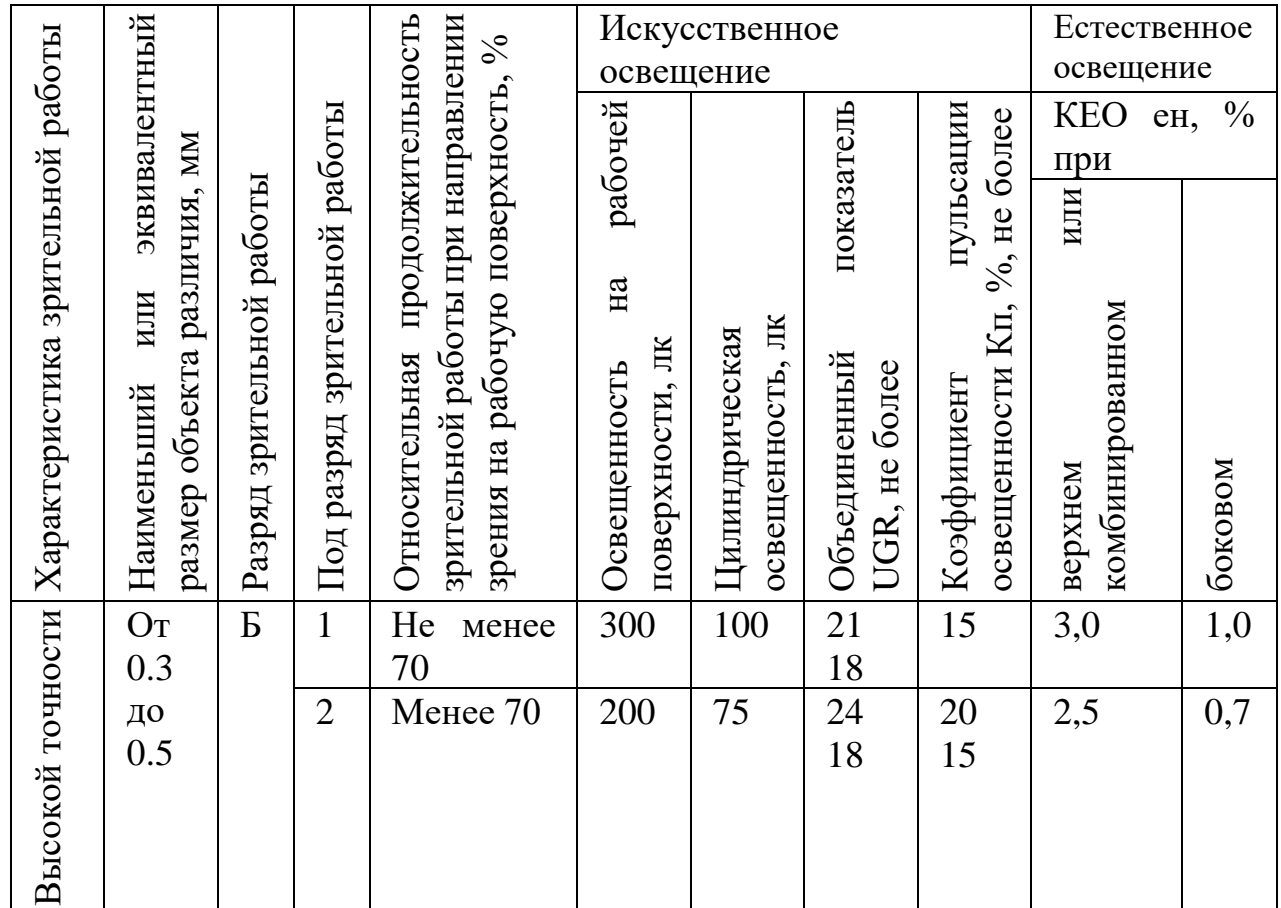

Таблица 27 – Нормирование освещенности

3. Отклонения микроклиматических параметров воздушной среды в рабочей зоне, могут возникнуть при изменяющихся сезонах года и погодных условиях, а также при неисправности отопительного или кондиционирующего оборудования.

Это наиболее распространенная проблема на производствах, расположенных в регионах с резко-континентальным климатом, когда погода может меняться несколько раз за день.

Несоблюдение параметров микроклимата может привести к ухудшению общего состояния здоровья работников, а именно: повышение или понижение температуры тела, повышенная потливость, сухость кожи, респираторные и иные заболевания.

Исключить влияние описанных факторов можно путем оборудования помещения операторской системами вентиляции, кондиционирования и отопления. Оптимальные параметры микроклимата рабочей среды приведены в таблице 28, допустимые в таблице 29 согласно СанПиН 1.2.3685-21 Гигиенические нормативы и требования к обеспечению безопасности и (или) безвредности для человека факторов среды обитания [21].

Таблица 28 – Оптимальные значения показателей микроклимата на рабочем месте

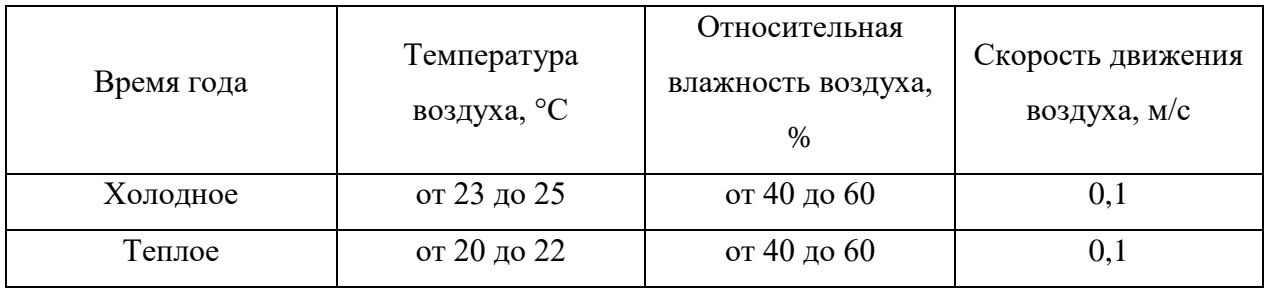

Таблица 29 – Допустимые значения показателей микроклимата на рабочем месте

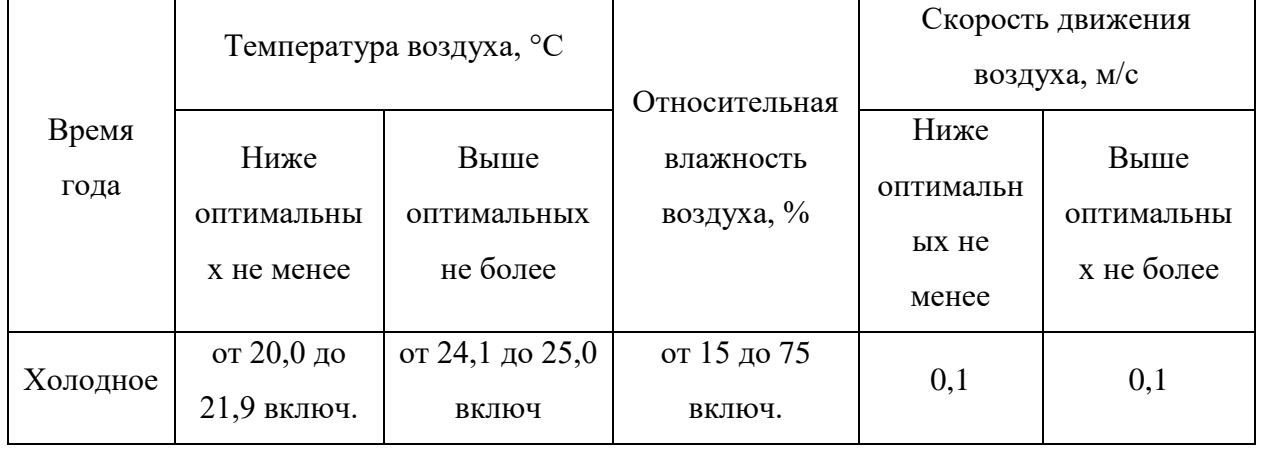

### **6.4 Экологическая безопасность**

При работе штангового глубинного насоса могут возникать различные аварийные ситуации, характеризующиеся проливом продукта скважины на землю, выбросами попутного газа в атмосферу, возникновении пожаров и взрывов.

Защита селитебной зоны. Согласно СанПиН 2.2.1/2.1.1.1200-03 «Санитарно-защитные зоны и санитарная классификация предприятий, сооружений и иных объектов» [28] предприятия по добыче и переработке нефти и газа относится к I классу санитарной классификации. Штанговый глубинный насос является частью предприятия, поэтому он также относится к I классу санитарной опасности. Для территорий с I категорией санитарной опасности устанавливается ориентировочный размер санитарно-защитной зоны в 1000 м.

Защита атмосферы. Атмосферу предприятия может загрязнять вырывающийся при добыче нефти попутный природный газ. Согласно ГОСТ 12.1.005-88 «Общие санитарно-гигиенические требования к воздуху рабочей зоны» [29] предельно допустимая концентрация природного газа метана в рабочей зоне составляет 7000 мг/м<sup>3</sup>. Для предотвращения выбросов в атмосферу в аварийных ситуациях газ направляется на газовый факел для сжигания.

Защита гидросферы и литосферы. При проливе нефти может возникнуть загрязнение водоемов, почвы или грунтовых вод. Предельно допустимая концентрация нефтяных продуктов в почве составляет  $1000$  мг/м<sup>3</sup>, для водоемов 0,05 мг/дм<sup>3</sup>. Это регламентируется ГОСТ 17.4.3.04-85 Охрана природы (ССОП). Почвы. Общие требования к контролю и охране от загрязнения [33] и ГОСТ 17.1.3.07-82 Охрана природы (ССОП). Гидросфера. Правила контроля качества воды водоемов и водотоков [30]. Для предотвращения пролива нефтяных продуктов и попадания их в водоемы площадка имеет обваловку.

#### **6.5 Безопасность в чрезвычайных ситуациях**

Автоматизация штангового глубинного насоса производится с применением электрических контрольно-измерительных приборов, контроллеров и исполнительных механизмов. Электрические приборы – потенциальный источник возникновения пожаров, особенно во взрывоопасных зонах. Поэтому для обеспечения безопасности объекта будут использоваться приборы во взрывобезопасном исполнении.

Согласно Федерального закона от 22.07.2008 N 123-ФЗ (ред. от 30.04.2021) «Технический регламент о требованиях пожарной безопасности» пожар на площадке штангового глубинного насоса классифицируется классом С.

План эвакуации людей при пожаре показан на рисунке 17.

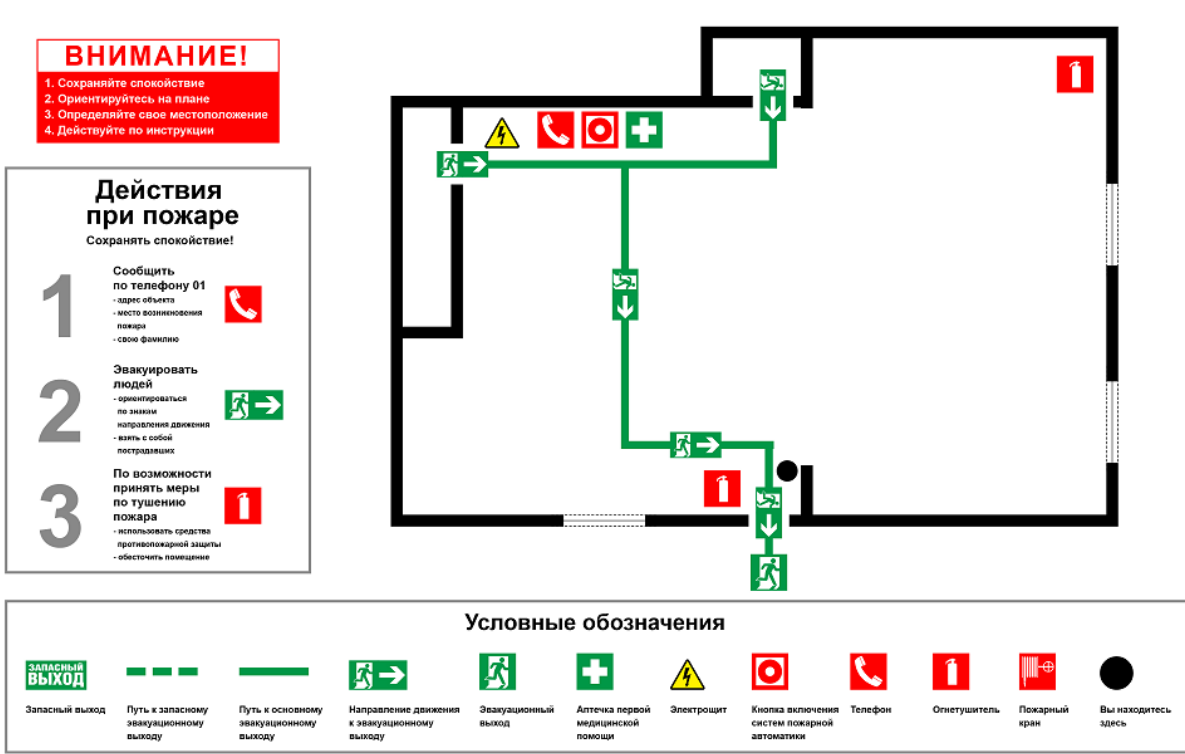

# ПЛАН ЭВАКУАЦИИ

Рисунок 17 – План эвакуации людей при пожаре

Борьбу с пожарами можно обеспечивать как ручными противопожарными средствами (песок, ведра, лопаты, багры, переносные огнетушители), так и с применением автомобильной техники, пожарной авиации и пожарных поездов согласно ГОСТ 12.1.004-91 «Пожарная безопасность. Общие требования» [24].

Помимо пожаров при работе штангового глубинного насоса могут возникнуть различные техногенные аварии:

– отказ оборудования;

– нарушение режима эксплуатации автоматизированной системы управления;

– выброс нефтяных и газовых продуктов.

Наиболее вероятным видом чрезвычайной ситуации может стать отказ оборудования. Это может произойти при нарушении условий эксплуатации оборудования или производственного брака. Чаще всего такие ситуации возникают при недостаточной квалификации обслуживающего персонала, или неверных действиях операторов.

#### **6.6 Вывод по разделу**

Рабочая зона оператора штангового глубинного насоса соответствует нормативным значениям по микроклимату, электробезопасности, естественного и искусственного освещения, пожарной безопасности.

Помещение операторской относится к сухому помещению без повышенной опасности поражения электрическим током. Имеет категорию В4 по пожарной опасности.

Объектом, оказывающим значительное негативное воздействие на окружающую среду, является непосредственно сам штанговый глубинный насос, который относится к I категории санитарной опасности.

Согласно правилам по охране труда при эксплуатации электроустановок операторы автоматизированных систем должны иметь I группу по электробезопасности. Электротехнический и электротехнологический персонал, работающий и обслуживающий автоматизированную систему должен иметь III группу допуска по электробезопасности, т.к. данная электроустановка работает с напряжением до 1000В

67

### **ЗАКЛЮЧЕНИЕ**

Целью выпускной квалификационной работы являлось проектирование автоматизированной системы управления штанговым глубинным насосом.

Для выполнения этой цели были решены следующие задачи:

– сформировано техническое задание, исходя из которого были подобраны технические и программные средства реализации системы автоматизации;

– подобрана и использована SCADA-система;

– разработана техническая документация.

В ходе выполнения выпускной квалификационной работы была реализованная автоматизированная система управления штанговым глубинным насосом.

Было составлено техническое задание, согласно, которому проектировалась система. Был рассмотрен технологический процесс работы штангового глубинного насоса. Был разработан пакет документации, включающий в себя схемы автоматизации, структурную схему, мнемосхемы, схему внешних проводок блок-схемы алгоритмов.

Нижний уровень был реализован на датчике давления Yokogawa, датчике расхода MGX2, амперметре ОМИКС 1-1, подобраны датчики нагрузки Interface, а также датчик положения Honeywell 103SR12-A1. При этом на всех этапах нижнего уровня был произведен выбор из альтернатив.

В заключительной части выпускной квалификационной работы была создана экранная форма в программном комплексе CoDeSys и проведено математическое описание контура регулирования давления.

Разработанная система управления штанговым глубинным насосом удовлетворяет текущим требованиям к системе автоматизации. При этом согласно технического задание система имеет возможность наращивания и модернизации.

### **СПИСОК ИСПОЛЬЗОВАННЫХ ИСТОЧНИКОВ**

1. Мордвинов А.А. Основы нефтегазопромыслового дела: учеб. пособие / А.А. Мордвинов, О.А. Морозюк, Р.А. Жангабылов. – Ухта: УГТУ,  $2015. - 161$  c.

2. Глубинно-насосная добыча нефти с использованием штановых и электроцентробежных насосов: учебное пособие / Г.А. Билалова. – 2020, 172 с.

3. Выбор и расчет оборудования для добычи нефти / Снарев А.И – Москва, 2019 – 216 с.

4. Жирнов Б.С, Ефимович Д.О. Нефтегазовые технологии оборудования. Справочник ремонтника / Б. С. Жирнов, Д.О. Ефимович, Р.А. Махмутов. – Москва, 2021 – 356 с.

5. Разработка нефтяных месторождений / Мусин М.М – Москва, 2019  $-328$  c.

6. CoDeSys V3.5 Первый старт. Руководство пользователя. ОВЕН,  $2020 - 153$  c.

7. Программирование ПЛК в CoDeSys V3. Часть 2 Визуализация. ПК Пролог, 2017. – 249 с.

8. Нефтегазовое дело. Полный курс: Учебное пособие/Тетельмин В. В., Язев В. А., 2-е изд. - Долгопрудный: Интеллект, 2014. - 800 с.

9. Основы нефтегазопромыслового дела. Учебное пособие. Авторы В. Д. Гребнев, Д. А. Мартюшев Г. П. Хижняк: Перм. нац. иссл. полит. ун-т. Пермь, 2013. 185с.

10. Громаков Е.И. Проектирование автоматизированных систем управления нефтегазовыми производствами: учеб. пособие / Е.И. Громаков, А.В. Лиепиньш. – Томск: Изд-во Томского государственного университета,  $2019. - 408$  c.

11. Стрижак П.А. Микропроцессорные контроллеры и средства управления: учебник / П.А. Стрижак, Д.О. Глушков; Томский политехнический университет (ТПУ). – Томск: Изд-во ТПУ, 2015. – 159 с.

12. Средства автоматизации и управления: конспект лекций / cост. В.В. Михайлов. – Томск: Изд-во Томского политехнического университета, 2014. – 99 с.

13. Технические средства систем автоматики и управления: учебное пособие / В.Н. Скороспешкин, М.В. Скороспешкин; Томский политехнический университет. – Томск: Изд-во Томского политехнического университета, 2012.  $-218$  c.

14. Шишов О.В. Программируемые контроллеры в системах промышленной автоматизации: учебник / О.В. Шишов. – М.: Инфа-М, 2017.

15. Шишов О.В. Технические средства автоматизации и управления: учебное пособие / О.В. Шишов. – М.: Инфа-М, 2016. – 396 с.

16. Основы автоматизации производственных процессов нефтегазового производства: учеб. пособие для студ. учреждений высш. проф. образования / М.Ю. Прахова, Э.А. Шаловников, Н.А. Ишинбаев, С.В. Щербинин; под ред. М.Ю. Праховой. – М.: Издательский центр «Академия»,  $2012. - 256$  c.

17. Трудовой кодекс Российской Федерации от 30.12.2001 N 197-ФЗ (ред. от 25.02.2022).

18. ГОСТ 22269-76 Система «человек-машина». Рабочее место оператора. Взаимное расположение элементов рабочего места. Общие эргономические требования.

19. ГОСТ Р ИСО 9241-306-2012 Эргономика взаимодействия человексистема.

20. ГОСТ 12.1.030-81 ССБТ. Электробезопасность. Защитное заземление. Зануление.

21. СанПиН 1.2.3685-21 Гигиенические нормативы и требования к обеспечению безопасности и (или) безвредности для человека факторов среды обитания.

22. СП 52.13330.2016 Естественное и искусственное освещение.

70

23. ГОСТ 12.0.003-2015 Опасные и вредные производственные факторы. Классификация. Перечень опасных и вредных факторов.

24. ГОСТ 12.1.004-91 Система стандартов безопасности труда (ССБТ). Пожарная безопасность. Общие требования.

25. ГОСТ Р 12.1.019-2017 ССБТ Электробезопасность. Общие требования и номенклатура видов защиты.

26. ГОСТ 12.1.038-82 Система стандартов безопасности труда (ССБТ). Электробезопасность. Предельно допустимые значения напряжений прикосновения и токов.

27. ГОСТ 12.2.032-78 ССБТ. «Рабочее место при выполнении работ сидя».

28. СанПиН 2.2.1/2.1.1.1200-03 «Санитарно-защитные зоны и санитарная классификация предприятий, сооружений и иных объектов».

29. ГОСТ 12.1.005-88 «Общие санитарно-гигиенические требования к воздуху рабочей зоны».

30. ГОСТ 17.1.3.07-82 Охрана природы (ССОП). Гидросфера. Правила контроля качества воды водоемов и водотоков.

31. ГОСТ 21.208 – 2013. Автоматизация технологических процессов. Обозначения условные приборов и средств автоматизации в схемах. – Взамен ГОСТ 21.408 – 85; введ. 2013 – 11 – 14. – Москва: Стандартинформ, 2013. – 27с.

32. ГОСТ 21.408 – 2013. Правила выполнения рабочей документации автоматизации технологических процессов. – Взамен ГОСТ 21.408 – 93; введ. 2013 – 11 – 14. – Москва: Стандартинформ, 2014. – 38с.

# **Приложение А**  (обязательное) **Структурная схема**

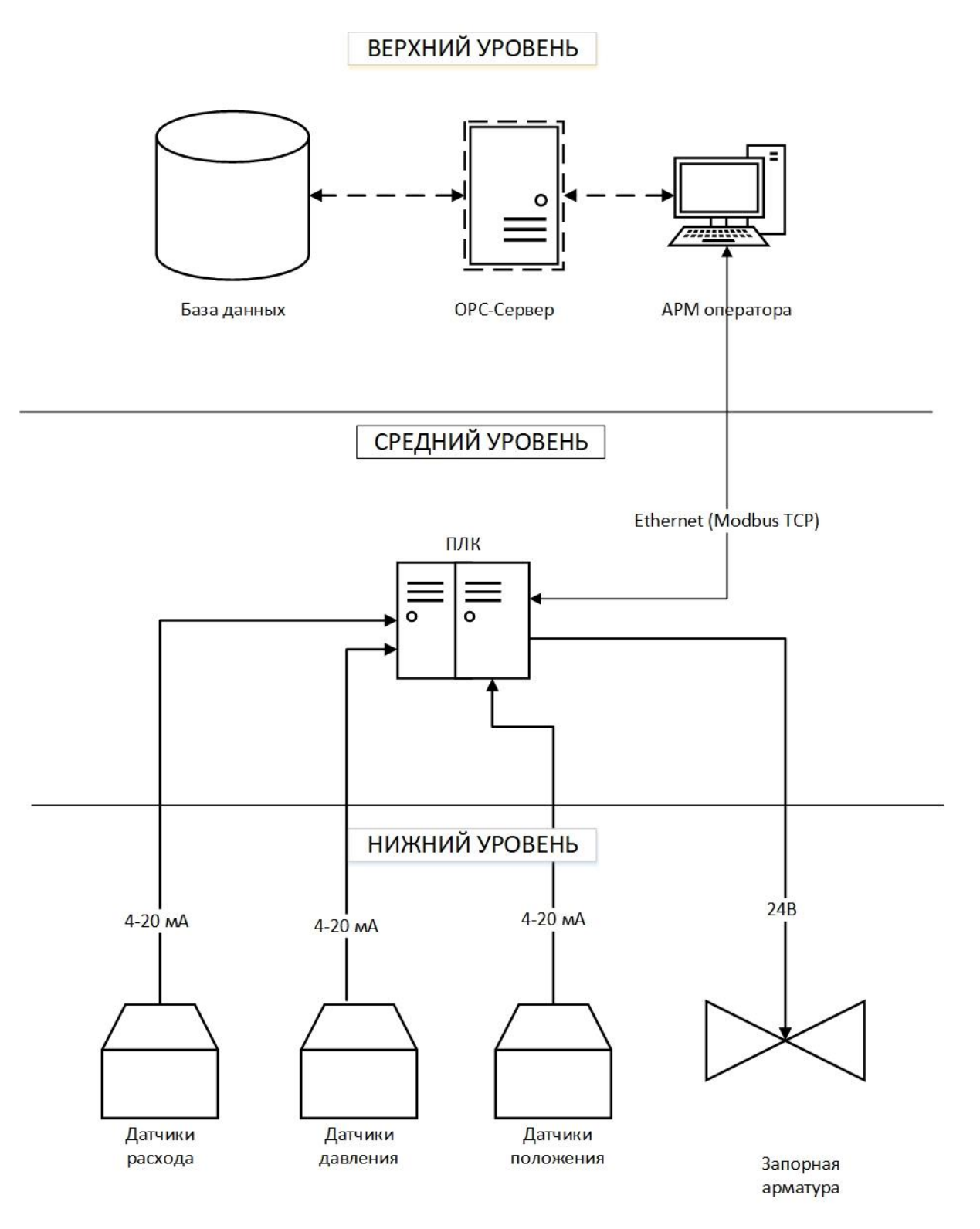

Рисунок А.1 – Структурная схема
## Приложение Б<br>(обязательное)<br>Функциональная схема

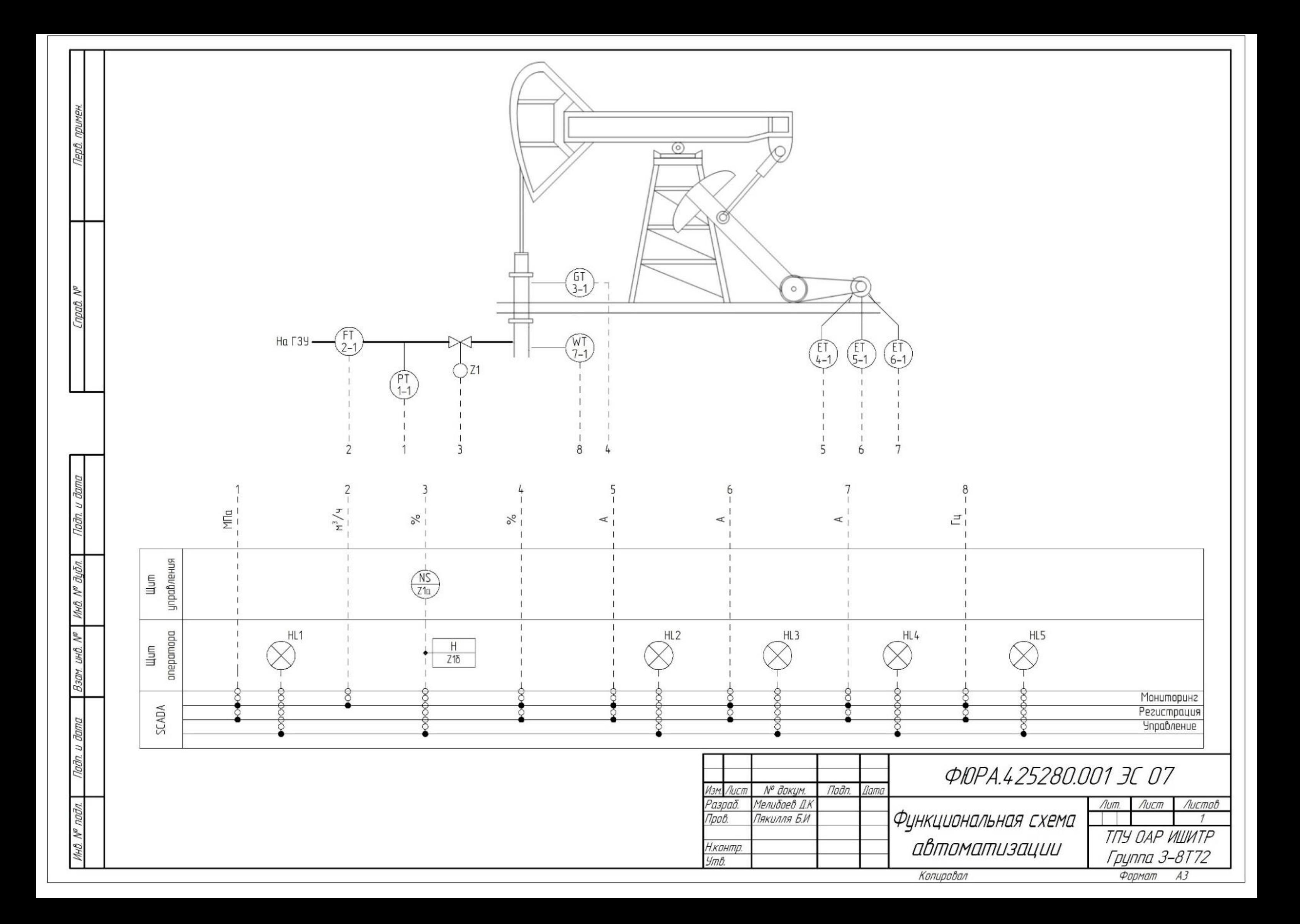

## **Приложение В**  (обязательное) **Схема внешних проводок**

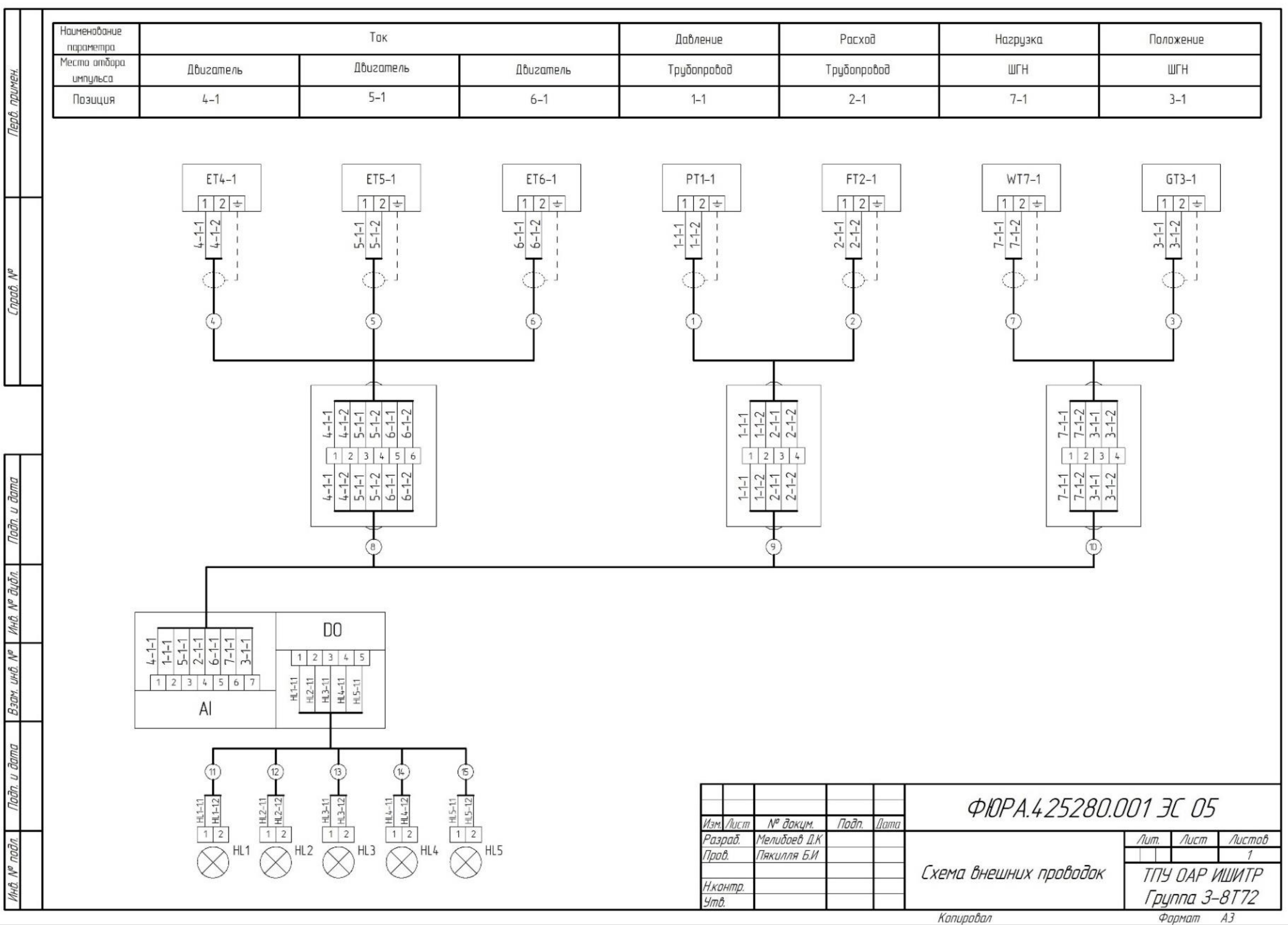

## **Приложение Г**

## (обязательное) **Блок-схема алгоритма**

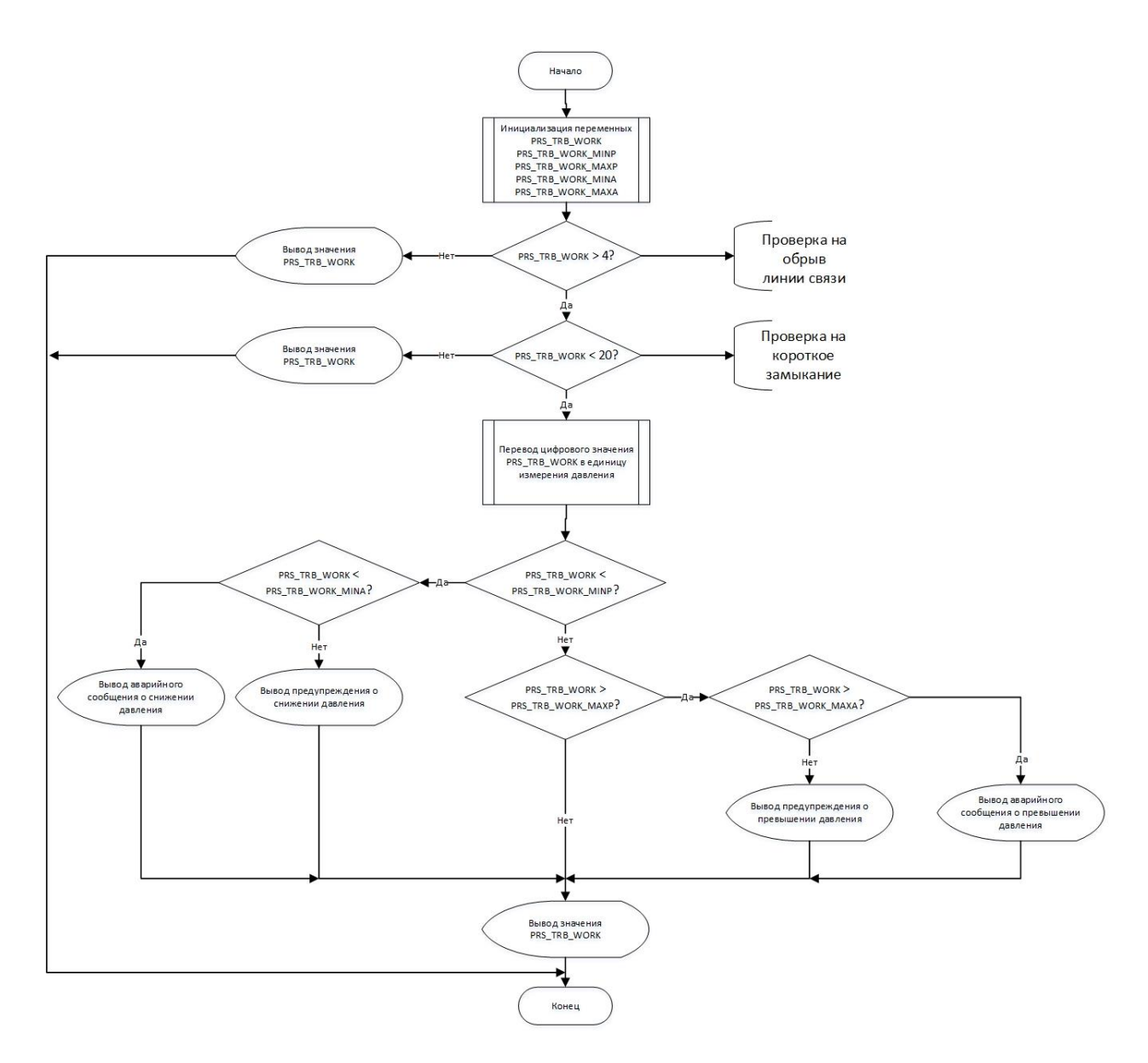

Рисунок Г.1 – Блок-схема

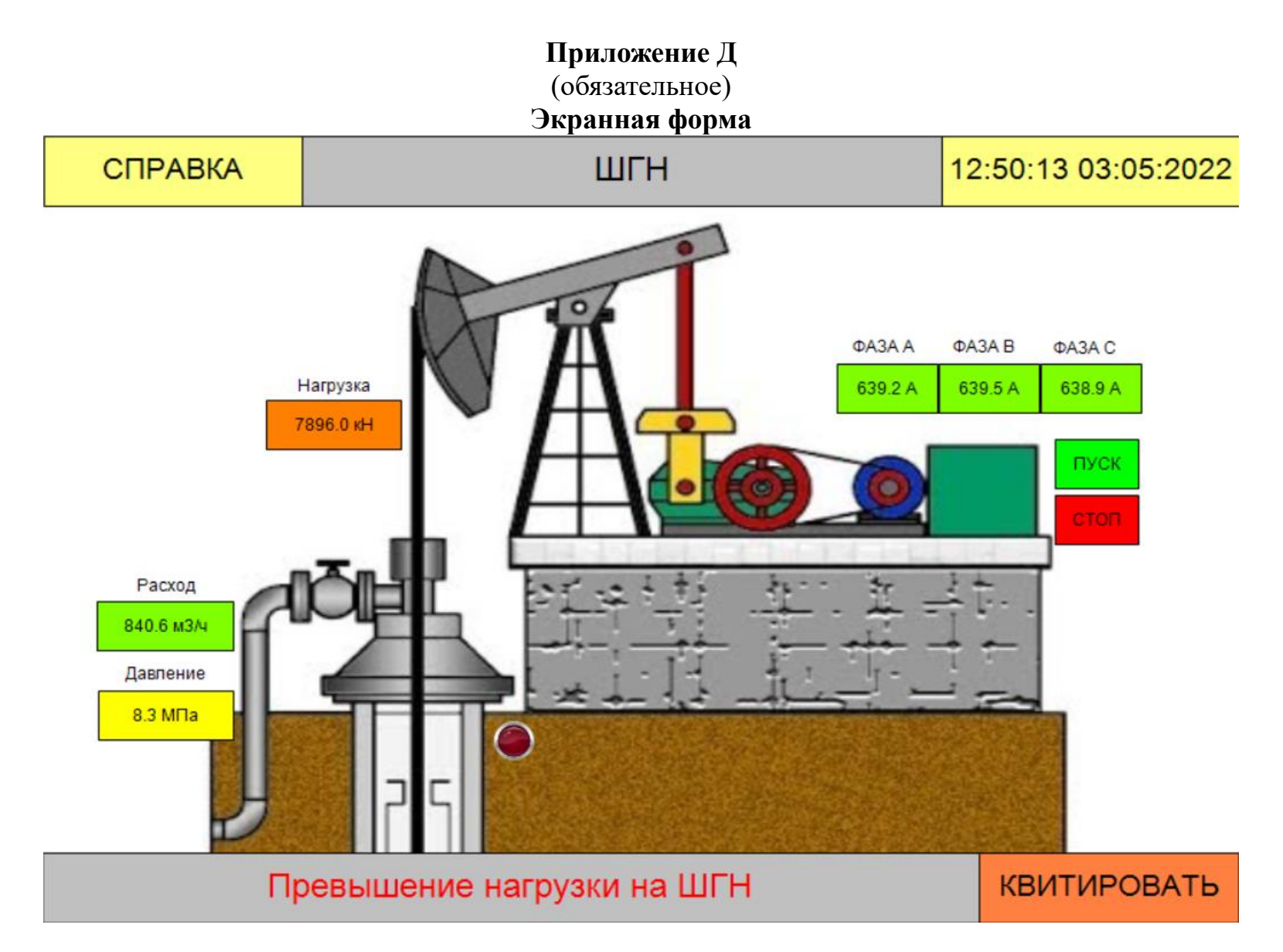

Рисунок Д.1 – Экранная форма